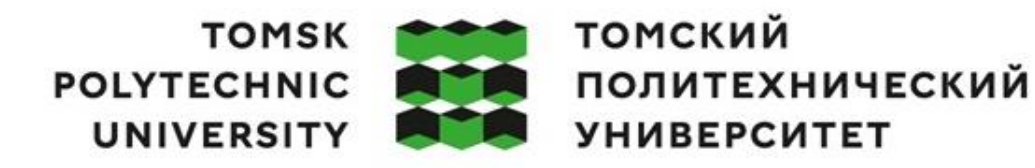

Министерство науки и высшего образования Российской Федерации федеральное государственное автономное редеральное тосударственное автономное<br>образовательное учреждение высшего образования<br>«Национальный исследовательский Томский политехнический университет» (ТПУ)

Школа – Инженерная школа информационных технологий и робототехники Направление подготовки – 09.04.01 Информатика и вычислительная техника ООП/ОПОП – Data Science in Software Engineering / Анализ данных в разработке программного обеспечения

Отделение школы (НОЦ) – Отделение информационных технологий

## **ВЫПУСКНАЯ КВАЛИФИКАЦИОННАЯ РАБОТА МАГИСТРАНТА**

**Тема работы**

Информационно-аналитическая система для прогнозирования котировок в области торговли криптовалютными активами

УДК 004.4:004.738.5:336.74

Обучающийся

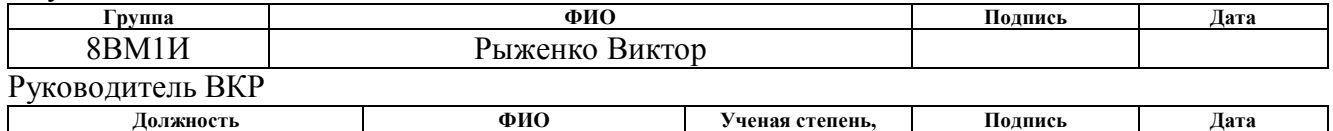

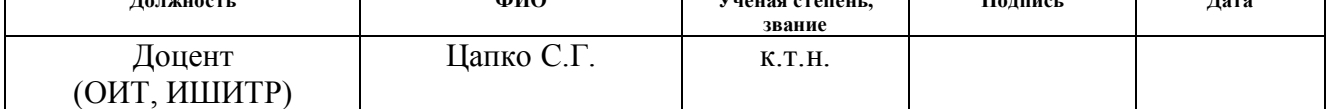

### **КОНСУЛЬТАНТЫ ПО РАЗДЕЛАМ:**

По разделу «Финансовый менеджмент, ресурсоэффективность и ресурсосбережение»

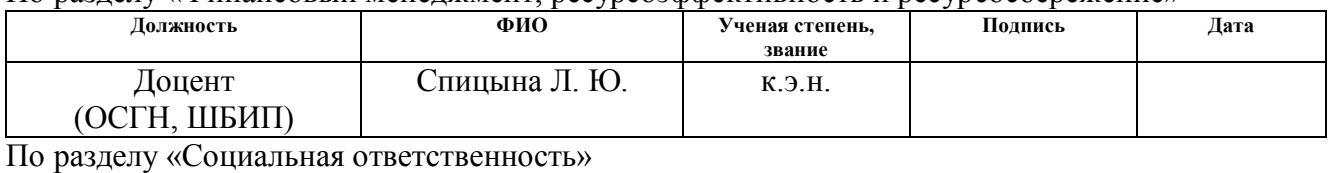

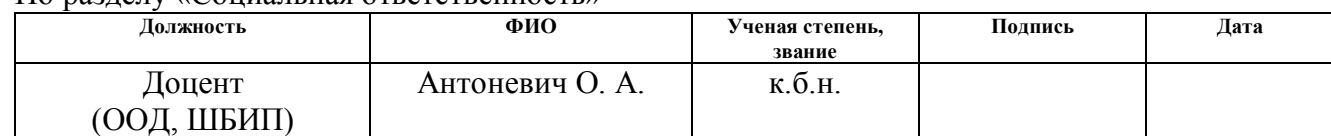

### **ДОПУСТИТЬ К ЗАЩИТЕ:**

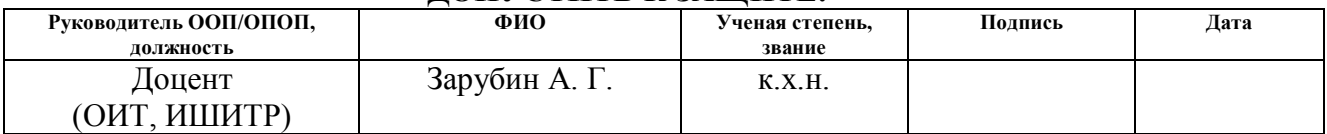

Томск – 2023 г.

# ПЛАНИРУЕМЫЕ РЕЗУЛЬТАТЫ ОСВОЕНИЯ ООП

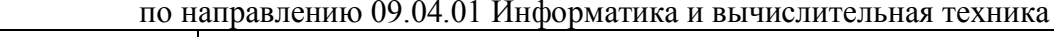

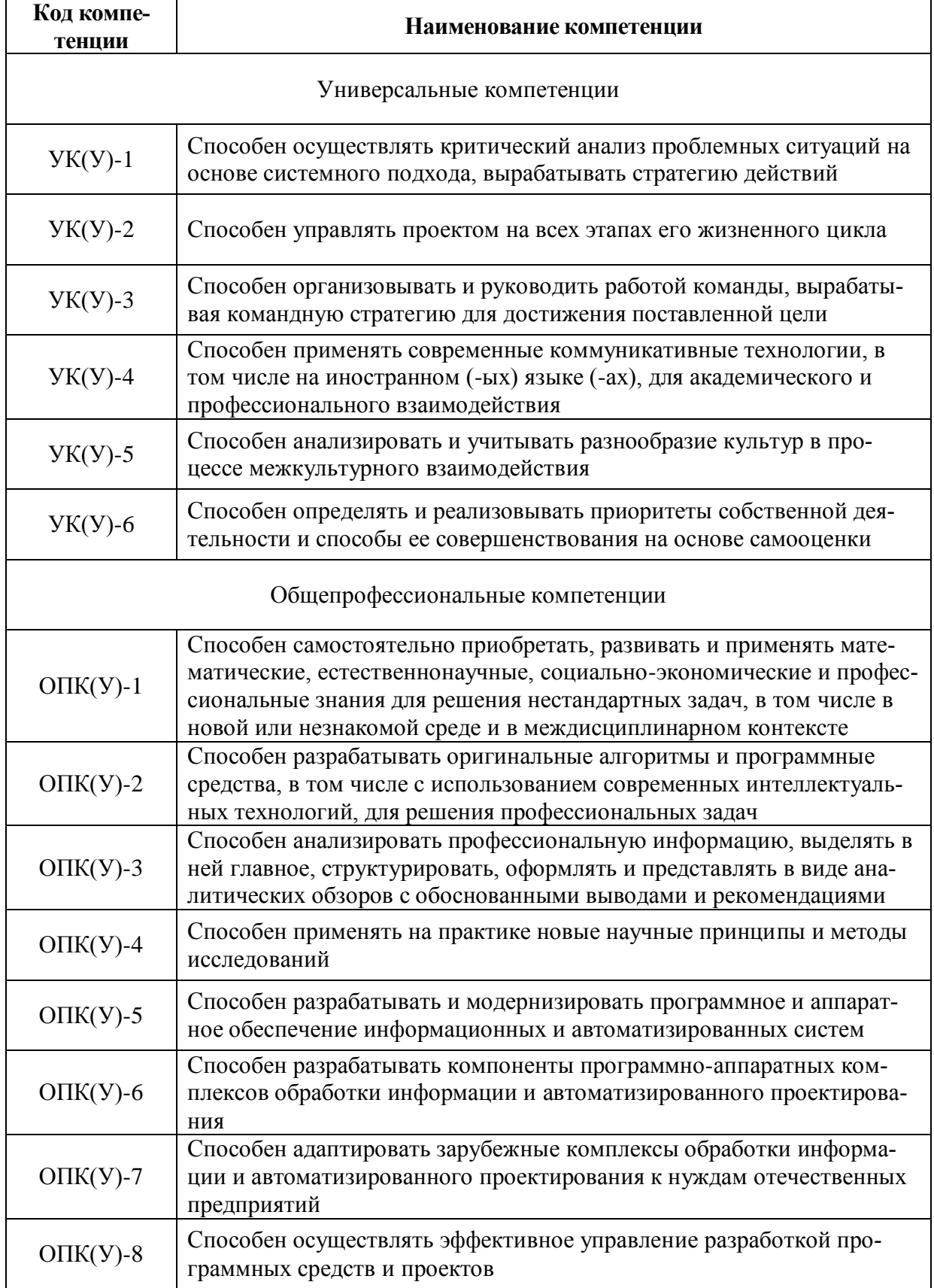

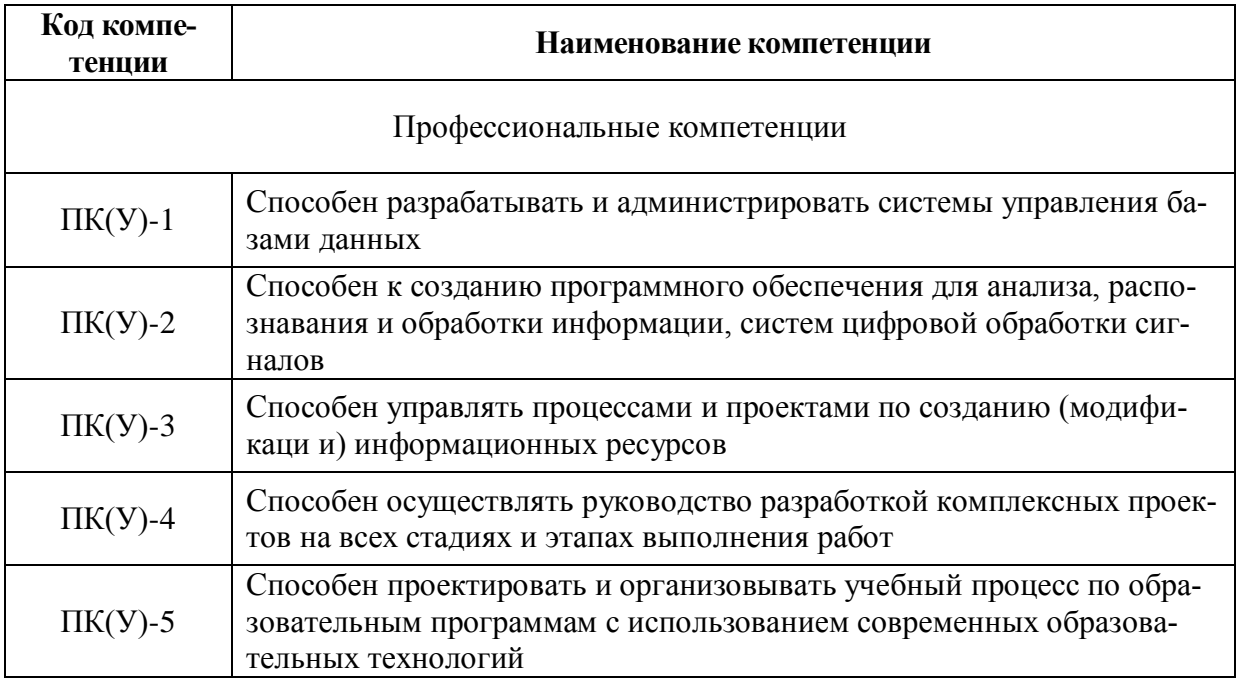

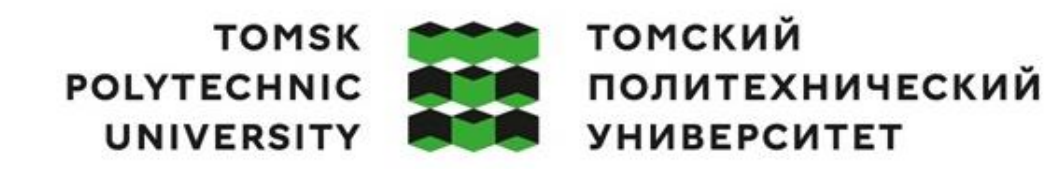

### Министерство науки и высшего образования Российской Федерации федеральное государственное автономное образовательное учреждение высшего образования<br>«Национальный исследовательский Томский политехнический университет» (ТПУ)

Школа – Инженерная школа информационных технологий и робототехники Направление подготовки – 09.04.01 Информатика и вычислительная техника ООП/ОПОП – Data Science in Software Engineering / Анализ данных в разработке программного обеспечения Отделение школы (НОЦ) – Отделение информационных технологий

> УТВЕРЖДАЮ: Руководитель ООП

 $\frac{\text{A.F.}\ 3$ арубин (Ф.И.О.) (Подпись)

### **ЗАДАНИЕ**

### **на выполнение выпускной квалификационной работы**

В форме:

магистерской диссертации

Студенту:

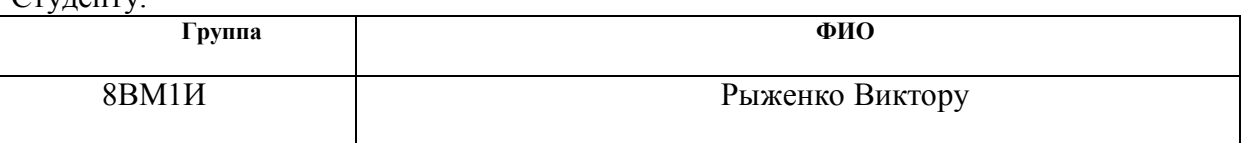

Тема работы:

Информационно-аналитическая система для прогнозирования котировок в области торговли криптовалютными активами

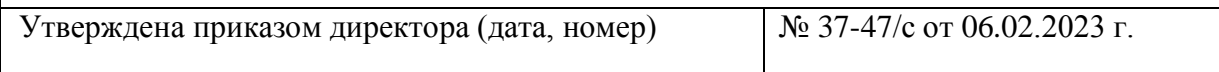

Срок сдачи студентом выполненной работы: 01.06.2023г.

## **ТЕХНИЧЕСКОЕ ЗАДАНИЕ:**

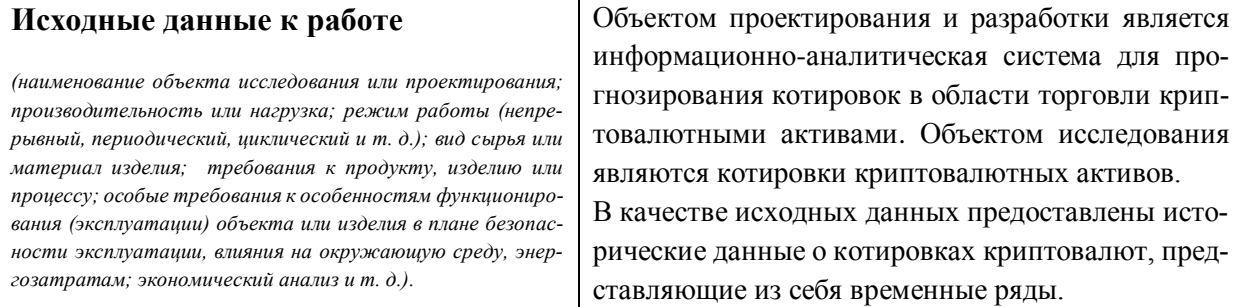

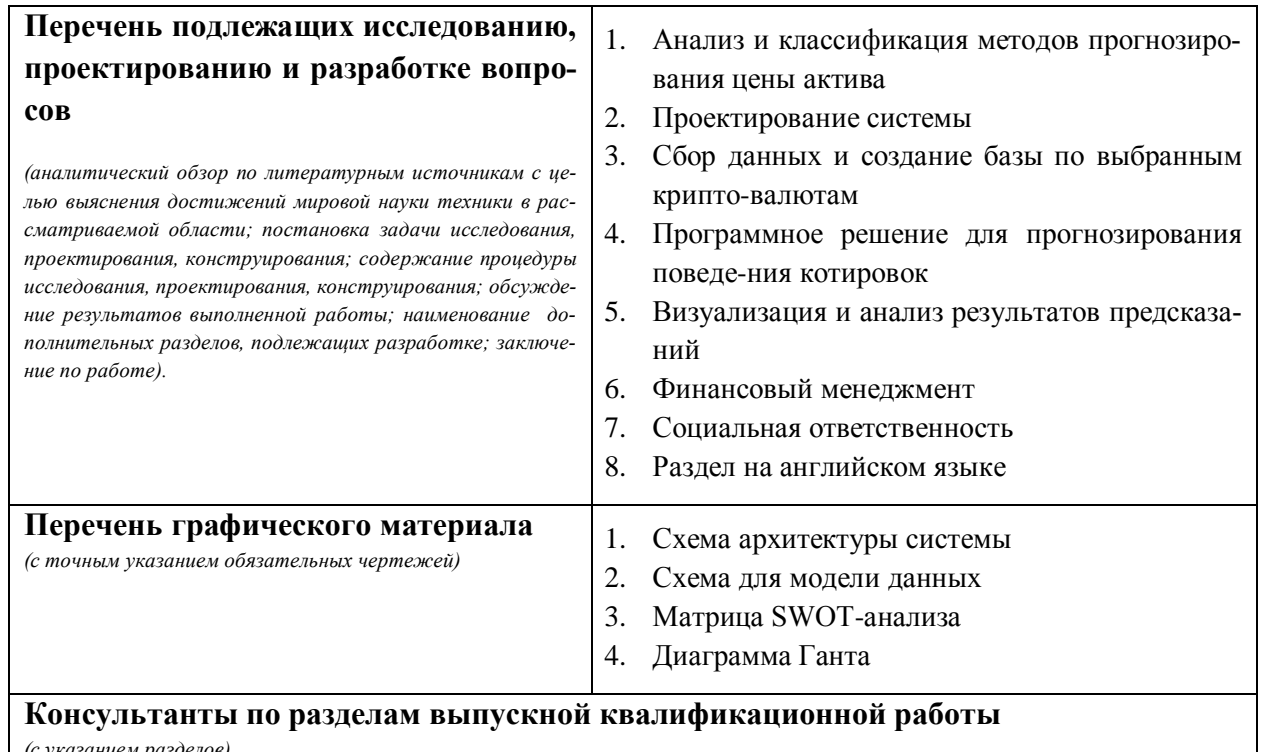

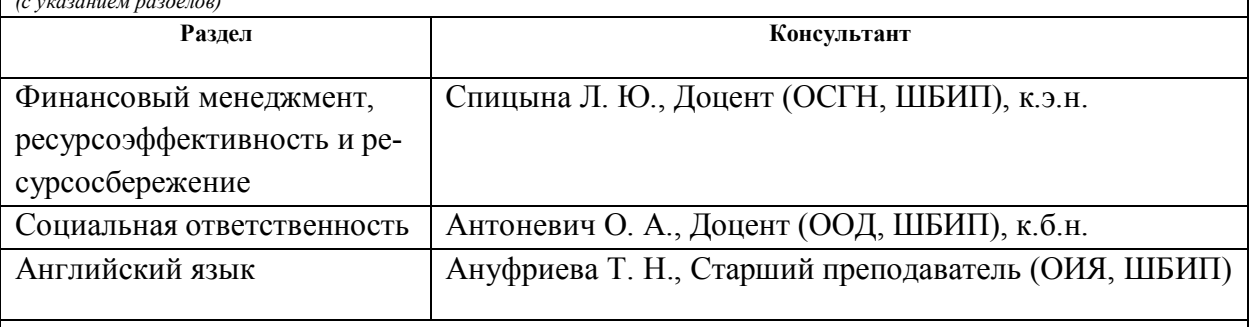

# **Названия разделов, которые должны быть написаны на русском и иностранном языках:**

Chapter 1 Analysis and Classification of Asset Price Forecasting Methods

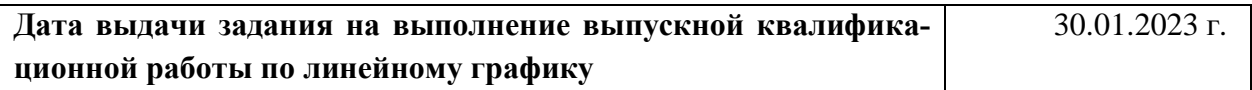

# **Задание выдал руководитель:**

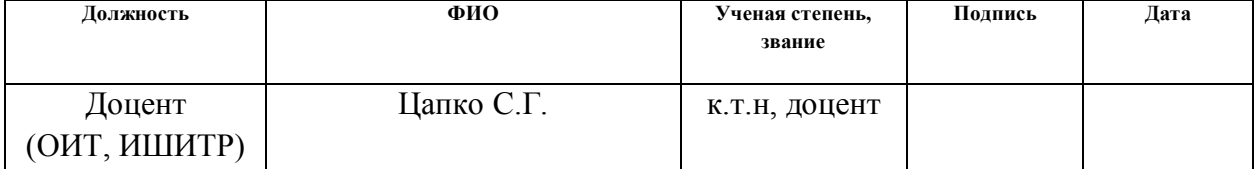

### **Задание принял к исполнению студент:**

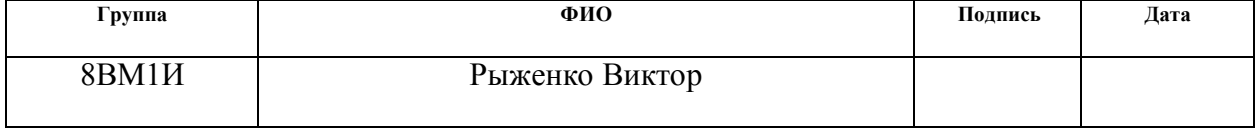

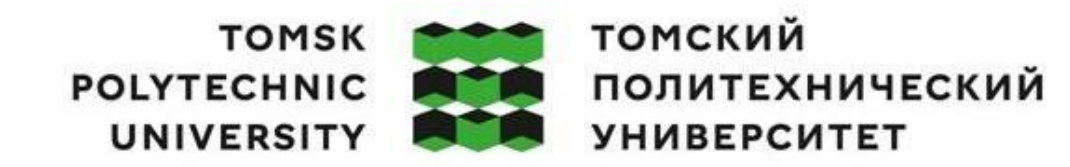

Министерство науки и высшего образования Российской Федерации федеральное государственное автономное редеральное государственное автономное<br>образовательное учреждение высшего образования<br>«Национальный исследовательский Томский политехнический университет» (ТПУ)

Школа – Инженерная школа информационных технологий и робототехники Направление подготовки – 09.04.01 Информатика и вычислительная техника ООП/ОПОП – Data Science in Software Engineering / Анализ данных в разработке программного обеспечения Отделение школы (НОЦ) – Отделение информационных технологий

Период выполнения – Весенний семестр 2022 / 2023 учебного года

Форма представления работы:

Магистерская диссертация

### **КАЛЕНДАРНЫЙ РЕЙТИНГ-ПЛАН выполнения выпускной квалификационной работы**

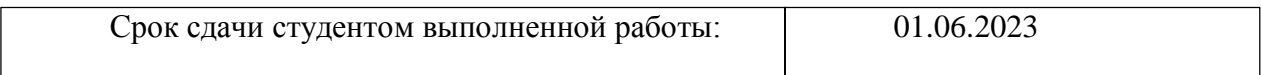

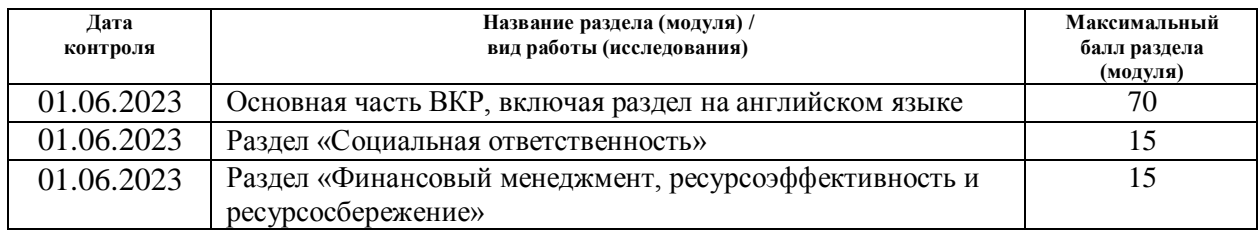

#### **СОСТАВИЛ: Руководитель ВКР**

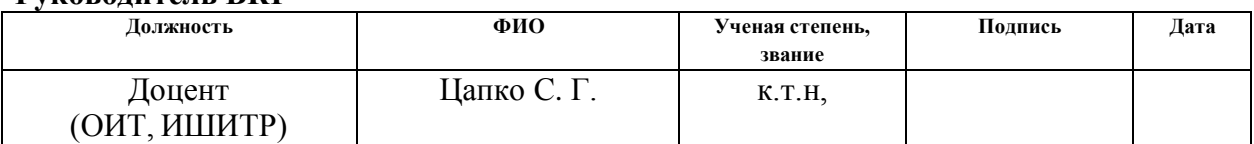

#### **СОГЛАСОВАНО: Руководитель ООП**

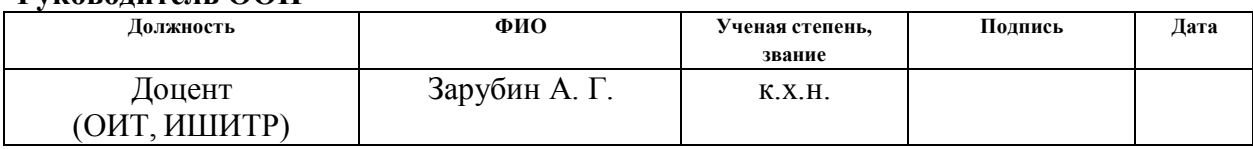

# **ЗАДАНИЕ ДЛЯ РАЗДЕЛА «ФИНАНСОВЫЙ МЕНЕДЖМЕНТ, РЕСУРСОЭФФЕКТИВНОСТЬ И РЕСУРСОСБЕРЕЖЕНИЕ»**

### Студенту:

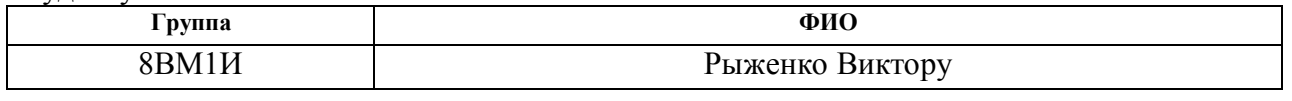

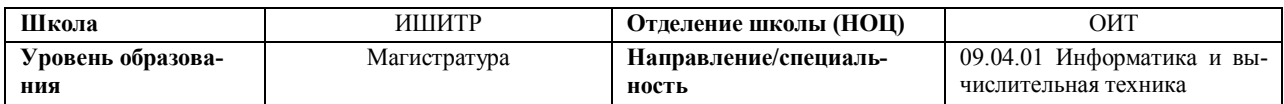

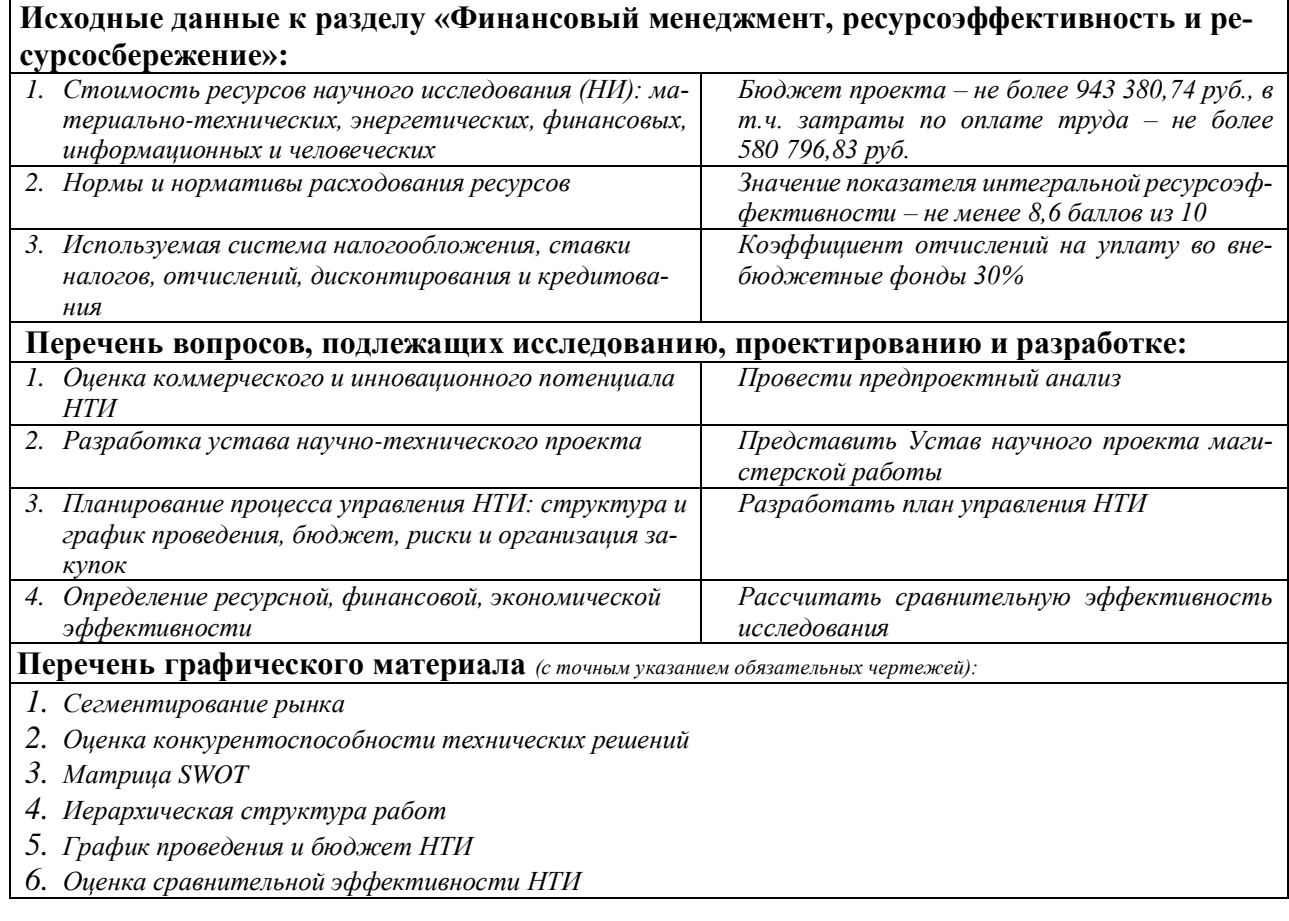

## **Дата выдачи задания для раздела по линейному графику**

### **Задание выдал консультант:**

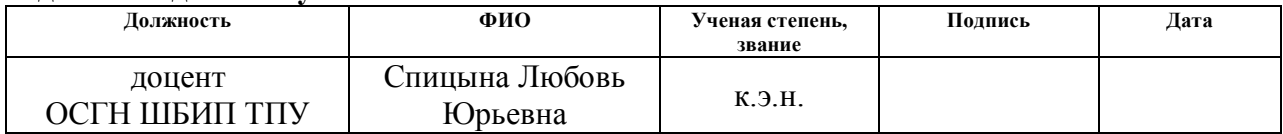

# **Задание принял к исполнению студент:**

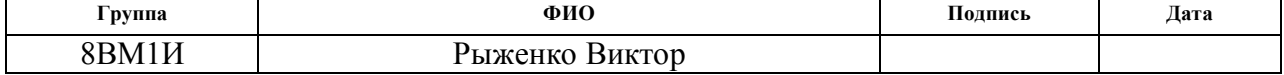

# **ЗАДАНИЕ ДЛЯ РАЗДЕЛА «СОЦИАЛЬНАЯ ОТВЕТСТВЕННОСТЬ»**

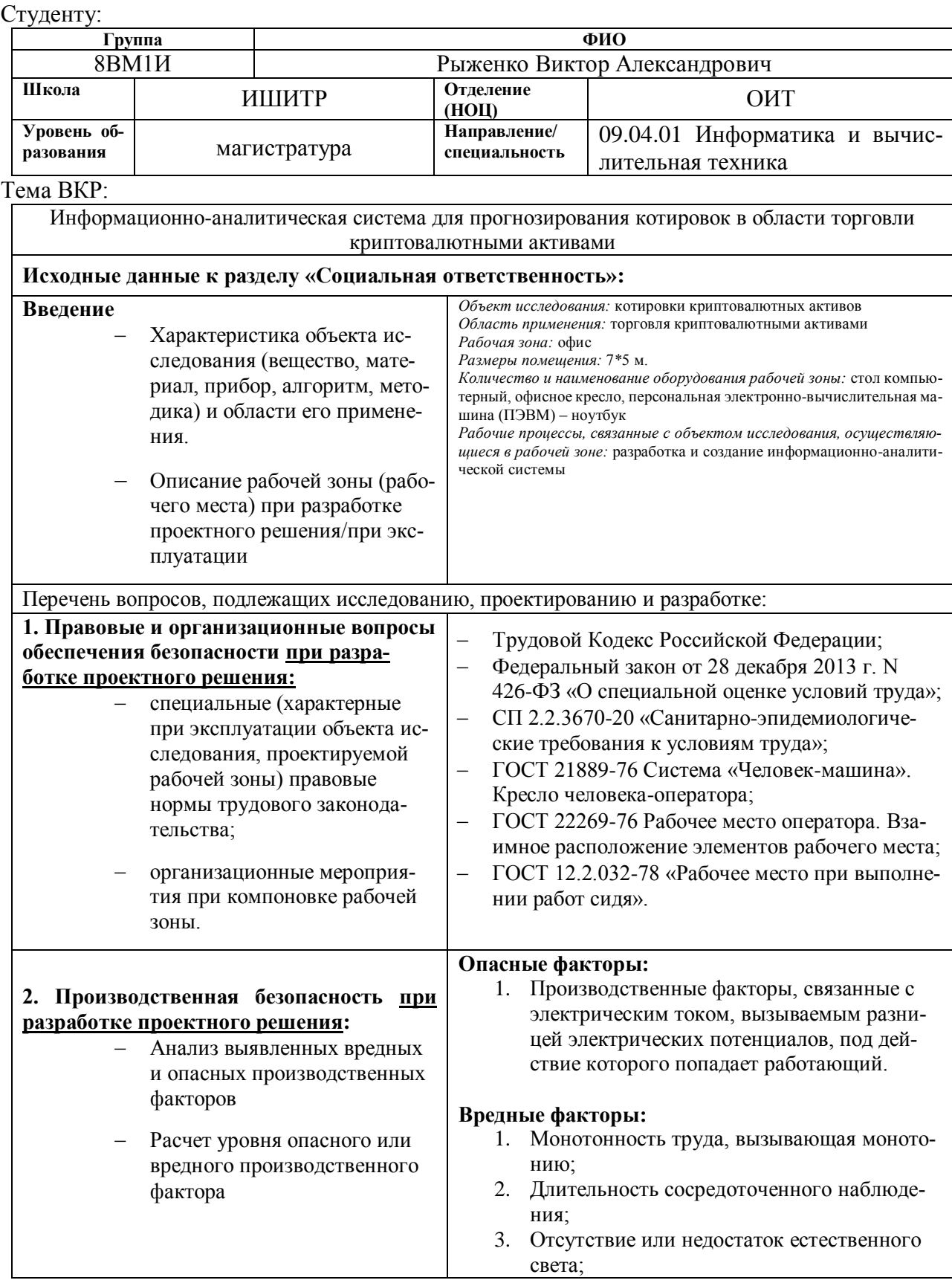

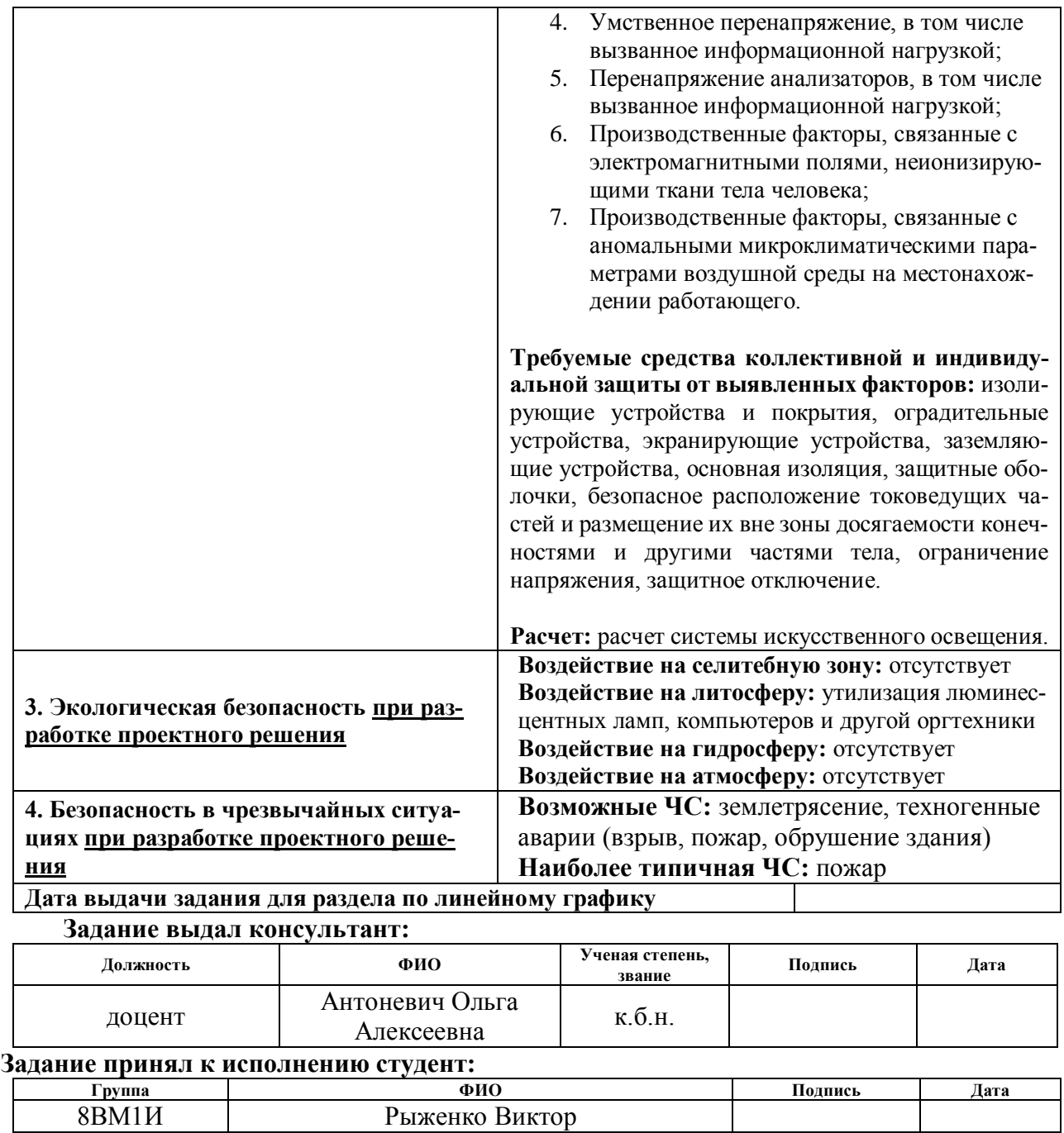

# **Реферат**

Выпускная квалификационная работа 148 с., 22 рис., 36 табл., 33 источников, 1 прил.

Ключевые слова: прогнозирование котировок, датасет, технические статистические индикаторы, криптовалюта, модель авторегрессивного интегрированного скользящего среднего, машинное обучение.

Объектом проектирования и разработки является информационно-аналитическая система для прогнозирования котировок в области торговли криптовалютными активами. Объектом исследования являются котировки криптовалютных активов.

Цель работы — разработка информационно-аналитической системы для прогнозирования котировок в области торговли криптовалютными активами.

В качестве исходных данных предоставлены исторические данные о котировках криптовалют, представляющие из себя временные ряды.

В результате исследования была спроектирована и программно реализована система для прогнозирования котировок. Разработаны оригинальные стратегии на основе статистики, в частности, с применением скользящих средних. Разработана и обучена модель авторегрессивного интегрированного скользящего среднего Проведены исследования разработанных решений, получены результаты, позволившие оценить их эффективность.

Основные технико-эксплуатационные характеристики: разработанные, программно реализованные и оптимизированные алгоритмы полностью удовлетворяют требованиями со стороны скорости и точности в торговле.

10

# **Оглавление**

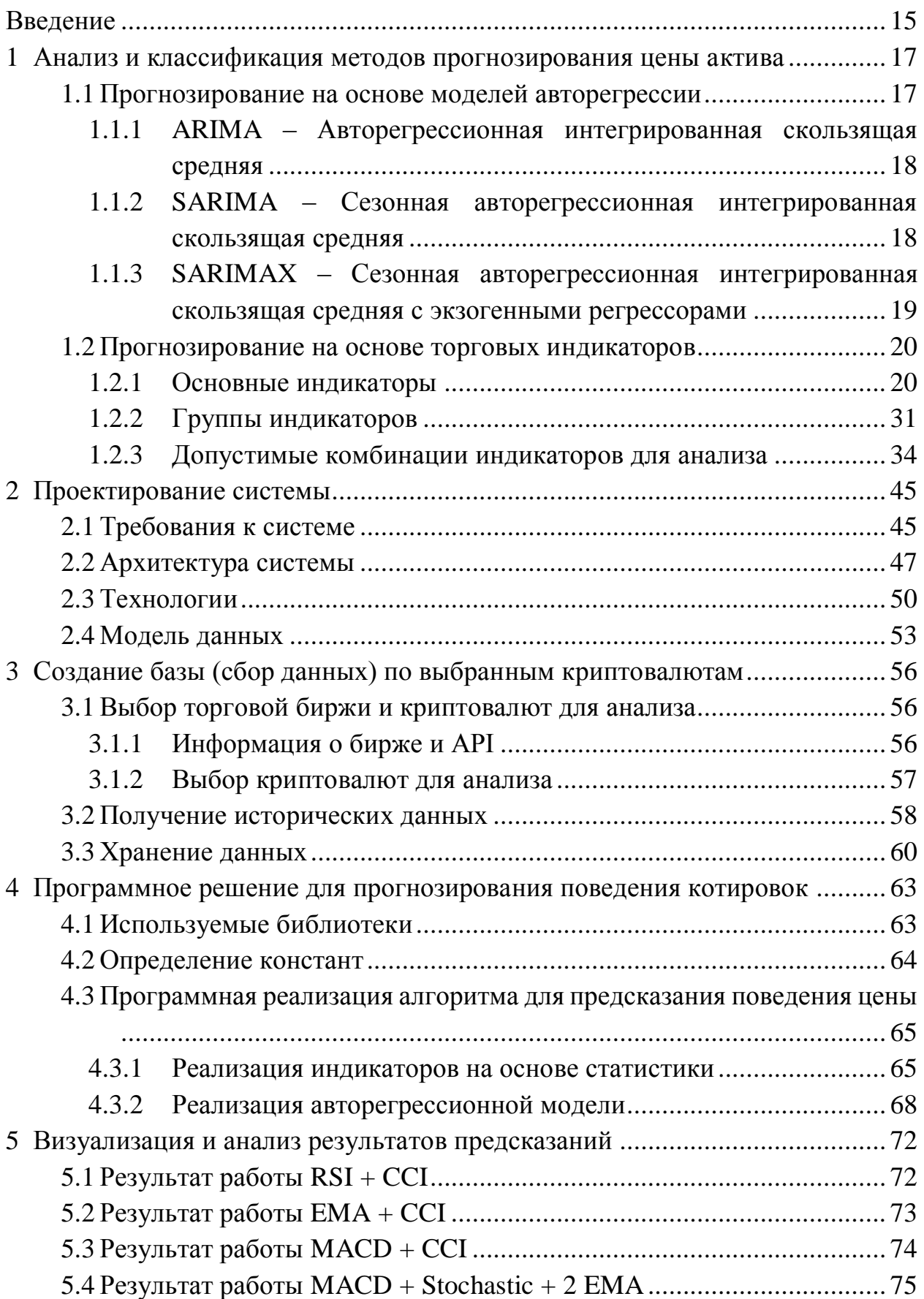

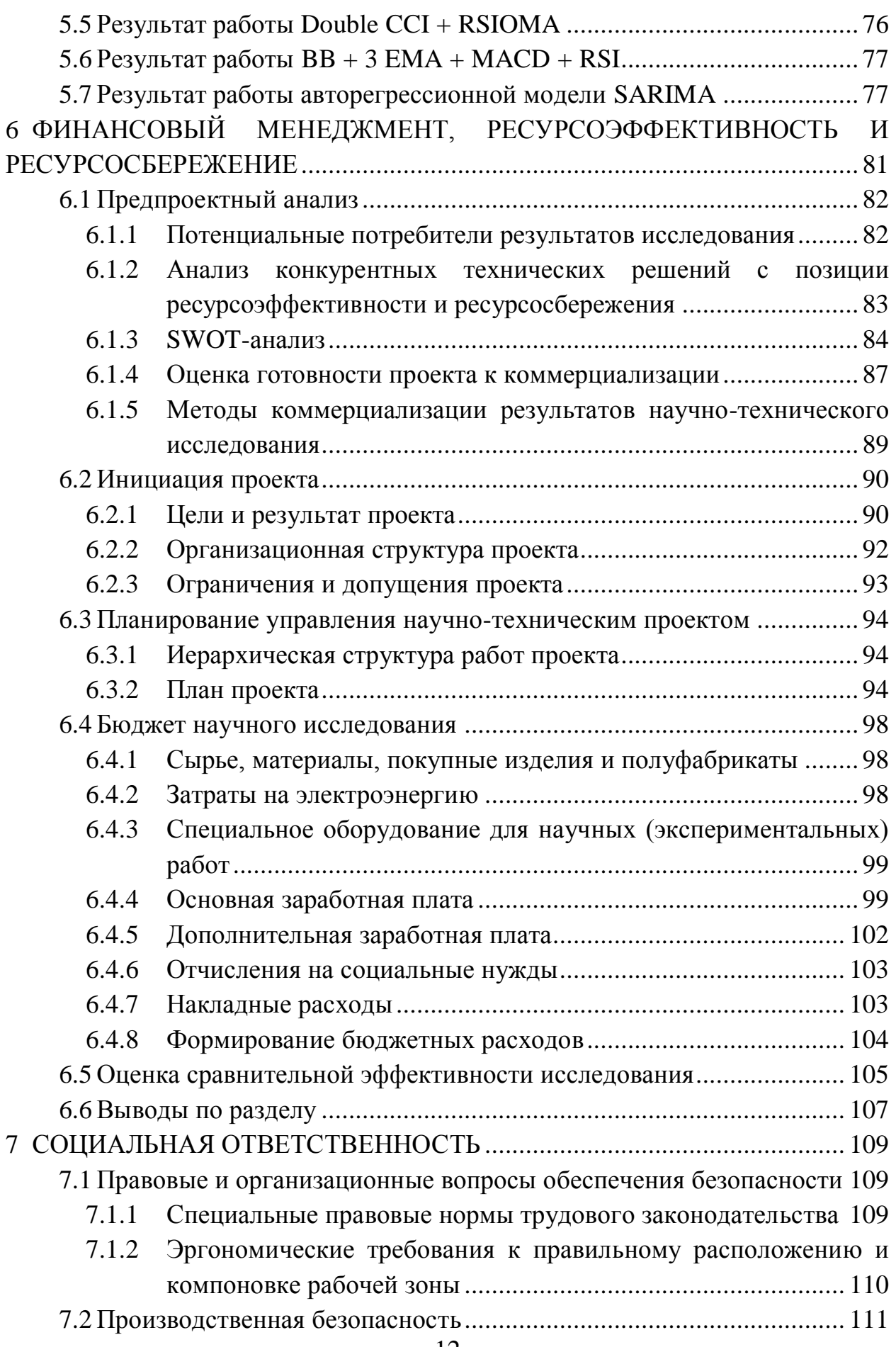

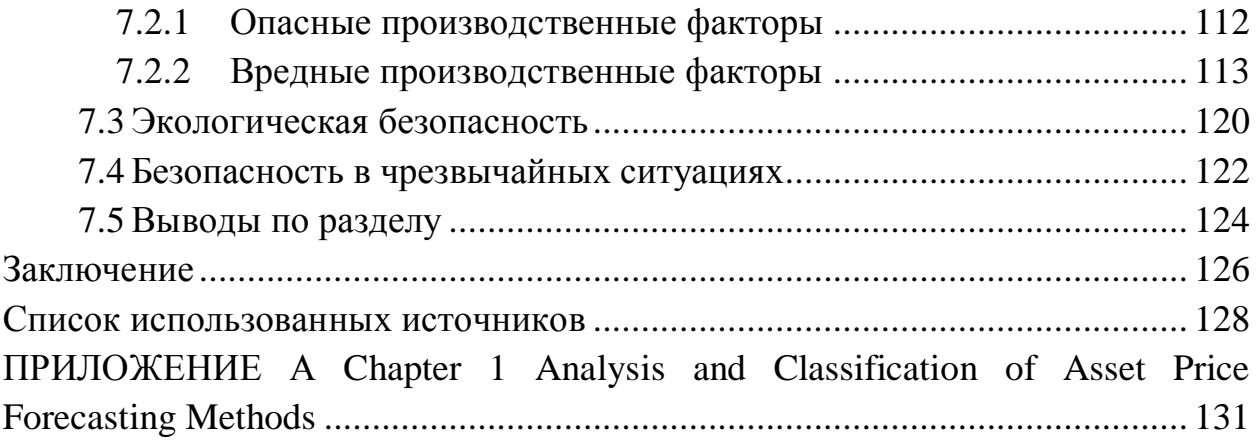

# **Основные сокращения и обозначения**

ЦБ РФ – Центральный банк Российской Федерации;

MA – скользящее среднее;

ARIMA – авторегрессионное интегрированное скользящее среднее;

SARIMA – сезонное авторегрессионное интегрированное скользящее среднее;

SARIMAX – сезонное авторегрессионное интегрированное скользящее среднее с экзогенными регрессорами;

API – Application Programming Interface

ACID – специальный набор требований, означающий Atomicity - атомарность, Consistency - консистентность, Isolation - изолированность, Durability – стойкость;

IDE – интегрированная среда разработки;

HTML – язык гипертекстовой разметки;

UTC – Всемирное координированное время;

ПЭВМ — персональная электронно-вычислительная машина;

«руб.» ‒ рублей;

«ГОСТ» ‒ государственный стандарт;

«КЕО» ‒ коэффициент естественного освещения;

«СНиП» ‒ санитарные нормы и правила;

«ППБ» ‒ правила пожарной безопасности;

«ОС» ‒ окружающая среда;

SWOT – метод стратегического планирования, заключающийся в выявлении факторов внутренней и внешней среды организации и разделении их на четыре категории: Strengths (сильные стороны), Weaknesses (слабые стороны), Opportunities (возможности) и Threats (угрозы).

### **Введение**

<span id="page-14-0"></span>В настоящее время все больше людей интересуется трейдингом, как дополнительным или основным видом деятельности. Компании получают лицензии у ЦБ РФ и нанимают десятки работников для работы в данной сфере. Глобализация трейдинга, соответственно, даёт немедленные выгоды: более быстрый рост в данной сфере, более высокий уровень жизни и новые экономические возможности как для населения, так и для страны.

Рынок криптовалют является достаточно молодым и перспективным. На просторах Интернета можно найти множество рекомендаций как заработать на крипторынке. Однако часто данные рекомендации несут противоречивую информацию, а порой даже и вредную для начинающего крипторейдера.

На криптовалютном рынке существует большая конкуренция. Часто новички теряют свои сбережения, что позволяет криптокитам постоянно увеличивать свой капитал. Одним из самых перспективных направлений заработка на крипторынке является скальпинг. При скальпинге необходимо проводить в день до 20 сделок с небольшим сальдо. Для проведения сделок необходимо знать точки входа в сделку и точки выхода, а данные точки напрямую зависят от множества влияющих факторов. Актуальной задачей является разработка алгоритмов предсказания направления движения тренда котировок и их программная реализация.

Целью выпускной квалификационной работы является разработка информационно-аналитической системы для прогнозирования котировок в области торговли криптовалютными активами.

Для достижения поставленной цели в работе решаются следующие основные задачи:

 проведение литературного обзора в области статистических индикаторов для технического анализа временного ряда котировок актива;

15

 проведение литературного обзора в области авторегрессионных моделей для предсказания движения тренда временного ряда котировок активов;

 разработка алгоритмов предсказания направления движения тренда котировок;

 программная реализация алгоритмов предсказания и анализ результатов.

### <span id="page-16-0"></span> $\mathbf{1}$ Анализ и классификация методов прогнозирования цены актива

В настоящее время для проблем прогнозирования широко используют искусственный интеллект и нейронные сети. Эти способы безусловно можно использовать для прогнозирования ценовых движений на рынке, где цена актива в свою очередь представляет временной ряд. Но, стоит отметить, что для торговли на малых таймфреймах, трейдерам требуется скорость прогнозирования. При скальпинге время принятия решения при торговле достигает минутных интервалов, следовательно, в связи с тем, что искусственный интеллект не хвалится высокой скоростью тренировки модели и вычисления результатов, необходимо прибегнуть к другим решениям. В данном случае следует рассмотреть возможность использования моделей авторегрессии и классических статистических методов анализа рынка. Под вторым методом подразумевается анализ с помощью торговых индикаторов на основе скользящей средней, её модификаций и статистики. В комбинации, стратегия с индикаторами и моделью авторегрессии может достигать довольно высокой точности и скорости, чтобы реализовывать успешную торговлю активами.

#### <span id="page-16-1"></span> $1.1$ Прогнозирование на основе моделей авторегрессии

Одной из наиболее популярных и часто используемых моделей временных рядов является модель авторегрессионного интегрированного скользящего среднего (ARIMA). Модель ARIMA имеет подклассы других моделей, но для сезонного прогнозирования временных рядов Бокса и Дженкинса (БД) предлагается довольно удачный вариант модели ARIMA, а именно, сезонный его вариант – SARIMA. Каждая модель имеет свои достоинства и недостатки, не существует единой модели, которая бы превосходила другие модели во всех ситуациях. В данной работе будут рассмотрены основные модели для работы с прогнозированием ценовых временных рядов, однако в итоге применится единственный вариант в связи с особенностями криптовалют.

17

# <span id="page-17-0"></span>1.1.1 ARIMA – Авторегрессионная интегрированная скользящая средняя

Метод авторегрессионной интегрированной скользящей средней моделирует следующий шаг в последовательности как линейную функцию различных наблюдений и остаточных ошибок на предыдущих временных шагах.

Он сочетает в себе модели авторегрессии (AR) и скользящего среднего (МА), а также дифференцированный этап предварительной обработки последовательности, чтобы сделать последовательность стационарной, так называемой интеграцией (I).

Обозначение модели включает указание порядка моделей AR(p), I(d) и  $MA(q)$  в качестве параметров функции ARIMA, например, ARIMA(p, d, q). Модель ARIMA также можно использовать для разработки моделей AR, MA и ARMA [1].

Модель ARMA также предсказывает будущие значения, используя прошлые значения. Однако этот метод прогнозирования временных рядов несовершенен, поскольку не учитывает сезонные тенденции. Он также предполагает, что данные временного ряда являются стационарными, что означает, что их статистические свойства не изменятся с течением времени. Этот тип поведения является идеализированным предположением, которое, однако, не выполняется на практике, а это означает, что ARMA может давать искаженные результаты.

Метод ARIMA подходит для одномерных временных рядов с трендом и без сезонных компонентов [1].

# <span id="page-17-1"></span>1.1.2 SARIMA - Сезонная авторегрессионная интегрированная скользящая средняя

Метод сезонной авторегрессии интегрированного скользящего среднего моделирует следующий шаг в последовательности как линейную функцию различных наблюдений, ошибок, различных сезонных наблюдений и сезонных ошибок на предыдущих временных шагах.

Он сочетает в себе модель ARIMA с возможностью выполнять ту же авторегрессию, дифференцирование и моделирование скользящего среднего на сезонном уровне.

Обозначение модели включает указание порядка моделей AR(p), I(d) и  $MA(q)$  в качестве параметров функции ARIMA, а AR(P), I(D), MA(Q) и m параметры на сезонном уровне, например, SARIMA $(p, d, q)$  $(P, D, Q)$ m, где «m» — количество временных шагов в каждом сезоне (сезонный период). Модель SARIMA можно использовать для разработки моделей AR, MA, ARMA и ARIMA<sup>[1]</sup>.

Метод подходит для одномерных временных рядов с трендовыми и/или сезонными компонентами.

# <span id="page-18-0"></span>1.1.3 SARIMAX – Сезонная авторегрессионная интегрированная скользящая средняя с экзогенными регрессорами

Сезонная авторегрессионная интегрированная скользящая средняя с экзогенными регрессорами является расширением модели SARIMA, которое также включает моделирование экзогенных переменных.

Экзогенные переменные также называются ковариатами, и их можно рассматривать как параллельные входные последовательности, которые имеют наблюдения на тех же временных шагах, что и исходный ряд. Первичный ряд может называться эндогенными данными, чтобы отличать его от экзогенных последовательностей. Наблюдения за экзогенными переменными включаются в модель непосредственно на каждом временном шаге и не моделируются таким же образом, как первичная эндогенная последовательность (например, как процесс AR, MA и т. д.) [1].

Метод SARIMAX также можно использовать для моделирования включенных моделей с экзогенными переменными, такими как ARX, MAX, **ARMAX** *u* **ARIMAX** 

Метод подходит для одномерных временных рядов с трендовыми и/или сезонными компонентами и экзогенными переменными.

#### <span id="page-19-0"></span> $1.2$ Прогнозирование на основе торговых индикаторов

В данном случае весь подход к созданию торговых стратегий можно грубо разделить на стратегии, которые торгуются, основываясь на статистических индикаторах, и стратегии, которые основаны на поведении участников рынка. В первом случае, например, выбираются любые из предложенных индикаторов, агрегируются, а затем на основе полученных данных алгоритм заключает сделку. Необходимо отметить, что технические индикаторы основаны на математических расчетах и статистике. Индикаторы – это формулы или функции, построенные на значениях статистических показателей торгов. Эти формулы основаны на прошлых и настоящих ценах в целях предсказания ожидаемой цены. Во втором случае важен критерий умения торговли «руками», необходимо видеть и понимать все ситуации и причины движения тренда. Например, анализ ситуации в стакане при начале крупных покупок (объявляется крупный покупатель), где толчок цены зависит от объема покупки в моменте. Здесь анализ ситуации позволяет принять решение для входа в сделку.

### <span id="page-19-1"></span>1.2.1 Основные индикаторы

### **RSI** – Relative strength index

Индикатор RSI - это осциллятор, который колеблется между двумя крайними значениями от 0 до 100. Этот индикатор измеряет импульс и выделяется как один из лучших инструментов для торговли на рынке тем, что он предоставляет информацию о перекупленности и перепроданности рынка.

Формула индекса относительной силы довольно проста. Индикатор можно разбить на его самые основные компоненты: средний прирост, средний

убыток и относительную силу (RS). Для расчета используется 14-дневный период времени. Потери сообщаются как положительные значения, а не отрицательные [2].

$$
RS = \frac{Avg. Gain}{Avg. Loss};
$$
\n(1)

$$
RSI = 100 - \frac{100}{1 + RS} \tag{2}
$$

Всякий раз, когда значение RSI выше 70, это интерпретируется как состояние перекупленности рынка. В этом случае необходимо воздерживаться от открытия лонг-позиций, так как вероятность разворота цены обычно высока.

На рисунке 1 отображен пример работы индикатора RSI.

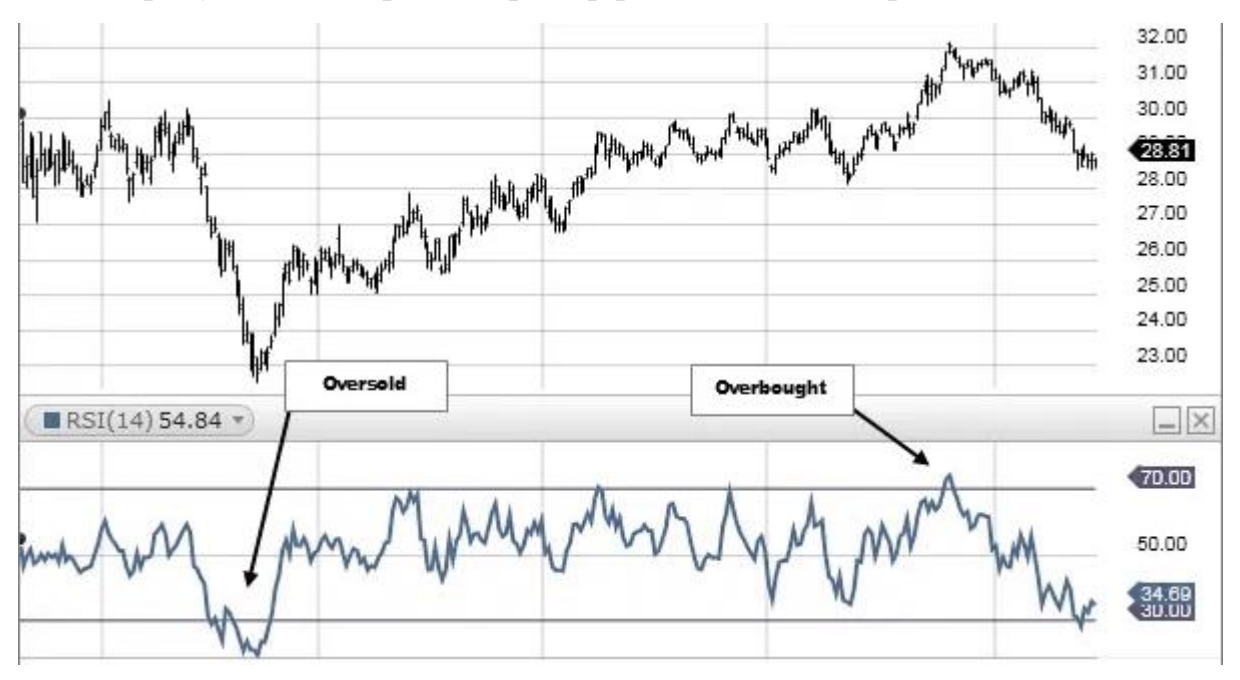

Рисунок 1 – Пример работы индикатора RSI

Точно так же всякий раз, когда значение RSI ниже 30, это интерпретируется как состояние перепроданности рынка. В этом случае вероятность разворота цены и начала движения вверх обычно высока, поскольку базовой актив считается дешевым.

### **CCI** – Commodity channel index

Индекс товарного канала является важным инструментом построения графиков при анализе, который измеряет текущую цену актива, относительно ее среднего уровня цены за определенный период. Показания индикатора имеют тенденцию быть относительно высокими всякий раз, когда преобладающая цена актива намного выше средней. Точно так же показания индикатора имеют тенденцию быть низкими всякий раз, когда цена намного ниже средней.

Как и индикатор RSI, индикатор CCI можно использовать для определения рыночных условий перекупленности и перепроданности изучаемого актива. Всякий раз, когда показания индикатора CCI выше +100, это означает, что начинается сильный восходящий тренд, сигнализирующий о состоянии перекупленности. В этом случае следует с осторожностью открывать лонг-позицию, поскольку цена имеет тенденцию к развороту.

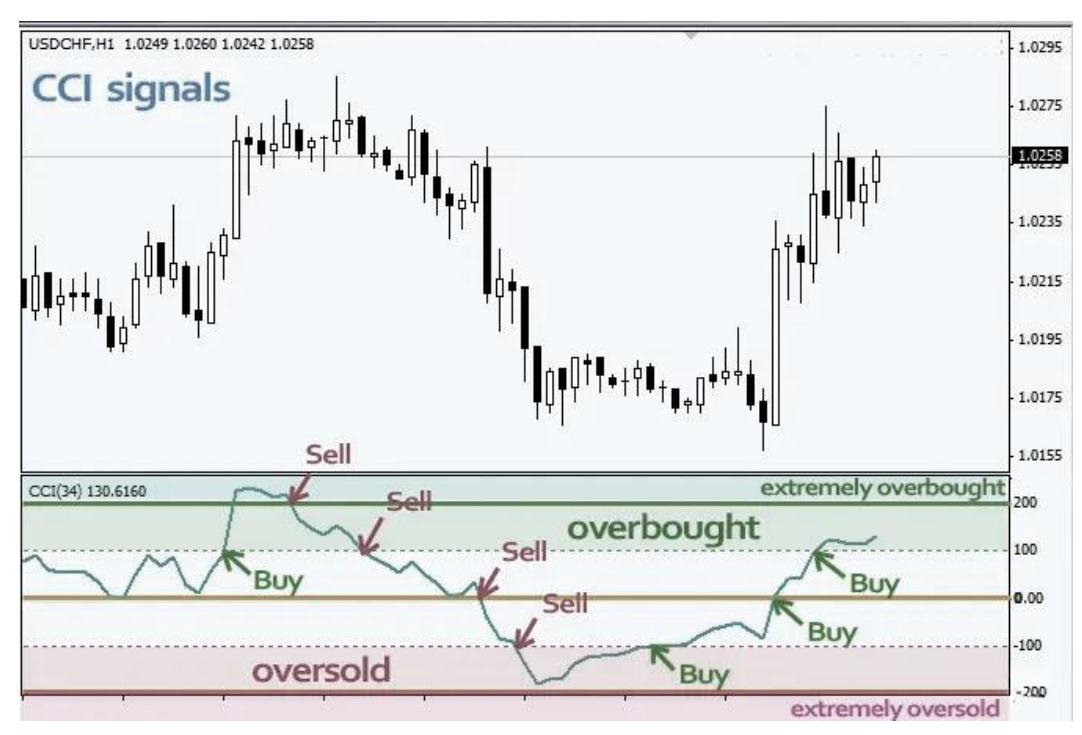

Пример работы индикатора CCI изображен на рисунке 2.

Рисунок 2 – Пример работы индикатора CCI

Точно так же всякий раз, когда значение CCI ниже -100, это означает сильный нисходящий тренд. В этом случае открываются лонг-позиции, чтобы воспользоваться потенциальным разворотом цены, поскольку актив считается перепроданным.

### **MA** – Moving Average

Скользящее среднее - это технический индикатор, который показывает среднюю цену актива за определенный период времени. Он рассчитывается путем сложения цен закрытия актива за определенное количество периодов времени, а затем деления общей суммы на количество периодов времени. В результате получается сглаженная линия, которая следует за движением цены актива.

Существует три основных типа скользящих средних: простые, экспоненциальные и взвешенные. В основном при торгах рассматривается экспоненциальная скользящая средняя, поскольку она является наиболее популярной.

### **EMA** – Exponential Moving Average

Экспоненциальная скользящая средняя является одной из основных производных индикаторов от МА, описанной выше. Данный индикатор придает больший вес недавним ценам и, следовательно, он более чувствителен к недавнему ценовому движению. ЕМА рассчитывается по формуле, которая присваивает больший вес самым последним ценам.

$$
EMA_{now} = Value_{now} \cdot \frac{Smoothing}{1 + Days} + EMA_{before} \cdot \left(1 - \frac{Smoothing}{1 + Days}\right) \tag{3}
$$

Хотя существует множество возможных вариантов коэффициента сглаживания, наиболее распространенным вариантом считается сглаживание = 2. Это придает самому последнему наблюдению больший вес. Если коэффициент сглаживания увеличивается, более поздние наблюдения оказывают большее влияние на ЕМА. Также, стоит отметить, что ЕМА для первых позиций в расчетном периоде считается с помощью SMA [3].

Williams Alligator  $(3 MA - c$  периодами 5, 8 и 13)

Williams Alligator состоит из 3-х линий, поэтому он предоставляет более сильные торговые сигналы, основанные на большем количестве данных, чем многие другие однолинейные индикаторы.

Для построения торговых сигналов индикатор Alligator использует коэффициенты конвергенции и дивергенции. На практике, на графике зеленой линией обозначают «губы», красной линией – «зубы», синей линией – «челюсть». Каждая из линий является сглаженной скользящей средней (SMMA) с периодами 5, 8, 13 и сдвигами 2, 5, 8, соответственно.

При торговле с использованием индикатора Alligator необходимо обращать внимание на три ключевых состояния:

 «сон» – это состояние, когда зеленая, красная и синяя линии находятся очень близко друг к другу или переплетаются, можно сделать вывод об отсутствии тренда на рынке;

 «пробуждение» – когда красная и синяя скользящие средние двигаются в одном направлении, зеленая скользящая средняя проходит через них, и все три в конечном итоге двигаются в одном направлении, это знак того, что тренд вот-вот сформируется;

 «голод» – когда зеленая линия находится выше красной линии, а красная линия выше синей линии, наблюдается восходящий тренд, а когда порядок линий меняется на противоположный (синяя на вершине, красная в середине, зеленая в основании), рынок находится в нисходящем тренде. Расширение линий в данном случае является подтверждением тренда.

### **MACD – Moving Average Convergence/Divergence**

Индикатор MACD является, так называемым, трендовым осциллятором, сочетающим в себе свойства и трендового индикатора, и осциллятора. Рассчитывается MACD на основании скользящих средних. Цель индикатора упростить визуальное восприятие сигналов, подаваемых скользящими средними,

24

снизить запаздывание и убрать ряд недостатков, присущих обычным трендовым индикаторам. Существует два способа построения: линейный MACD и гистограмма MACD.

Для расчета используются три экспоненциальные скользящие средние с разными периодами. Из быстрой скользящей средней с меньшим периодом ( ) вычитается медленная скользящая средняя с большим периодом  $\left(\mathit{EMA}_{l}\right)$ . По полученным значениям строится линия MACD.

$$
MACD = EMAs(P) - EMAl(P)
$$
 (4)

Периоды по умолчанию выбираются 12 и 26. Далее полученная линия сглаживается третьей экспоненциальной скользящей средней  $(EMA_a)$ , как правило, с периодом 9 и получается, так называемая, сигнальная линия MACD  $(Signal).$ 

$$
Signal = EMA_a(EMA_s(P) - EMA_l(P)) \tag{5}
$$

Именно эти две получившиеся кривые представляют из себя обычный линейный MACD. Также в окне индикатора обычно отмечена нулевая линия, относительно которой колеблются кривые.

# **Parabolic SAR – Parabolic Stop and Revers**

Индикатор использует метод трейлинг-стопа и разворота, называемым «SAR» или методом остановки и разворота, для определения подходящих точек входа и выхода.

Параболический индикатор SAR отображается на графике в виде серии точек, расположенных выше или ниже цены актива, в зависимости от направления движения цены. Точка размещается ниже цены, когда она движется вверх, и выше цены, когда она движется вниз.

Рассчитывается Parabolic SAR по формуле, описанной ниже.

Для лонг-позиций:

$$
PSAR_i = PSAR_{i-1} + AF \cdot (HIGH_{i-1} - PSAR_{i-1}) \tag{6}
$$

Для шорт-позиций:

$$
PSAR_i = PSAR_{i-1} - AF \cdot (PSAR_{i-1} - LOW_{i-1})
$$
\n<sup>(7)</sup>\n<sup>25</sup>

Где:

• НІGH и LOW – соответственно, экстремумы для восходящего и нисходящего тренда, которые обновляются каждый раз при достижении нового экстремума;

 AF – фактор ускорения, по умолчанию 0,02, увеличивается на 0,02 каждый раз, когда достигается новый экстремум (HIGH – при росте SAR, LOW – при падении), максимально до 0,20.

Если SAR изначально растет, а цена закрывается ниже растущего значения SAR, то тренд теперь нисходящий, и будет использоваться формула падающего SAR. Если цена поднимается выше падающего значения SAR, то необходимо переключаться на формулу роста.

Для этого, отслеживаются экстремумы цены HIGH и LOW в течении как минимум 5 периодов. Затем, если цена растет, используется самый низкий минимум из этих пяти периодов в качестве предыдущего значения PSAR в формуле. Если цена падает, используйте самый высокий максимум этих периодов в качестве начального предыдущего значения PSAR.

Параболический индикатор генерирует сигналы на покупку или продажу, когда положение точек перемещается от одной стороны цены актива к другой. Например, сигнал на покупку возникает, когда точки начинают движение сверху-вниз по цене, а сигнал на продажу возникает, когда точки начинают движение снизу-вверх по цене.

На графике временного ряда PSAR движется независимо от того, движется ли цена. Это означает, что, если цена сначала растет, а затем движется горизонтально, PSAR будет продолжать расти, несмотря на боковое движение цены. По этой причине сигнал разворота на индикаторе не обязательно означает разворот цены.

Данный индикатор даёт большие убытки в боковых трендах, поэтому он используется в основном только для выхода из позиций.

### **Stochastic**

И стохастический индикатор, и индекс относительной силы (RSI) являются осцилляторами импульса. Это делает их очень похожими по своей цели, поскольку оба они используются для выявления и прогнозирования рыночных тенденций. Несмотря на то, что у них одинаковая цель, каждый достигает ее совершенно по-разному. Стохастический индикатор работает на основе предположения, что цены закрытия должны двигаться в том же направлении, что и основной тренд. RSI использует скорость движения цены, чтобы определить, когда цена перекуплена или перепродана. Оба они полезны, хотя стохастический индикатор, как правило, лучше работает на боковых и изменчивых рынках, тогда как RSI предпочтительнее для трендовых рынков.

Стохастический осциллятор имеет 4 подвида: медленный, быстрый, полный и StochacticRSI. В библиотеке TaLib, используемой в дальнейшем в разработке: STOCH – медленный, STOCHF – быстрый, STOCHRSI – STOCHF, рассчитанный по данным RSI. Трехпериодная скользящая средняя %К, называемая %D, обычно включается в качестве сигнальной линии. Сигналы к сделке обычно подаются, когда %К пересекает %D.

### **ADX** – Average directional index

Индекс среднего направления (ADX) — это индикатор технического анализа, используемый для определения силы тренда. АDX не указывает направление или импульс тренда. Это запаздывающий индикатор, то есть тренд должен установиться до того, как ADX сгенерирует сигнал о начале тренда. Расчетные значения ADX находятся в диапазоне от 0 до 100, но между тем, индикатор редко заходит выше 60 пунктов.

Для начала разберем то, как строятся линии +DI и -DI, которые уже сами по себе являются прекрасными индикаторами направленности рынка. +DI это экспоненциальное скользящее среднее (в оригинале берется период 14) разности максимума цены предыдущего дня из максимума цены текущего дня, деленного на истинный диапазон (TR-true range). Для -DI расчет такой же, только вместо максимумов берутся минимумы цен.

$$
+M = High_t - High_{t-1}, \qquad (8)
$$

$$
-M = Low_{t-1} - Low_t \,, \tag{9}
$$

*где:* High – максимальная цена бара; Low – минимальная цена бара; Close – цена закрытия бара; t – текущий бар; t-1 – предыдущий бар.

$$
+DM = \begin{cases} +M, & \text{eccm} + M > -M \le +M > 0 \\ 0, & \text{eccm} + M < -M \le +M < 0 \end{cases} \tag{10}
$$

$$
-DM = \begin{cases} 0, & \text{ecnu} - M < +M \text{ u} \text{u} + M < 0 \\ -M, & \text{ecnu} - M > +M \text{ u} - M > 0 \end{cases} \tag{11}
$$

*где:* +*M* – абсолютное положительное движение цены; −*M* – абсолютное отрицательное движение цены.

$$
+DI = EMA\left(\frac{+DM}{TR}\right) \,,\tag{12}
$$

$$
-DI = EMA\left(\frac{-DI}{TR}\right) \,,\tag{13}
$$

*где:* +DI – положительное направленное движение; −DI – отрицательное направленное движение ; TR – истинный диапазон, показывающий максимальный разброс цен по сделкам.

Истинный диапазон демонстрирует максимальный разброс цен по сделкам начиная с закрытия предыдущего периода. Рассчитывается он следующим образом:

$$
TR = \max(High_t, Close_{t-1}) - \min(Low_t, Close_{t-1}), \tag{14}
$$

*где*: max – наибольшее значение из рассматриваемых; min – наименьшее значение из рассматриваемых.

Сам индикатор ADX является умноженной на 100 экспоненциальной средней (14-периодной) абсолютного значения разности, деленного на сумму положительного и отрицательного индикаторов направления:

$$
ADX = 100 \cdot EVA_{14}(|+DI - -DI|) / (+DI + -DI)).
$$
\n(15)

## **Уровни восстановления Фибоначчи**

Уровни восстановления Фибоначчи — это технический индикатор, который используется для определения потенциальных уровней поддержки и сопротивления. Он основан на идее, что цены часто восстанавливают предсказуемую часть движения, после чего продолжают движение в первоначальном направлении.

Чтобы рассчитать уровни восстановления Фибоначчи, проводится линия тренда между двумя крайними точками на графике, а затем делится расстояние по вертикали на ключевые коэффициенты Фибоначчи: 23,6%, 38,2%, 50%, 61,8% и 100%. Затем эти уровни можно использовать для определения потенциальных областей, где цена может испытывать поддержку или сопротивление.

Чтобы интерпретировать восстановление Фибоначчи, проводится анализ ценового поведения до достижения ключевых уровней, а затем наблюдается реакция. Если цена отскакивает от ключевого уровня, это может быть признаком поддержки или сопротивления. Если цена пробивает ключевой уровень, это может быть признаком разворота тренда.

Преимущества использования восстановления Фибоначчи включают возможность определять потенциальные области поддержки и сопротивления и подтверждать сделки.

### **Pivot Points**

Pivot Points — один из самых эффективных инструментов поддержки и сопротивления среди всех технических индикаторов, о которых вы узнали. Рекомендуется использовать его в качестве точки установки для ваших ордеров стоп-лосс и тейк-профит. Точки разворота рассчитывают среднее значение минимума, максимума, цены открытия и закрытия каждой из последних свечей.

Для расчета точек разворота используются следующие формулы:

Точка разворота 
$$
(P) = \frac{\text{максимум} + \text{ минимум} + \text{ закрытие}}{3}
$$
; (16)

Первый уровень сопротивления  $(R1) = (2 \cdot P) - M$ инимум; (17)

Первый уровень поддержки  $(S1) = (2 \cdot P) -$  максимум; (18) Второй уровень сопротивления  $(R2) = P + (R1 - S1)$ ; (19) Второй уровень поддержки  $(S2) = P - (R1 - S1)$ . (20)

Точки разворота лучше работают в краткосрочной перспективе (внутридневные сделки и скальпинг). Он считается очень объективным инструментом, подобным Фибоначчи, помогающим избежать субъективных интерпретаций.

### **Полосы Боллинджера**

Полосы Боллинджера состоят из трех линий. Один из наиболее распространенных расчетов использует 20-дневную простую скользящую среднюю (SMA) для средней полосы. Верхняя полоса рассчитывается путем взятия средней полосы и добавления к этой сумме удвоенного дневного стандартного отклонения. Нижняя полоса рассчитывается путем вычитания средней полосы за вычетом двукратного дневного стандартного отклонения.

В полосах Боллинджера оптимальное значение, значение по умолчанию, является МА20 и стандартное отклонение равное 2. В таком случае 95.5% цен попадут в этот диапазон и будут давать оптимальное количество сигналов.

Если отклонение будет равно 1 – то всего 68.3% цен будут находиться в этом диапазоне, и мы увидим слишком много сигналов

Если отклонение будет равно 3 – то в диапазоне будет 99,7% цен, но тогда сигналов будет слишком мало, и они будут редкие, так как практически 100% цен будут в диапазоне.

Зависимость объема цен и оптимального количества сигналов от стандартного отклонения изображена на рисунке 3.

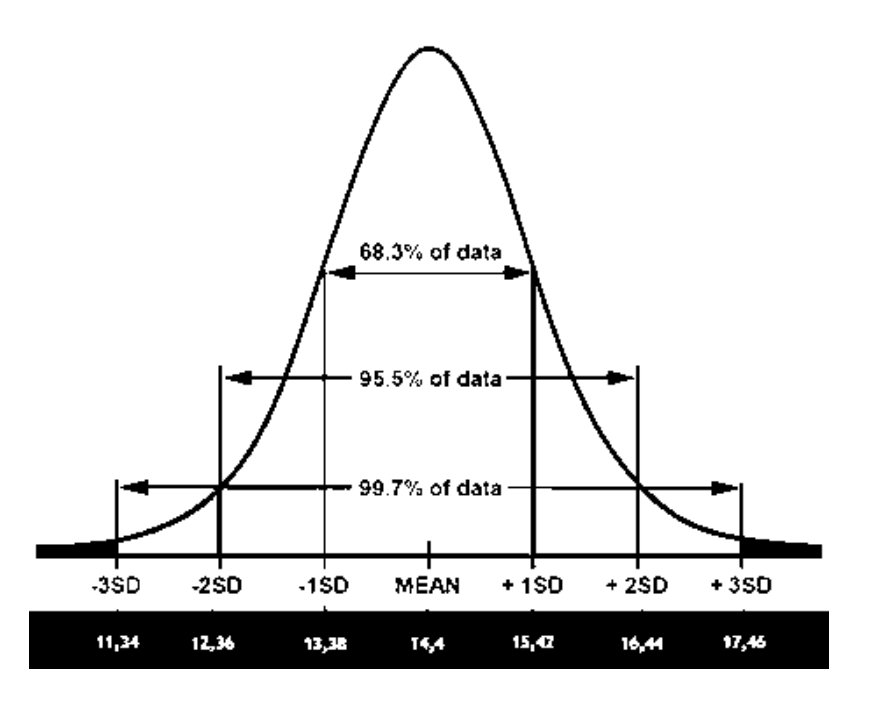

Рисунок 3 – Зависимость объема цен и оптимального количества сигналов от стандартного отклонения

Стандартный подход при использовании полос Боллинджера заключается в определении условий перекупленности или перепроданности рынка. Когда цена актива прорывается ниже нижней полосы полос Боллинджера, цены, возможно, упали слишком сильно и должны отскочить. С другой стороны, когда цена пробивает верхнюю полосу, рынок, возможно, перекуплен и ожидает откат.

### **1.2.2 Группы индикаторов**

<span id="page-30-0"></span>Есть десятки индикаторов, которые можно использовать, но они в свою очередь также делятся на группы по типу информации, которую они предоставляют. Некоторые индикаторы могут предоставлять несколько наборов информации и, следовательно, могут принадлежать более чем к одной группе.

Отправной точкой является разделение различных типов индикаторов на основе их способности предсказывать цену или определять сигнал после движения цены. Индикаторы подразделяются на две большие группы:

Опережающие индикаторы – это тип индикатора, способный предсказать будущее движение цены. Из-за их предсказательной силы эти индикаторы используются для определения потенциальных разворотов цены до события.

Отрицательная сторона использования исключительно опережающих индикаторов заключается в том, что они могут давать несколько ложных сигналов, поскольку заранее предугадывают направление и уровень цены. Можно подтвердить эти сигналы с помощью запаздывающих индикаторов, но это будет означать потерю части прибыли при входе в позицию после подтверждения.

Примерами опережающих индикаторов являются RSI, Stochastic, CCI, Parabolic SAR, балансовый объем (OBV) и осциллятор Чайкина.

Запаздывающие индикаторы – это индикаторы, которые следуют за ценой и обычно подают сигналы после того, как произошли изменения цены. Индикаторы можно использовать для подтверждения предупреждений и сигналов от других индикаторов.

Типичными примерами запаздывающих индикаторов являются скользящие средние, MACD, полосы Боллинджера, ATR, стандартное отклонение и скорость изменения объема.

С точки зрения аспекта, анализируемого индикаторами, их можно разделить на четыре основные категории. Данные категории и возможные комбинации отображены в таблице 1.

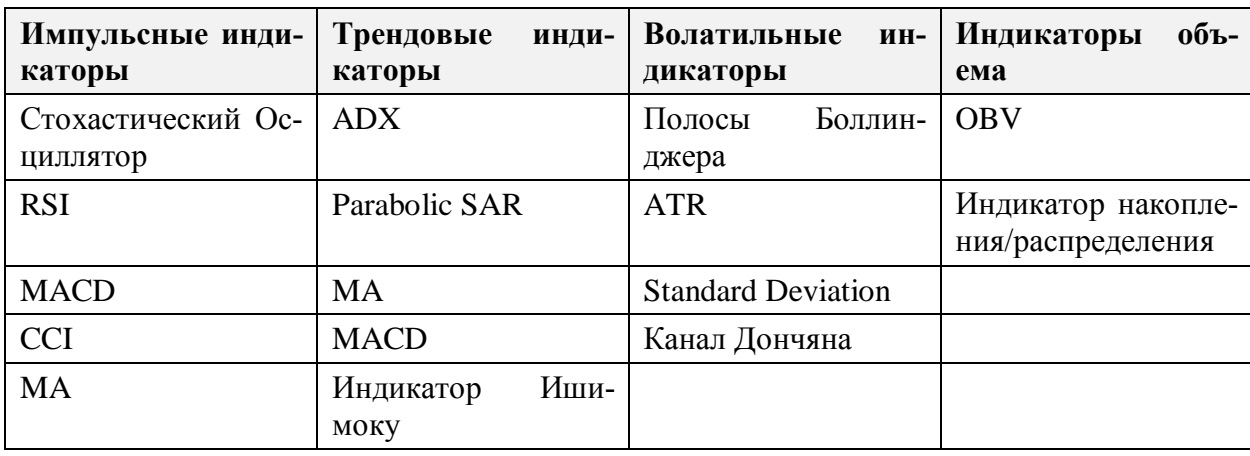

Таблица 1 - Основные категории индикаторов

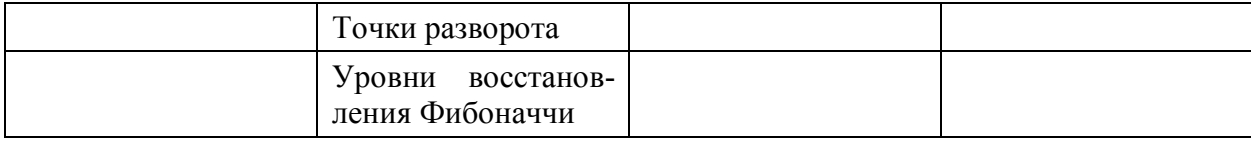

### **Трендовые индикаторы**

В трейдинге под трендом понимается направление движения цены в течение длительного периода времени. Например, когда цена постоянно растет, это восходящий тренд, а когда она снижается, это нисходящий тренд.

Индикаторы тренда могут помочь определить направление движения рынка.

Некоторые распространенные индикаторы тренда: МА (SMA и EMA), Parabolic SAR, MACD, индикатор Ишимоку, уровни восстановления Фибоначчи и точки разворота. Хотя последние два индикатора можно отнести в такую отдельную подкатегорию, как *индикаторы уровня поддержки/сопротивления*. Они особо полезны при попытке обнаружить прорывы в тренде, чтобы установить точки входа и выхода.

### **Индикаторы объема**

В трейдинге под объемом понимается количество сделок, совершенных в течение определенного периода времени. Это прямое указание на спрос и предложение актива. Измеряя объем торгов, индикаторы объема показывают, будет ли тенденция продолжаться.

Например, большой объем на восходящем тренде указывает на высокий спрос и, следовательно, на дальнейшее повышение цены. Точно так же это работает и в обратном сценарии: большой объем на нисходящем тренде указывает на высокое предложение и вероятность дальнейшего падения цены.

Некоторые распространенные индикаторы объема: балансовый объем (OBV), индикатор накопления/распределения (ADL) и индекс денежного потока (MFI).

### **Индикаторы импульса**

Данные индикаторы предупреждают трейдеров о начале тренда. Они выступают в роли информаторов – сообщают, когда появляется тренд. Примерами индикаторов импульса являются MA, MACD, RSI, стохастический осциллятор.

Можно отметить некоторые особенности индикаторов импульса. К плюсам относится то, что с ними безопаснее торговать. Они дают более высокие результаты, если правильно их использовать. К минусам можно отнести то, что они иногда «промахиваются», давая результат слишком поздно, пропуская важные изменения.

### Индикаторы волатильности

Волатильность в трейдинге определяет степень изменения цены во времени. Высокая волатильность указывает на быстрые и непредсказуемые изменения цены. Индикаторы волатильности измеряют диапазон цен актива и помогают уловить моменты высокой волатильности.

Зачастую отдается предпочтение активам и рынкам с высокой волатильностью, потому что они предоставляют многочисленные возможности для торговли, а также относительно быструю и высокую прибыль.

Наиболее распространенными индикаторами волатильности являются: полосы Боллинджера, канал Дончяна, ATR (средний истинный диапазон), стандартное распределение.

Для краткосрочной торговли наиболее подходящими индикаторами являются: SMA, EMA, MACD, Parabolic SAR, Stochastic Oscillator, полоса Боллинджера. Как можно заметить, некоторые из перечисленных индикаторов нередко применяют разных направлениях.

### 1.2.3 Допустимые комбинации индикаторов для анализа

<span id="page-33-0"></span>Как можно заметить, существует большое разнообразие технических индикаторов и не обязательно использовать их все. Трейдеры не должны использовать слишком много инструментов. Работа с более чем 3 инструментами замедлит работу и приведет к ошибкам. Как и в любой другой области жизни,

на графике прогресса есть точка, после нарушения которой эффективность начинает падать. Идея заключается в том, чтобы выбрать 2-3 мощных, эффективных инструмента для комфортной работы.

Однако, стоит отметить, что зачастую комбинируются две одинаковые категории индикаторов вместе. Например, если объединить два индикатора импульса, такие как RSI и скользящее среднее, они дадут повторяющиеся результаты. Далее будут рассмотрены допустимые комбинации индикаторов, которые уже были протестированы сообществом трейдеров и имеют хорошую репутацию.

### **RSI + CCI**

Чтобы использовать два индикатора, во-первых, необходимо настроить параметры RSI на 30-периодный RSI вместо 14-периодного по умолчанию. Изменение настроек помогает защититься от краткосрочных колебаний цен, которые могут ввести в заблуждение. Аналогичным образом добавляется линия 50 на индикаторе RSI в дополнение к линиям тренда по умолчанию 70 и 30, которые указывают на условия перекупленности и перепроданности.

Касательно индикатора CCI, было бы разумно придерживаться 20-периодного CCI, поскольку он имеет тенденцию быть более устойчивым к краткосрочным изменениям цен, которые могут ввести в заблуждение. Но на коротких таймфреймах возможно устанавливать и 6-периодный вариант. Ограничения перекупленности и перепроданности на уровне +100 и -100 должны остаться прежними.

Необходимо отметить, что лучше рассматривать возможность входа в лонг-позицию или покупку только тогда, когда значение RSI выше 50. Такое значение указывает на базовый восходящий импульс цены базового актива. В этом случае рассматриваются только лонг-позиции.

Пример работы комбинации статистических индикаторов RSI и CCI изображен на рисунке 4.

35

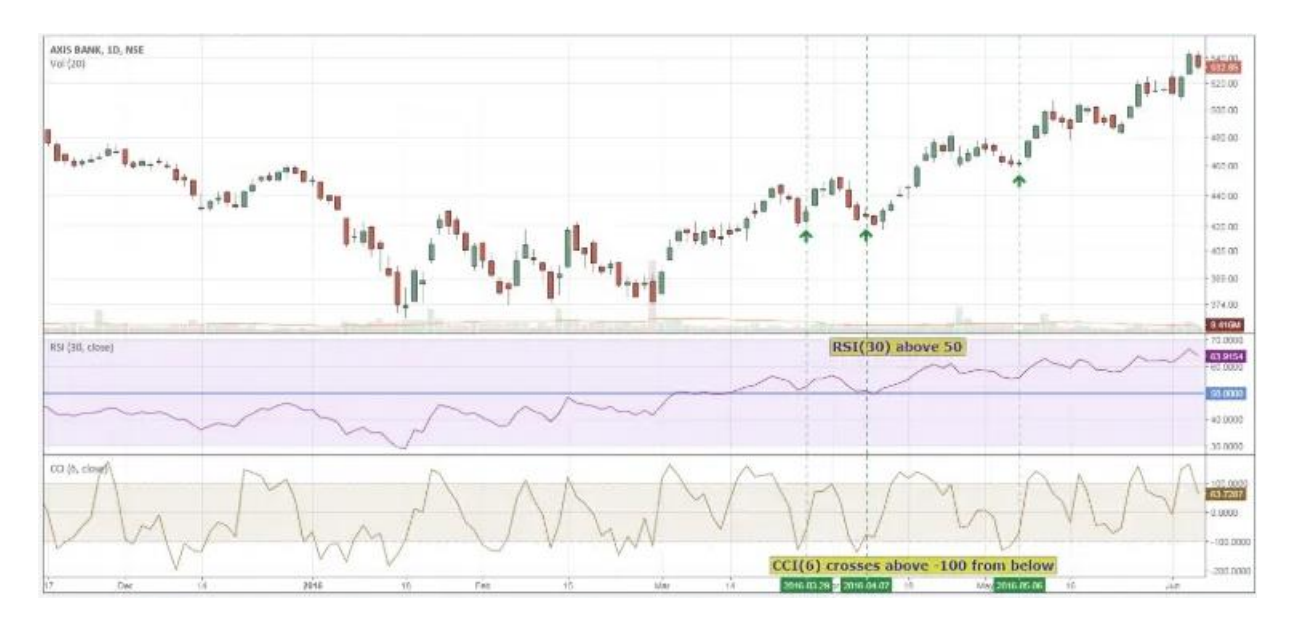

Рисунок 4 – Пример работы комбинации статистических индикаторов RSI и CCI

Индикатор CCI поможет генерировать сигналы на открытие лонг-позиций. Для покупки отмечается разворот к CCI и проводится поиск моментов, когда индикатор пересекает -100 снизу. Когда это происходит, разумно открывать лонг-позиции.

Стоп-лосс можно разместить на несколько пунктов ниже точки входа. Также необходимо быть готовым фиксировать прибыль, когда 30-периодный RSI пересекает 50-ю линиями сверху вниз.

Стратегию RSI также можно использовать для открытия шорт-позиций, полагаясь на сигнал индикатора CCI. И наоборот, когда индикатор RSI находится ниже линии 50, это указывает на то, что базовая цена стала медвежьей, и эта цена, вероятно, продолжит снижаться.

В этом случае рекомендуется рассматривать только шорт-позиции. Сигнал на открытие шорт-позиций будет, когда 6-периодный индикатор CCI пересечет отметку +100 сверху вниз. Прибыль следует фиксировать, когда 30 периодный RSI пересекает линию 50, что указывает на разворот тренда с медвежьего на бычий.

Ситуации, когда индикаторы разворачиваются с разницей в 1-3 свечи, лучше пропускать. Откат после импульсов бывает непродолжительным и за
счет разницы между сигналами по RSI и CCI к моменту подтверждения точки входа по обоим индикаторам отскок уже может завершиться.

## **CCI + EMA**

EMA используется для определения тренда. Осциллятор CCI подает сигналы для входа в сделку.

Необходимо наблюдать за EMA, чтобы определить тренд, а затем ждать сигнала от CCI, который приходит, когда линия 100 (или -100) пересекается.

Изменение периодов также значительно влияет на результат предсказания. Период EMA увеличивается при использовании более коротких таймфреймов. Для CCI следует использовать период равным 14, однако другие периоды не исключаются. Важным условием является использование периода строго до 24.

В случае открытия лонг-позиции, для определения восходящего тренда, рассматриваются свечи и EMA. Свеча должна пересечь линию EMA и закрыться выше нее. Это дает условие для восходящего тренда на рынке. Далее, необходимо ждать сигнал от осциллятора CCI. Его линия должна пересекать линию значения 100 вверх. Позиция в данном случае держится открытой на протяжении 3-4 свечей. Новая позиция не открывается до тех пор, пока не произойдет еще одно пересечение свечи и EMA, даже если CCI находится выше линии 100.

В случае открытия шорт-позиции, рынок должен находится в нисходящем тренде. Для этого, необходимо проверить, пересекает ли свеча EMA и закрывается ли она ниже нее. Сигнал от CCI получается, когда линия осциллятора пересекает линию -100 на пути вниз. В данном случае можно входить в шорт-позицию и держать ее открытой в течение 3-4 свечей подряд.

### **CCI + MACD**

Для работы с данной стратегией чаще всего выбирается таймфрейм 4 часовой или дневной, но также данная комбинация применяется и на малых скальпинговых таймфреймах.

Принцип стратегии заключается в том, что пересечение индикатором CCI своих уровней +100 и -100 является основным сигналом для открытия позиции, но фильтруются они с помощью индикатора MACD. MACD не имеет преимуществ в определении времени входа из-за его относительно очевидного отставания.

Условия входа в рынок на покупку (открытие лонг-позиции):

 гистограмма индикатора MACD находится выше своего нулевого уровня;

• индикатор ССІ пересекает снизу-вверх уровень  $+100$ .

Дополнительно можно применять две экспоненциальные скользящие средние с периодом 17 и 34, и нанести их обе на график.

Если скользящие сближаются друг с другом или же пересекаются – это усиливает сигнал на вход в рынок.

Условия входа в рынок на продажу соответствуют противоположным условиям входа на покупку.

Пример работы комбинации CCI и MACD при открытии лонг-позиции иозбражен на рисунке 5.

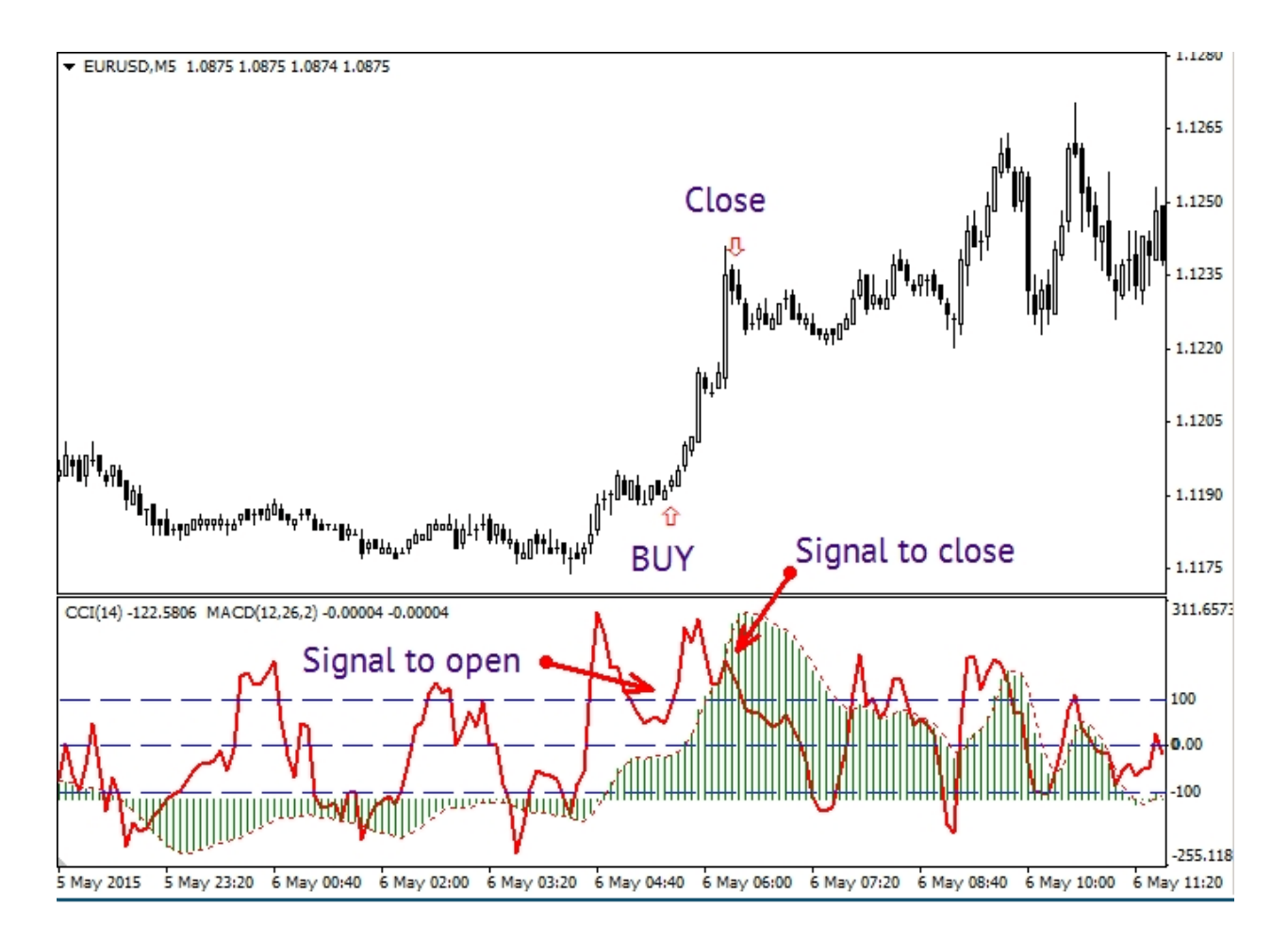

Рисунок 5 – Пример работы комбинации CCI и MACD при открытии лонг-позиции

## **RSI + Alligator**

Комбинация действенна на любых торговых парах и на малых таймфреймах. Алгоритм анализа и покупки актива выполняется в следующей последовательности:

- 1. «губа» Аллигатора (зеленая) пересекает «челюсть» (синяя) снизувверх;
- 2. «зубы» Аллигатора (красная) пересекают «челюсть» (синяя) снизу-вверх;
- 3. RSI 8 преодолевает отметку со значением 50 снизу-вверх;
- 4. производится вход в сделку на покупку при открытии следующей свечи;
- 5. устанавливается стоп-лосс ниже самого последнего минимума колебания цены;

6. устанавливается тейк-профит на такое же количество пипсов (процентных пунктов) от цены входа, как и стоп-лосс, т.е. соотношение риск/прибыль 1:1 или больше.

Пункт – это минимальное изменение стоимости актива. Пипс – это процентное отображение изменения стоимости в пунктах (percentage in points).

Пример работы RSI и Аллигатора при открытии лонг-позиции изображен на рисунке 6.

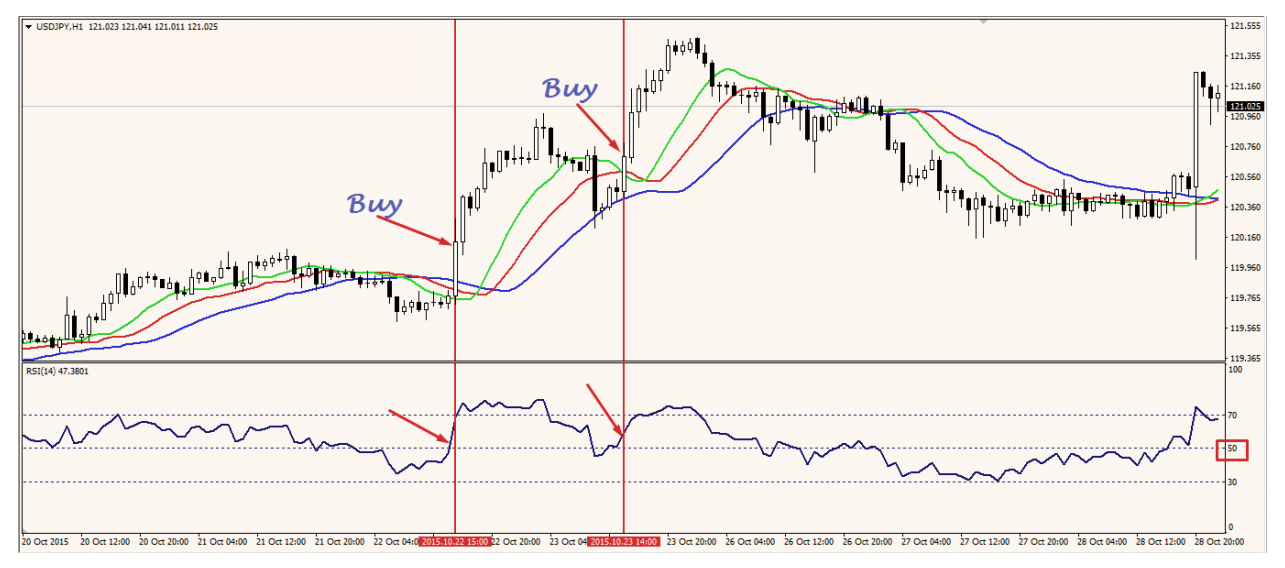

Рисунок 6 – Пример работы RSI и Аллигатора при открытии лонг-позиции

Алгоритм анализа и продажи актива с помощью данной стратегии в некоторой степени отличается от приведенного выше алгоритма для покупки. Продажа актива проводится в следующей последовательности:

- 1. «губа» Аллигатора (зеленая) пересекает «челюсть» (синяя) сверху-вниз;
- 2. «зубы» Аллигатора (красная) пересекают «челюсть» (синяя) сверху-вниз;
- 3. RSI 8 достигает отметки со значением 50 сверху-вниз;
- 4. производится вход в сделку на продажу при открытии следующей свечи;
- 5. устанавливается стоп-лосс выше самого последнего максимума колебания цены;
- 6. устанавливается тейк-профит на такое же количество пипсов (процентных пунктов) от цены входа, как и стоп-лосс, т.е. соотношение риск/прибыль 1:1 или больше.

### **RSI + MACD**

Комбинация MACD и RSI отлично подходит для торговли на малых таймфреймах, так как она не запаздывает за ценой и умело отфильтровывает рыночный шум. Она может заменить собой любой осциллятор, либо трендовый инструмент. Можно сказать, что это универсальная комбинация, которую можно адаптировать под любую стратегию.

На практике комбинация имеет вид классической гистограммы MACD, поверх которой проходит линия RSI. При этом формулы построения обоих алгоритмов остаются прежними – гистограмма MACD строится на основе двух экспоненциальных линий EMA с быстрым и медленным периодом, а RSI –на основе одной сигнальной кривой, отображающей индекс относительной силы торгового актива.

Для определения тренда обращается внимание на положение баров гистограммы и сигнальной линии RSI. Если бары упали ниже нуля и продолжают понижаться, а линия RSI при этом также направлена вниз и пересекла нулевой уровень MACD сверху вниз, то это признак нисходящего тренда. В таких условиях можно открывать только шорт-сделки, все лонг-сигналы следует игнорировать.

Если экстремумы баров растут и столбцы гистограммы находятся выше нуля, а RSI направлен вверх и пересек нулевую отметку MACD снизу-вверх, то это признак бычьего тренда. Так как цена идет вверх, можно открывать только лонг-сделки, все шорт-сигналы лучше пропускать.

### **Stochastic + MA**

Запаздывающая производительность скользящих средних, дополненная отзывчивостью и повышенным качеством сигналов, демонстрируемых стохастическими осцилляторами, делает данную комбинацию чрезвычайно универсальным инструментом для всех случаев торговли на рынке. Стохастический осциллятор ищет зоны перепроданности и перекупленности, используя максимумы и минимумы, используя формулу нормализации.

В данном методе Стохастический осциллятор рассчитывается на основе скользящей средней, которая сама по себе рассчитывается на основе рыночной цены. Однако с такими плавными данными скользящей средней Стохастический осциллятор будет использоваться по-другому:

рассчитывается 13-периодная скользящая средняя на максимумах;

 $\bullet$ рассчитывается 13-периодная скользящая средняя на минимумах;

 $\bullet$ рассчитывается 13-периодная скользящая средняя по рыночной цене;

рассчитывается Стохастический осциллятор с периодом 13 на скользящей средней.

Затем устанавливаются пределы на уровне 80 и 20. Торговые алгоритмы для данной комбинации будут следующими:

 $\bullet$ Лонг-позиция (покупка) объявляется, когда индикатор поднимается выше 20 после того, как если был ниже него, тем самым подтверждая бычий выход из зоны перепроданности.

Шорт-позиция (продажа) объявляется, когда индикатор опускается ниже 80 после того, как если был выше него, тем самым подтверждая медвежий выход из зоны перекупленности.

В качестве альтернативы можно использовать другие ретроспективные периоды, такие как 34 для скользящей средней и 13 для Стохастического осциллятора. Это должно образовать график, который является более стабильным и дает меньше ложных сигналов.

### ADX + RSI + полосы Боллинджера

Комбинация данных статистических индикаторов хорошо подходит для скальпинга, где ADX и RSI присваиваются периоды 14 и 7, соответственно. Полосам Боллинджера присваиваются период 20 к средней линии (SMA) и стандартное отклонение равное 2.

Используется следующий торговый алгоритм для открытия longпозиции:

- цена должна быть ниже нижней полосы Боллинджера;
- RSI должен быть выше 30;
- ADX меньше 32.

Также, алгоритм для открытия short-позиций:

- цена должна быть выше верхней полосы Боллинджера.
- RSI должен быть ниже 70.
- ADX меньше 32.

## **MA + MACD + уровни Фибоначчи**

Уровни Фибоначчи часто используются для подтверждения точек входа или установки стоп-лоссов и тейк-профитов.

Во-первых, необходимо реализовать трендовый индикатор и осциллятор. Период MA равен 10, а MACD установлен по умолчанию.

Используется следующий торговый алгоритм (в данном случае для ордера на продажу):

- 1. Цена пересекает скользящую среднюю снизу-вверх.
- 2. Гистограмма MACD пересекает линию в том же направлении.
- 3. Сетка Фибоначчи вытянута вдоль последней видимой волны тренда. Если цена пересекает скользящую среднюю одновременно с отскоком или пробитием уровня в желаемом направлении, открывается ордер на продажу.

4. Тейк-профит можно установить на одном из следующих уровней Фибоначчи. Стоп-лосс может быть установлен на предыдущем уровне.

#### $\overline{2}$ Проектирование системы

#### $2.1$ Требования к системе

Разрабатываемая информационно-аналитическая система должна удовлетворять следующий требованиям:

Интеграция с внешними источниками данных: Система должна иметь возможность получать актуальные исторические данные о котировках криптовалютных активов из внешних источников, таких как API криптовалютных бирж или сервисы предоставляющие финансовые данные;

Хранение и управление данными: Система должна иметь базу данных для хранения и управления историческими и текущими данными о котировках криптовалютных активов, а также информацией о пользователях и их торговых операциях;

Анализ и обработка данных: Система должна обрабатывать полученные данные и применять статистические модели, алгоритмы работы торговых индикаторов и другие методы анализа для прогнозирования будущих котировок криптовалют;

Визуализация результатов: Система должна предоставлять пользователю наглядную визуализацию прогнозов и результатов анализа данных, такие как графики и сигналы, которые помогут трейдерам принимать информированные решения;

Пользовательский интерфейс: Система должна иметь удобный и интуитивно понятный пользовательский интерфейс, который позволит трейдерам взаимодействовать с системой;

Аутентификация и авторизация: Система должна обеспечивать безопасность и защиту данных пользователей, включая механизмы аутентификации и авторизации, чтобы только авторизованные пользователи могли получать доступ к системе и их собственным данным;

45

 Интеграция с торговыми платформами: Система может предоставлять возможность интеграции с торговыми платформами, чтобы пользователи могли автоматизировать свои торговые стратегии и выполнять операции на основе прогнозов системы;

 Масштабируемость и производительность: Система должна быть способна обрабатывать большие объемы данных и обеспечивать высокую производительность в режиме реального времени, чтобы трейдеры могли получать актуальные и точные прогнозы.

На основе этих требований были поставлены следующие задачи, после выполнения которых информационно-аналитическая система для прогнозирования котировок будет считаться минимально жизнеспособным продуктом:

- Задачи интеграции данных:
	- Реализовать модуль получения данных о котировках криптовалютных активов из внешних источников;
	- Создать механизм сохранения и обновления полученных данных в хранилище.
- Задачи анализа данных:
	- Разработать модуль для предварительной обработки данных, включая очистку, преобразование и фильтрацию;
	- Реализовать алгоритмы статистического анализа и прогнозирования на основе доступных данных.
- Задачи визуализации данных:
	- Создать интерфейс для отображения графиков и сигналов, представляющих исторические данные и прогнозы;
- Задачи пользовательского интерфейса:
	- Разработать интерфейс для аутентификации и авторизации пользователей.
- Задачи безопасности и защиты данных:
	- Внедрить механизмы аутентификации и авторизации пользователей.
- Задачи интеграции с торговыми платформами:
	- Исследовать и интегрировать API торговых платформ для автоматизации торговых стратегий и выполнения операций на основе прогнозов системы.
- Задачи производительности и масштабируемости:
	- Оптимизировать процессы получения данных, обработки и анализа для обеспечения высокой производительности системы при больших объемах данных.
	- Предусмотреть масштабируемость системы, чтобы она могла обрабатывать растущее количество пользователей и данных.

#### $2.2$ Архитектура системы

На основе собранной информации, информационно-аналитическая система для прогнозирования котировок в области торговли криптовалютными активами будет иметь многоуровневую архитектуру. Эта архитектура включает различные компоненты, такие как пользовательский интерфейс, модуль прогнозирования, модуль анализа данных, база данных и внешние источники данных.

Пользовательский интерфейс обеспечивает взаимодействие пользователей с системой, позволяя им вводить параметры прогнозирования, просматривать графики и получать результаты прогнозирования.

Модуль прогнозирования отвечает за разработку и применение моделей прогнозирования, таких как SARIMA, и использование индикаторов на основе статистики для создания прогнозов котировок.

Модуль анализа данных отвечает за сбор, обработку и предварительный анализ исторических данных о котировках криптовалют. Он может включать в себя операции предобработки данных, вычисление статистических показателей, создание графиков и другие аналитические операции.

База данных, такая как PostgreSQL, используется для хранения и управления историческими данными о котировках, а также для хранения информации о пользователях-трейдерах.

Внешние источники данных предоставляют актуальные данные о котировках криптовалют и другую связанную информацию, которая может быть использована для обновления и расширения системы.

Таким образом, система имеет многоуровневую архитектуру, которая обеспечивает разделение функциональности на различные компоненты и позволяет эффективно выполнять задачи прогнозирования и анализа котировок криптовалют.

Архитектура разрабатываемой системы изображена на рисунке 7, как диаграмма компонентов UML.

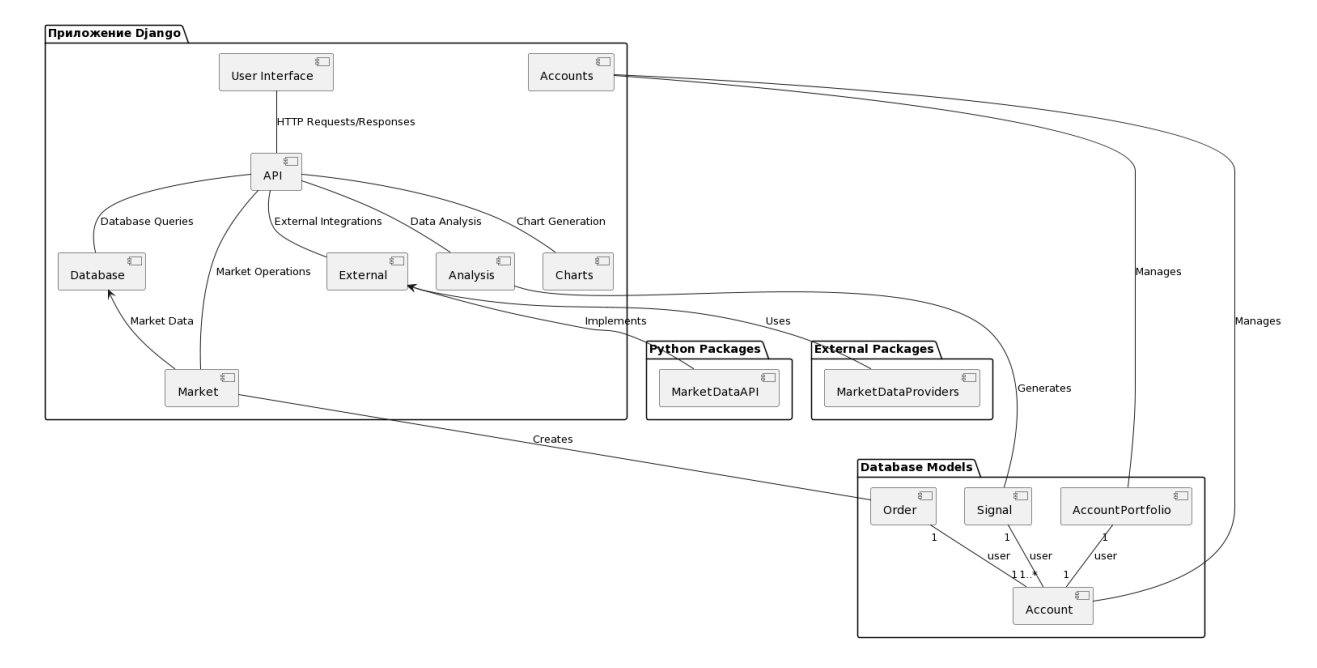

Рисунок 7 - Архитектура разрабатываемой системы

Пользовательский интерфейс (UI): Этот компонент отвечает за представление и взаимодействие с пользователем. Он обрабатывает НТТР-запросы и отображает веб-страницы, которые позволяют пользователям взаимодействовать с системой.

API: Этот компонент предоставляет интерфейс для взаимодействия с системой через HTTP-запросы и ответы. Он обрабатывает запросы от пользовательского интерфейса и выполняет соответствующие операции в системе, включая операции с базой данных, операции на рынке и интеграции с внешними сервисами.

База данных (DB): Этот компонент отвечает за хранение и управление данными системы. Он содержит таблицы и модели данных, такие как аккаунты трейдеров, портфели, сигналы и ордера. База данных используется для сохранения и извлечения данных во время операций и анализа.

Рынок (Market): Этот компонент предоставляет функциональность, связанную с торговлей криптовалютными активами. Он выполняет операции на рынке, такие как создание ордеров на покупку и продажу активов, получение данных о рыночных котировках и выполнение торговых стратегий.

Внешние сервисы (External): Этот компонент интегрируется с внешними провайдерами данных о рыночных котировках. Он использует внешние API, такие как MarketDataProviders, для получения актуальных данных о котировках и их обновления. Источниками рыночных данных могут быть API бирж, сервисы поставщиков данных о котировках и другие внешние ресурсы. Пакет «External» обеспечивает связь между системой и этими внешними источниками данных, позволяя получать актуальные рыночные данные для анализа и прогнозирования. Данный элемент является важной частью архитектуры системы, поскольку обеспечивает доступ к актуальным внешним данным, которые могут быть использованы внутри системы для анализа, прогнозирования и принятия торговых решений. При этом, отметим, что «MarketDataAPI» определяет общий интерфейс для доступа к рыночным данным, в то время как «MarketDataProviders» предоставляет конкретные реализации и провайдеров данных, которые могут быть использованы для доступа к конкретным источникам данных.

Анализ (Analysis): Этот компонент отвечает за анализ данных о рыночных котировках и генерацию прогнозов. Он использует модели прогнозирования, такие как SARIMA, и статистические индикаторы, чтобы определить тренды и паттерны на рынке и предсказать будущие котировки.

Aккаунты (Accounts): Этот компонент управляет аккаунтами трейдеров, их портфелями и операциями с ними. Он позволяет трейдерам создавать и управлять своими аккаунтами, открывать и закрывать позиции, контролировать свои инвестиции и просматривать отчеты о своей деятельности.

Генерация графиков (Charts): Этот компонент отвечает за создание графиков и визуализацию данных о рыночных котировках. Он использует данные из базы данных и результаты анализа, чтобы создавать графические представления, которые помогают трейдерам визуализировать и анализировать рыночные ланные.

#### $2.3$ Технологии

Опишем технологический стек и инструменты, которые будут использованы при разработке информационно-аналитической системы для прогнозирования котировок в области торговли криптовалютными активами. Учитывая преимущества и применение технологий в контексте данной системы, выделим некоторые моменты.

При разработке системы будут использованы:

Python - является универсальным языком программирования с богатым экосистемой и простым синтаксисом;

 $\bullet$ Django – обеспечивает удобную разработку веб-приложений с административной панелью и обработкой НТТР-запросов;

PostgreSQL - обеспечивает надежное хранение данных с поддержкой ACID-транзакций;

 matplotlib – предоставляет мощные возможности визуализации данных;

Pandas – облегчает обработку и анализ табличных данных.

Также в разработке системы используется система контроля версий Git, которая облегчает управление и совместную разработку кода. Используемые технологии в системе изображены в круговой диаграмме на рисунке 8.

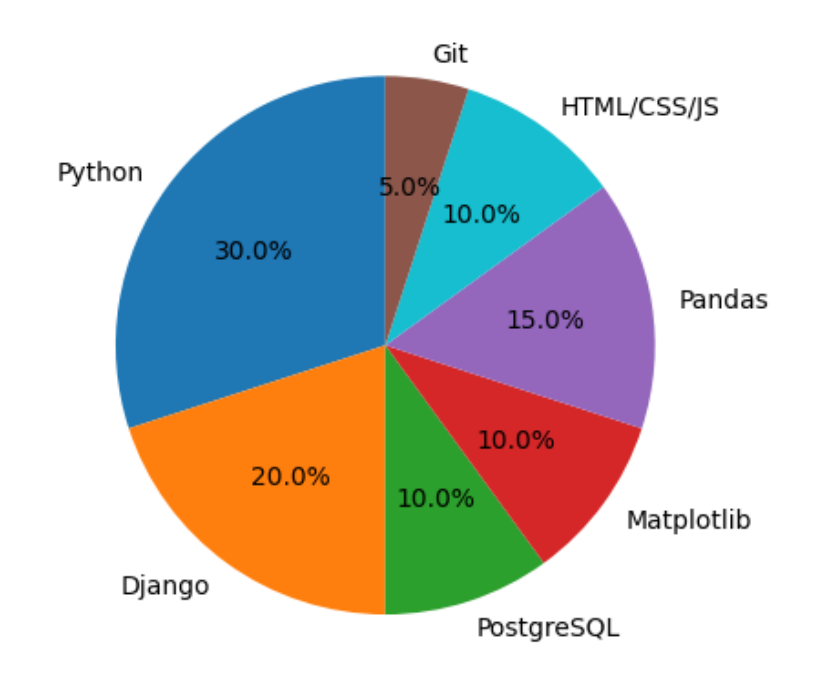

Рисунок 8 – Используемые технологии в системе

Python и R являются популярными языками программирования для анализа данных и машинного обучения. В контексте данной системы, где требуется прогнозирование котировок криптовалютных активов, Python является более предпочтительным выбором. Python обладает широким спектром библиотек для анализа данных, машинного обучения и визуализации, таких как Pandas, NumPy, scikit-learn и matplotlib. Python также обладает простым синтаксисом, который упрощает чтение и поддержку кода.

Django обладает богатыми возможностями для разработки и управления веб-приложениями, что делает его подходящим выбором для построения информационно-аналитической системы с административной панелью и обработкой HTTP-запросов. Если сравнивать с Flask, Django предоставляет полноценный фреймворк со множеством встроенных функций и модулей, что упрощает и ускоряет разработку. Flask, с другой стороны, является легковесным и гибким фреймворком, который предоставляет базовый функционал, но требует большей настройки. В контексте данной системы, где требуется разработка сложной информационно-аналитической системы, Django представляет собой более подходящий выбор, так как предоставляет интеграцию с базой данных, административную панель и множество расширений для быстрой разработки.

PostgreSQL и MySQL являются двумя популярными реляционными базами данных с отличной производительностью и надежностью. В контексте данной системы, где требуется хранение и управление данными о торговых операциях и аналитических данных. PostgreSOL будет предпочтительнее. PostgreSQL предлагает широкие возможности по работе с данными, включая поддержку ACID-транзакций, гибкую схему данных и мощные средства аналитики.

Matplotlib предоставляет широкие возможности для визуализации данных, что позволяет удобно отображать результаты прогнозирования и анализа данных в системе.

Pandas облегчает обработку и анализ табличных данных, что особенно полезно при работе с финансовыми временными рядами и статистическими данными в системе.

Эти технологии в совокупности обеспечивают надежность, эффективность и удобство разработки информационно-аналитической системы для прогнозирования котировок.

52

## **2.4 Модель данных**

Модель данных представляет собой комплексную структуру, которая охватывает различные аспекты информационно-аналитической системы для прогнозирования котировок криптовалютных активов. Она включает модели, такие как Account, AccountPortfolio, Order, Signal и Prediction, которые взаимодействуют друг с другом для обеспечения функциональности системы.

Модель данных содержит информацию о трейдерах и их аккаунтах (Account), их портфелях (AccountPortfolio) с балансами и прибылью/убытком, ордерах на покупку и продажу (Order), сигналах (Signal), которые рекомендуют определенные действия по торговле, и предсказаниях (Prediction), которые содержат информацию о прогнозируемых значениях и связаны с определенными сигналами.

Эта модель данных обеспечивает систему средствами хранения и организации данных, а также связи между различными компонентами, позволяя системе эффективно обрабатывать и использовать информацию для принятия решений и предоставления пользователю актуальных и точных результатов анализа и прогнозирования.

Каждый пользователь (Account) имеет свой аккаунтный портфель (AccountPortfolio), в котором хранится информация о балансе и прибыли. Пользователи могут создавать заказы (Order) на покупку или продажу криптовалютных активов. Каждый заказ содержит информацию о символе актива, количестве и направлении операции.

Диаграмма классов UML для модели данных в системе изображена на рисунке 9.

53

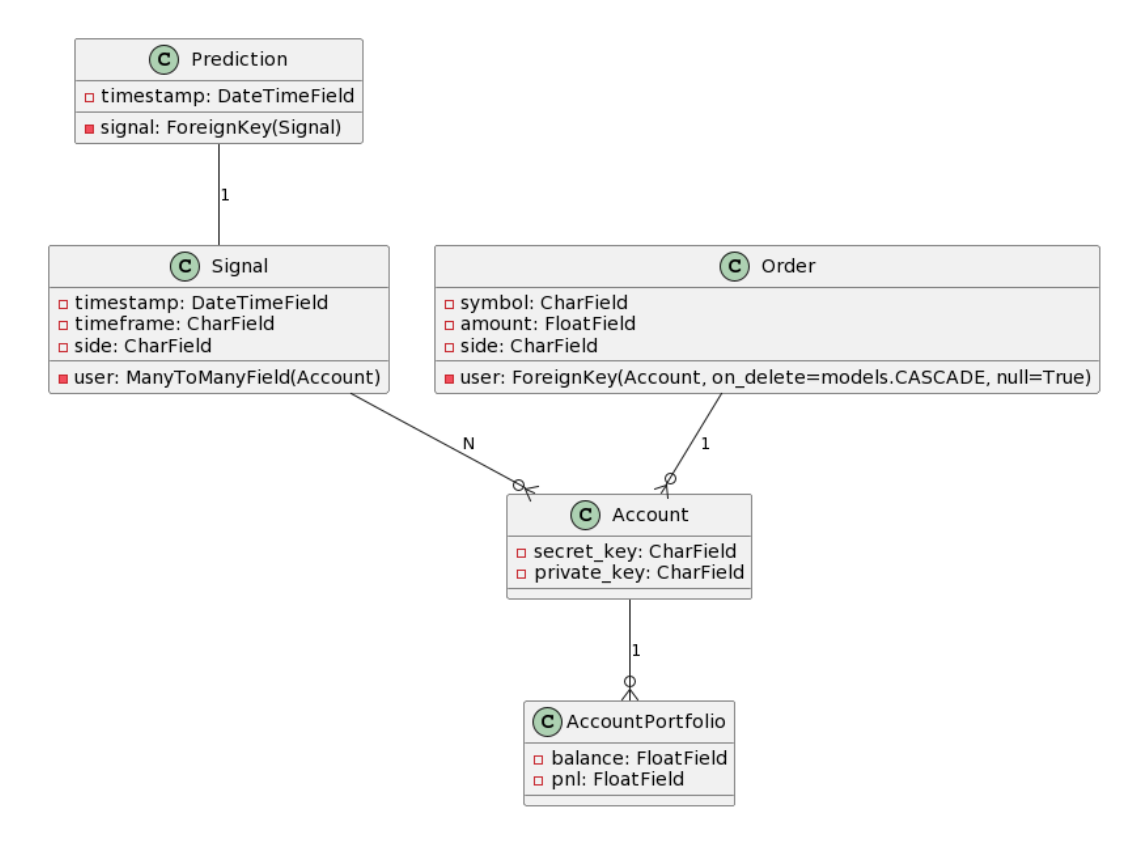

Рисунок 9 – Диаграмма классов UML для модели данных в системе

Дадим некоторое описание представленной диаграмме:

Отношение между классами Account и AccountPortfolio:

Цифра 1 указывает на связь "один к одному" (One-to-One) между Account и AccountPortfolio. Один аккаунт может быть связан только с одним портфелем аккаунта.

Отношение между классами Signal и Account:

Цифра N указывает на связь "многие к многим" (Many-to-Many) между Signal и Account. Один сигнал может быть связан с несколькими аккаунтами, и один аккаунт может быть связан с несколькими сигналами.

Отношение между классами Order и Account:

Цифра 1 указывает на связь "один ко многим" (One-to-Many) между Order и Account. Один заказ может быть связан только с одним аккаунтом, но один аккаунт может иметь несколько заказов.

Отношение между классами Prediction и Signal:

Цифра 1 указывает на связь "один к одному" (One-to-One) между Prediction и Signal. Один прогноз может быть связан только с одним сигналом.

Таким образом, модель данных поддерживает хранение информации о пользователях, портфелях, сигналах, предсказаниях и заказах, что позволяет системе эффективно прогнозировать и управлять торговыми операциями с криптовалютами.

## $\mathbf{3}$ Сбор данных и создание базы по выбранным криптовалютам

#### $3.1$ Выбор торговой биржи и криптовалют для анализа

## 3.1.1 Информация о бирже и АРІ

За последние несколько лет все больше людей начали торговать криптовалютами, и по всему миру существует множество бирж, поддерживающих различные криптовалюты. В этой работе мы сосредоточимся на бирже Binance, которая сегодня является наиболее популярной биржей в мире. Она поддерживает практически все криптовалюты и доступна во многих странах.

Binance предоставляет два вида доступа к API [6]:

- actual Binance API
- test Binance API

Actual API обеспечивает прямой доступ к фактической учетной записи, и любые сделки, совершенные с помощью этого API, будут отражаться в реальной учетной записи.

Test Binance API дает те же функции как с реальным API. На баланс пользователя начисляются стартовые денежные единицы для тестирования. Здесь можно убедится, что разработанное приложение работает нормально.

Binance не предоставляет библиотеку Python для взаимодействия с API, но есть известная сторонняя библиотека python-binance, которую можно использовать для взаимодействия с АРІ [7].

Также необходимо отметить, что лимиты курса Binance составляют: 1200 запросов в минуту, 10 ордеров в секунду и 100 000 ордеров в сутки [8].

Некоторые запросы имеют более высокий вес, чем другие, особенно если запрос возвращает информацию обо всех активах.

## **3.1.2 Выбор криптовалют для анализа**

В скальпинге необходимо получать прибыль от небольших движений цен, а на рынке криптовалют, где гарантирована немалая волатильность, это дает прекрасную возможность для торговли. В связи с этим, для скальпинга в основном выбираются наиболее волатильные активы.

Для анализа безусловно можно выбрать следующие 13 наиболее популярных криптовалют:

- Bitcoin (BTC)
- Etherium (ETH)
- Binance Coin (BNB)
- Ripple  $(XRP)$
- Cardano (ADA)
- Dogecoin (DOGE)
- Polygon (MATIC)
- Solana (SOL)
- Polkadot (DOT)
- SHIBA INU (SHIB)
- Litecoin (LTC)
- TRON (TRX)
- Cosmos (ATOM)

Но для тестирования программно-разработанного алгоритма на данном этапе исследования достаточно одного-двух инструментов. Все перечисленные криптовалюты пользуются популярностью в сообществе трейдеров и инвесторов, поэтому их ликвидность имеет высокие показатели. Высокая ликвидность делает актив более устойчивым к резким скачкам цены на рынке, но с увеличением ликвидности снижается волатильность, которая также немаловажна для получения хорошей прибыли.

Стоить отметить, что также имеют место быть некоторые особенности поведения каждого актива на рынке. Так, например, биткойн – самая крупная и наиболее ликвидная монета на рынке криптовалют, что делает ее идеальным вариантом для дневной торговли и стратегий скальпинга.

У криптовалюты etherium также неплохая ликвидность, но имеются импульсные участки временного ряда, когда цена быстро набирает или снижает обороты.

Криптовалюта XRP благодаря своим уникальным функциям, которые предоставляет цифровому миру, ежедневно демонстрирует значительную волатильность и ликвидность, что делает ее подходящим вариантом для краткосрочных торговых стратегий.

BNB также из-за своей популярности имеет особенно высокие объемы торгов, волатильность и ликвидность, что делает его одним из лучших вариантов для скальпинга.

Litecoin - довольно популярная криптовалюта, которой торгуют при скальпинге из-за ее большого объема торгов, ликвидности и значительных колебаний цен, которые LTC может испытать за один торговый день.

Для тестирования разработанного алгоритма предсказания направления движения тренда временного ряда в данной работе используется LTC.

#### $3.2$ Получение исторических данных

По проведенным наблюдениям, тестовый АРІ не предоставляет реальных исторических данных; вместо этого он предоставляет фиктивные данные. Таким образом, для доступа к реальным данным в работе используется реальный API и фактические ключи API. Возможно также использование Binance WebSocket для потоковой передачи данных в реальном времени.

Для загрузки исторических рыночных данных через АРІ, в таблице 2 определены типы данных и соответствующие им эндпоинты.

Таблица 2 - Типы данных Binance API и эндпоинты

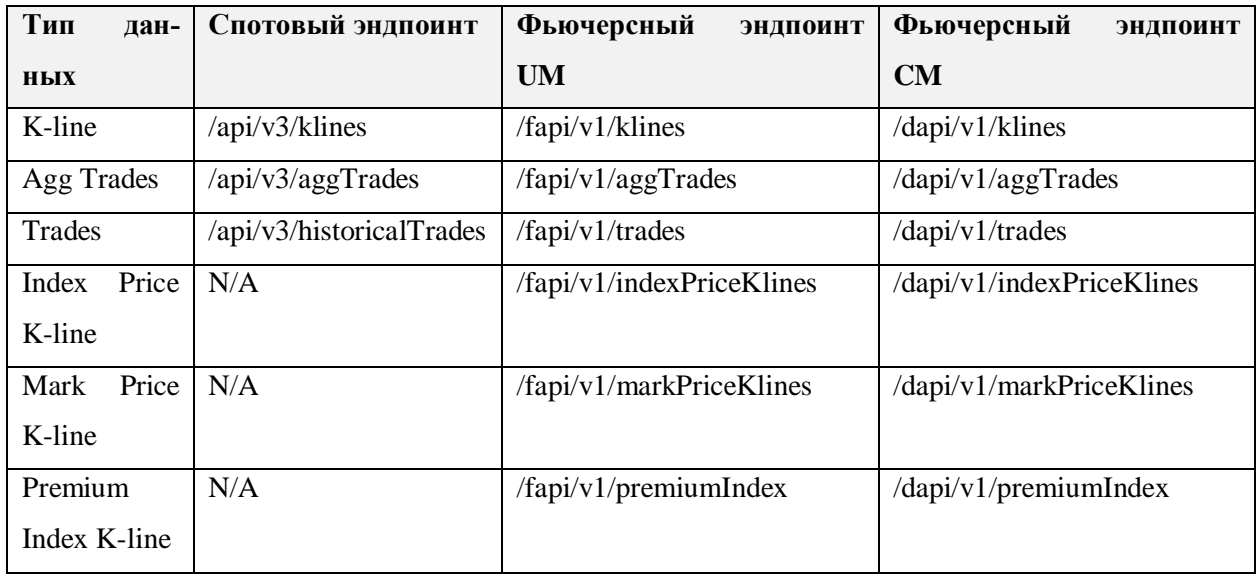

Для скальпинга довольно редко используется спотовая торговля в связи с тем, что она не предназначена для подобных целей, а также имеет ограниченный функционал и большие комиссии за операции. Учитывая особенности спотовой торговли, для скальпинга выбирается фьючерсная торговля, которая по вышеописанным свойствам превосходит спотовую торговлю.

Для торговли на фьючерсах в реальном времени используется модуль um\_futures от python-binance. Клиент и методы данного модуля предоставляют доступ к свечным историческим данных в ограниченном формате. Ограничение по максимальному количеству запрашиваемых свечей соответствует 1500 свечам. Временного ряда на 1500 позиций более чем достаточно для технического анализа с помощью рассматриваемых статистических методов.

Количество запрашиваемых свечей и соответствующий вес запроса отображены в таблице 3.

| <b>LIMIT</b> | weight |
|--------------|--------|
| [1,100)      |        |
| [100, 500)   |        |
| [500, 1000]  |        |
| >1000        | 10     |

Таблица 3 – Количество запрашиваемых свечей и соответствующий вес запроса

В качестве ответа от сервера имеются суточные данные по свечам в формате, описанном в таблице 4.

| Параметр свечи               | Описание                                                           | Пример        |
|------------------------------|--------------------------------------------------------------------|---------------|
| Open time                    | Время открытия свечи в формате времени unix                        | 1676320620000 |
| Open                         | Цена открытия                                                      | 89.89         |
| High                         | Максимум цены                                                      | 89.94         |
| Low                          | Минимум цены                                                       | 89.86         |
| Close                        | Цена закрытия                                                      | 89.87         |
| Volume                       | Объем торгов                                                       | 229.570       |
| Close time                   | Время закрытия свечи в формате времени unix                        | 1676320679999 |
| Quote asset volume           | Объем котируемого актива                                           | 20637.78595   |
| Number of trades             | Количество сделок                                                  | 8             |
| Taker buy base asset volume  | Тейкер покупает объем базового актива в тече-<br>нии этого периода | 148.119       |
| Taker buy quote asset volume | Объем актива по котировке тейкера за данный<br>период              | 13316.37132   |
| Can be ignored               | Игнорируется                                                       | $\theta$      |

Таблица 4 – Формат ответа от сервера по свечным данным

Для технического анализа в основном используется временной ряд с параметрами Open time и Close. Кроме того, для расчета некоторых статистических показателей необходимо использовать такие параметры, как High и Low. Данные параметры являются экстремумами изменения цены открытой свечи, которые как минимум применяются в формулах расчета индикатора CCI.

Исходя из вышесказанного, нет необходимости получать остальные параметры. Стандартный набор параметров для анализа включает в себя Open time, Open, High, Low и Close.

### **3.3 Хранение данных**

Полученные данные свечей при сборе допускается хранить в переменных программы. Для этого в работе используется библиотека Pandas, которая позволяет легко структурировать данные для анализа, особенно для временных рядов. Pandas предоставляет особые структуры данных, называемые датафреймом и серией, к которым можно применять также предоставляемые Pandas методы для статистического анализа.

На рисунке 10 отображен пример хранения данных временного ряда в датафрейме Pandas.

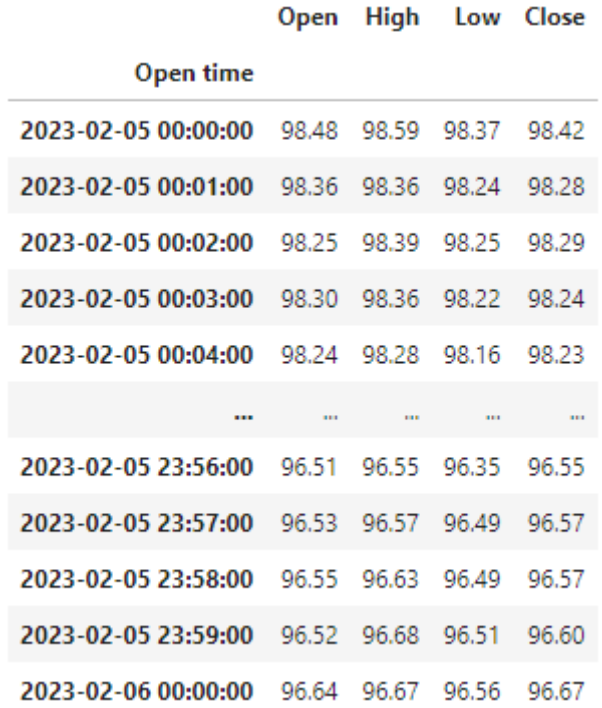

Рисунок 10 – Хранение данных временного ряда в датафрейме Pandas

Однако, необходимо хранить не только данные параметров свечей, но и расчеты статистических показателей торгов. Статистические расчеты применяются для последующего анализа результатов и улучшения алгоритмов предсказания. Поскольку разработанные алгоритмы необходимо тестировать на разных криптовалютных активах, то соответственно встает вопрос об улучшение структуры хранения данных. Создавать множество разных переменных становится уже не целесообразно, потому что в ходе разработки происходят постоянные перезапуски скрипта, в ходе чего данные нужно собирать снова.

Учитывая вышесказанное и масштабируемость проекта, в работе следует рассмотреть применение СУБД. Как ранее было сказано, в проекте в комбинации с Django будет использована PostgreSQL, которая является одной из открытых и наиболее развитых в мире является объектно-реляционная система управления базами данных. С её помощью также легко создаются, модифицируются и удаляются записи в базе данных.

## $\overline{\mathbf{4}}$ Программное решение для прогнозирования поведения котировок

Для осуществления функционала системы прогнозирования использован язык Python и на его основе реализованы отдельные модули. Python стал общепринятым языком для многих сфер применения науки о данных (data science). Он сочетает в себе мощь языков программирования с простотой использования предметно-ориентированных скриптовых языков. Как ранее было описано, в Python есть библиотеки для загрузки данных, визуализации, статистических вычислений, обработки естественного языка и многого другого. Этот обширный набор инструментов предлагает специалистам по работе с данными (data scientists) большой набор инструментов общего и специального назначения. Одним из основных преимуществ использования Python является возможность напрямую работать с программным кодом с помощью терминала или других инструментов типа Jupyter Notebook или Jupyter Lab.

В связи с вышесказанным, начальная разработка для удобства проводится в интерактивной веб-среде Jupyter Lab. По мере масштабирования проекта, к разработке применяются IDE и многоуровневый подход.

#### $4.1$ Используемые библиотеки

Безусловно, основной библиотекой в проекте является python-binance. С её помощью производится подключение к серверу, получение исторических данных и управление операциями, счётом и в целом аккаунтом на бирже.

Далее, немаловажную роль в работе программы играют библиотеки Pandas, Numpy, statsmodels u TA-Lib.

Как было отмечено ранее, Pandas в работе применяется в основном для хранения полученных исторических данных по свечам торговых пар. В датафрейме в качестве индекса обозначается параметр «Open Time» (время открытия свечи). Pandas удобен тем, что позволяет без затруднений перевести дату из формата временной метки Binance в формат даты и времени UTC, либо местного часового пояса.

Numpy применяется для получения массивов данных из датафреймов Pandas. Затем полученные массивы данных используются для расчета статистических показателей. Например, при расчете индикатора ССІ.

Библиотека ТА-Lib является самой популярной для расчета технических индикаторов. Популярность получена за счет того, что она быстрее чем альтернативные ей библиотеки. Скорость, в свою очередь, связана с тем, что эта библиотека написана на языке программирования С, что делает её довольно эффективной для вычислений.

ТА-Lib предоставляет готовые формулы почти ко всем индикаторам, кроме графических: уровни Фибонначи, точки разворота и др. Но данные индикаторы также реализовываются на Python с помощью статистических данных по временному ряду.

Важно отметить, что в работе также используются и другие библиотеки. Такие, как matplotlib, time, pytz, calendar, datetime и прочие (по мере расширения системы). Данные библиотеки используются для графической визуализации, для определения временных меток во временном ряде с учетом локальных временных зон и для других операций.

#### $4.2$ Определение констант

В первую очередь, необходимо обозначить основные константы, используемые в программе. Таковыми являются торговые пары и таймфрейм для торговли.

Для анализа, во всех торговых парах второй криптовалютой в качестве котировки в данной работе принимается USDT. Клиент принимает торговую пару в подобном формате «LTCUSDT».

Таймфрейм – это период времени или торговый период, во время которого группируются котировки и выстраиваются элементы ценового графика

64

(свечи, бары, линии и пр.). Для торговли используются различные таймфреймы. Основные из них: М1 (одноминутный), М5 (пятиминутный), М15 (пятнадцатиминутный), H1 (часовой), D1 (дневной), W1 (недельный), MN (месячный) и т.д.

Торговля скальпингом соответствует таймфреймам М1-М15, но в редких случаях рассматривается и МЗО. Учитывая данные условия, для алгоритма скальпинговой торговли в качестве константы принят таймфрейм М1. Клиент binance принимает таймфрейм в формате «1 m».

Клиент binance также запрашивает ключи API, которые можно указать при подключении к клиенту, но они необходимы только для фактической отправки торговых ордеров на биржу binance в режиме реального времени и не нужны для чтения данных. Данные ключи особенно будут необходимы, когда разработка коснётся торговли на предсказаниях в реальном времени.

### $4.3$ Программная реализация алгоритма для предсказания поведения цены

### 4.3.1 Реализация индикаторов на основе статистики

Поскольку для предсказания направления тренда цены используются различные комбинации статистических методов, то в следствии этого программная реализация алгоритма основывается на разделении каждой комбинации индикаторов на отдельные функции. Отдельно каждый индикатор не считается и не фиксируется в отдельную функцию в силу того, что периоды временного ряда для каждой комбинации индикаторов меняются, как и прочие другие параметры. Например, индикатор CCI имеет период 6 в комбинации RSI+CCI, но в комбинации MACD+CCI тот же индикатор имеет период 14. Изобразим на рисунке 11 диаграмму для разработанного алгоритма расчета и получения датафрейма значений индикаторов в комбинации МАСD+ССI.

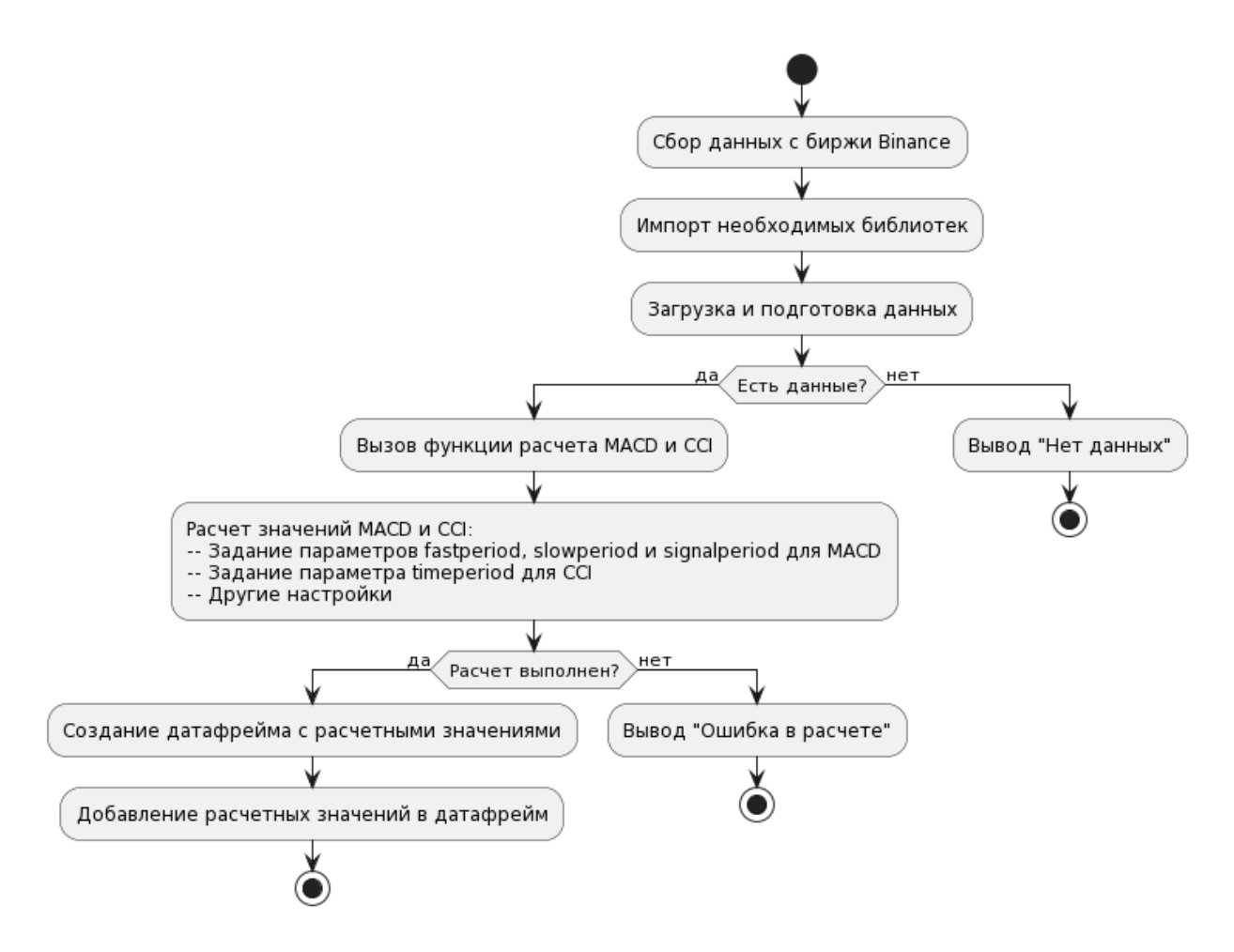

Рисунок 11 – Разработанный алгоритм расчета и получения значений индикаторов в комбинации MACD+CCI

Функция для расчета значений MACD и CCI принимает два аргумента, где первый аргумент соответствует датафрейму с историческими данными за определенный период, а второй аргумент соответствует количеству последних позиций, которые необходимо проанализировать. Функция возвращает датафрейм с полученными расчетами.

В данном случае использован метод MACD( ) для расчета схождениярасхождения скользящих средних по цене закрытия свечи. Для расчета используются три экспоненциальные скользящие средние с разными периодами fastperiod, slowperiod и signalperiod. Расчеты в данном случае основаны на следующих основных формулах:

из быстрой скользящей средней с меньшим периодом (ЕМА,) вычитается медленная скользящая средняя с большим периодом ( $EMA_1$ ), затем по полученным значениям строится линия МАСD:

$$
MACD = EMAs(P) - EMAl(P); \qquad (21)
$$

полученная линия сглаживается третьей экспоненциальной скользящей средней ( $EMA_a$ ), как правило, с периодом 9 и получается, так называемая, сигнальная линия MACD (Signal):

$$
Signal = EMA_a(EMA_s(P) - EMA_l(P)). \tag{22}
$$

Метод talib. MACD(), в свою очередь рассчитывает и выводит 3 массива:

массив значений с разницами экспоненциальных скользящих средних  $EMA_s - EMA_l$ , параметры fastperiod и slowperiod – соответственно, периоды;

массив значений рассчитанной экспоненциальной скользящей средней  $EMA_a$  по значениям разницы  $EMA_s - EMA_l$ , где signalperiod – период  $EMA_a;$ 

массив значений разницы  $MACD - Signal$ , где значение 0 означает пересечение двух кривых.

Далее, при помощи циклов и несложных конструкций условных операторов, в датафрейме выполняется поиск на соответствие условиям для открытия long-позиций и short-позиций. Данные условия описаны ранее в подзаголовке работы, посвященному допустимым комбинациям индикаторов для анализа. Полученные «сигналы» о движении ценового тренда записываются в ранее полученный датафрейм и соответствуют каждой позиции временного ряда.

На рисунке 12 изображена полноценная диаграмма деятельности UML для разработанного алгоритма прогнозирования с применением комбинаций индикаторов.

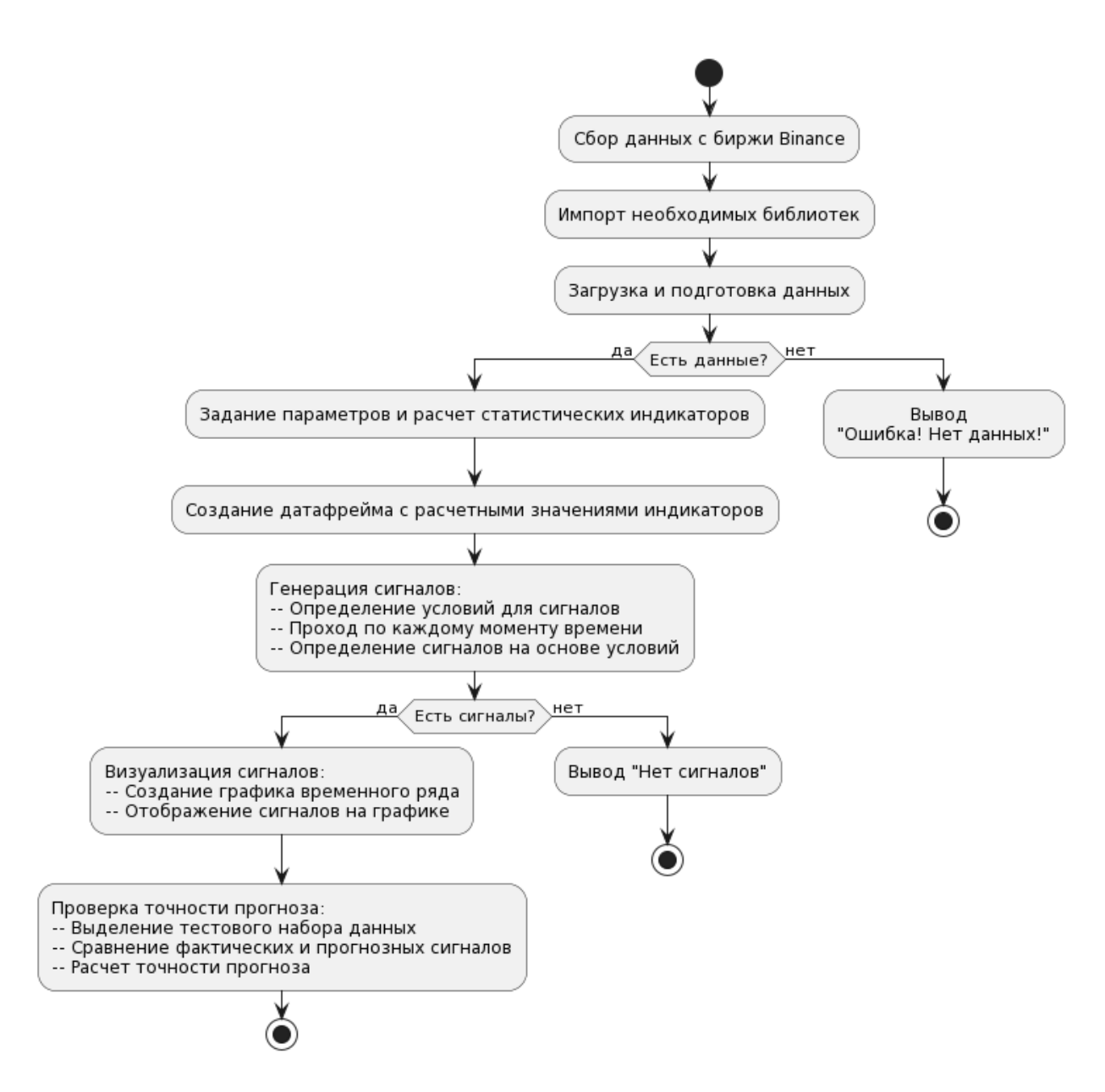

Рисунок 12 – Разработанный алгоритм прогнозирования с применением комбинаций индикаторов

Внутри функций для создания датафрейма с расчетными значениями индикаторов в работе применяется библиотека TA-Lib.

## **4.3.2 Реализация авторегрессионной модели**

SARIMA (Seasonal AutoRegressive Integrated Moving Average) - это модель временных рядов, которая является расширением модели ARIMA (AutoRegressive Integrated Moving Average) для учета сезонности в данных.

SARIMA модель доступна в библиотеке statsmodels в Python и предоставляет удобные инструменты для анализа и прогнозирования временных рядов.

SARIMA модель в statsmodels позволяет учитывать как несезонные, так и сезонные компоненты временного ряда. Она определяется с помощью параметров, включающих порядки авторегрессии (p), разности (d) и скользящего среднего (q) для несезонных компонент, а также порядки авторегрессии (P), разности (D), скользящего среднего (Q) и периода сезонности (s) для сезонных компонент. Модель также может учитывать ошибки (residuals) и внешние (экзогенные) переменные, если они доступны.

В библиотеке statsmodels SARIMA модель реализована с использованием класса SARIMAX. Она предоставляет методы для обучения модели на данных временного ряда, выполнения прогнозирования будущих значений и оценки параметров модели.

Statsmodels также предоставляет функции для анализа и диагностики SARIMA модели, такие как графики автокорреляционной функции (ACF) и частичной автокорреляционной функции (PACF), тест Льюнга-Бокса для проверки наличия автокорреляции в остатках и другие.

В целом, библиотека statsmodels предоставляет мощные инструменты для работы с SARIMA моделями, которые могут быть применены для анализа, прогнозирования и моделирования временных рядов с учетом сезонности.

Программная реализация алгоритма предсказания цены криптовалют с использованием модели SARIMA из пакета statsmodels в Python включает следующие шаги:

 Подготовка данных: импортирование необходимых библиотек, загрузка и подготовка данных временного ряда котировок криптовалют. Обычно данные представлены в формате временной метки и соответствующего значения цены;

 Создание модели SARIMA: импортирование класса SARIMAX из модуля statsmodels.tsa.statespace.sarimax. Затем, необходимо задать параметры

модели, включая порядки (p, d, q) для авторегрессионной, разностной и скользящей составляющих, а также порядки (P, D, Q, s) для сезонных компонент. После этого, создание экземпляра модели SARIMAX, используя указанные параметры;

• Обучение модели: использование метода fit() для обучения модели на подготовленных данных временного ряда. Метод fit() оценивает параметры модели с использованием метода максимального правдоподобия (MLE) и выполняет соответствующую оптимизацию;

• Прогнозирование: использование методов predict() или forecast() для выполнения прогноза будущих значений цены криптовалюты на основе обученной модели SARIMA. Методы predict() и forecast() возвращают прогнозные значения и соответствующие доверительные интервалы.

Данный алгоритм описан в диаграмме деятельности на рисунке 12

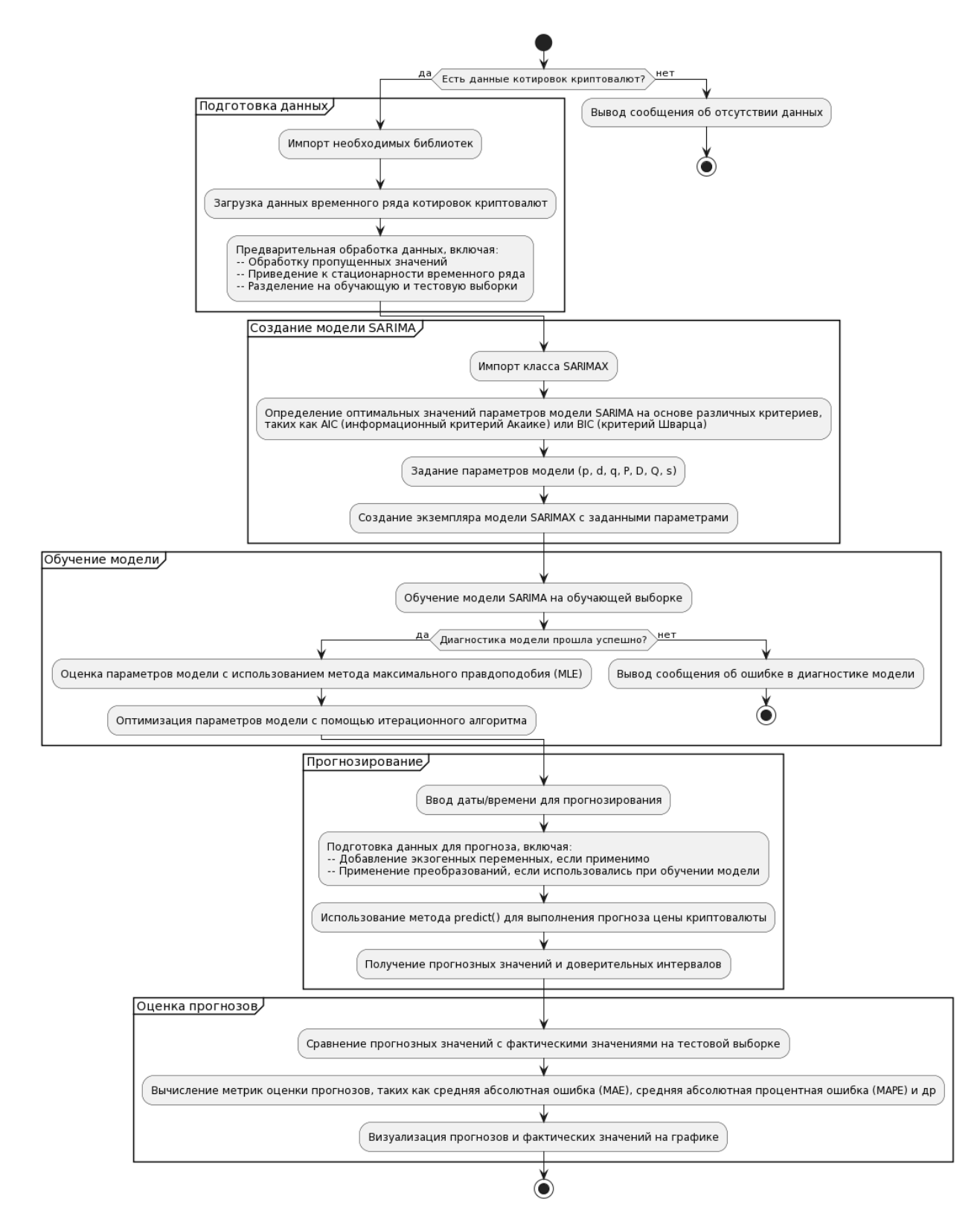

Рисунок 13 - Диаграмма деятельности UML для разработанного алгоритма прогнозирования с применением модели SARIMA

# **5 Визуализация и анализ результатов предсказаний**

Для тестирования и анализа результатов работы алгоритма программно реализуются модель SARIMA и три комбинации статистических индикаторов. Затем, с помощью библиотеки matplotlib и коллекции функций pyplot, осуществляется визуализация полученных результатов предсказаний по движению цены.

Визуализация включает в себя тенденцию изменения показателей временного ряда и метки, означающие будущий рост или падение цены. Зеленая метка «BUY» говорит пользователю о том, что актив необходимо покупать, так как предсказывается рост цены. В некоторых случаях рост может произойти не сразу, а только после небольшого отклонения вниз по тренду. Красная метка «SELL», соответственно, говорит пользователю о том, что актив необходимо продавать. Сетка на графике имеет часовой интервал.

## **5.1 Результат работы RSI + CCI**

Как можно заметить, на временном ряде имеются некоторые аномалии. Возможно, в этот промежуток времени на рынок заходят более крупные участники. Другие аномалии, связанные с выбросами, были устранены в процессе работы путём выделения только качественного участка временного ряда.

Методом проб и ошибок для данной комбинации индикаторов были подобраны подходящие периоды для максимальной точности вероятности.

На участке до 19:00 часов отмечается ниспадающий тренд, где алгоритм расставляет правильные метки. Затем у тренда появляется прочное сопротивление, где алгоритм ошибочно выявляет восходящий тренд и ставит соответствующую метку. Но, далее алгоритм безошибочно определяет падение и рост цены актива. Только на участке после 21:00 объявляется ошибочная метка, соответствующая ниспадающему тренду.

Результат предсказания направления движения по решению RSI+CCI изображен на рисунке 11.
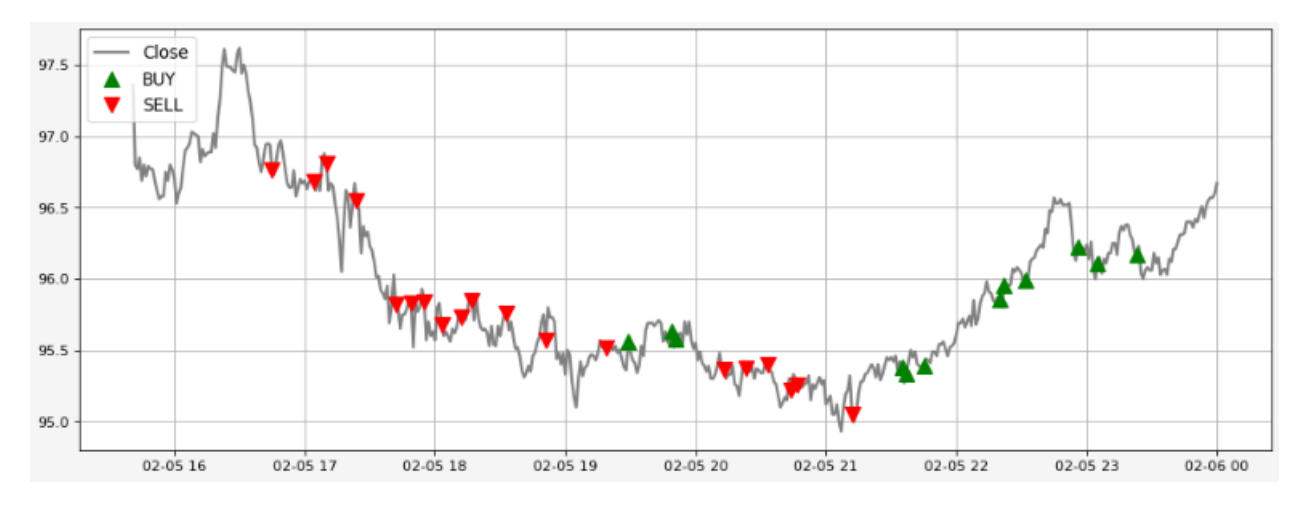

Рисунок 14 – Предсказания направления движения по RSI+CCI

## **5.2 Результат работы EMA + CCI**

Данная комбинация индикаторов имеет свои положительные и отрицательные стороны в предсказании движения цены.

В первую очередь, необходимо отметить то, что данная стратегия выявила большее количество меток. Но, это также сказалось и на точности предсказания. Заметно, что на позиции 16:00 алгоритм определяет дополнительные зеленые метки, которые подтверждаются восходящим трендом. Также следом отмечается и красная метка, соответствующая нисходящему тренду. Далее, происходит ряд ошибочных предсказаний, где после зеленых меток строго происходит падение цены. После бокового тренда, также имеются и ошибочные предсказания на восходящем тренде.

Возможно, что данная комбинация индикаторов подходит для определенных временных промежутков внутри дня, где тренд будет иметь больше аномалий. Например, когда на рынок выходят «крупные» пользователи и совершают сделки с большими суммами.

Результат предсказания направления движения по EMA+CCI изображен на рисунке 12.

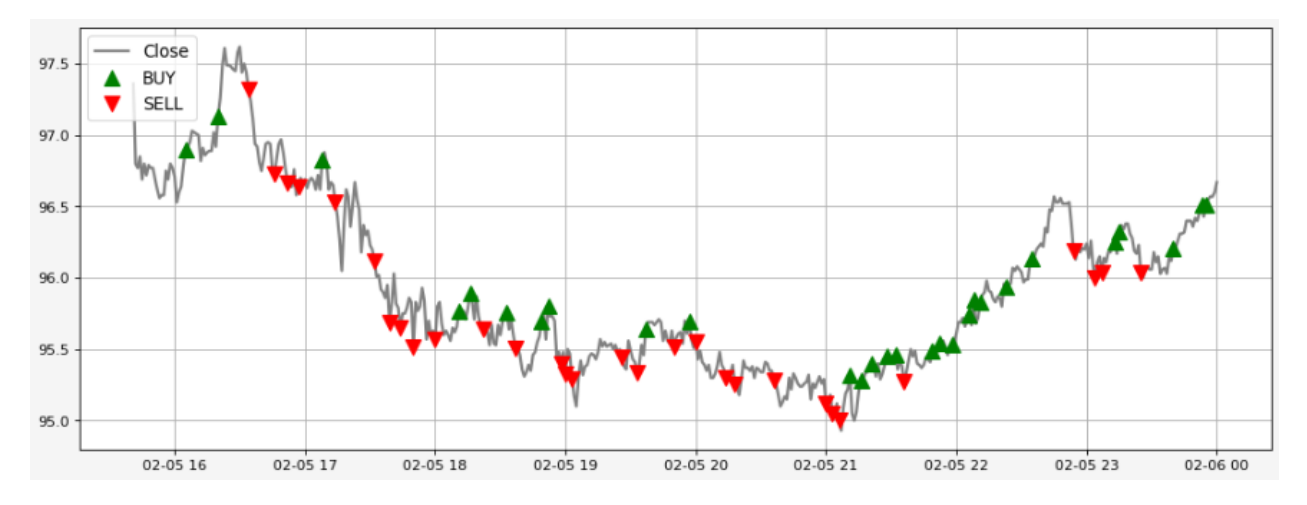

Рисунок 15 – Предсказания направления движения по EMA+CCI

# **5.3 Результат работы MACD + CCI**

Данная комбинация индикаторов имеет схожий со стратегией EMA + CCI результат предсказаний, поскольку расчет MACD основан на экспоненциальных скользящих средних. Но, стоит отметить, что на отдельных позициях временного ряда при работе данной комбинации выявляются или опускаются некоторые метки.

Заметно, что на позиции около 16:05 алгоритм не выделил восходящий тренд, который был отмечен с помощью ранее упомянутой стратегии. Также, не было предсказано падение цены на 17:15, что свидетельствует о понижении точности предсказания. Итого, важно отметить, что данная стратегия либо требует доработки, либо некорректно работает на данном таймфрейме временных рядов.

Результат предсказания направления движения по MACD+CCI изображен на рисунке 13.

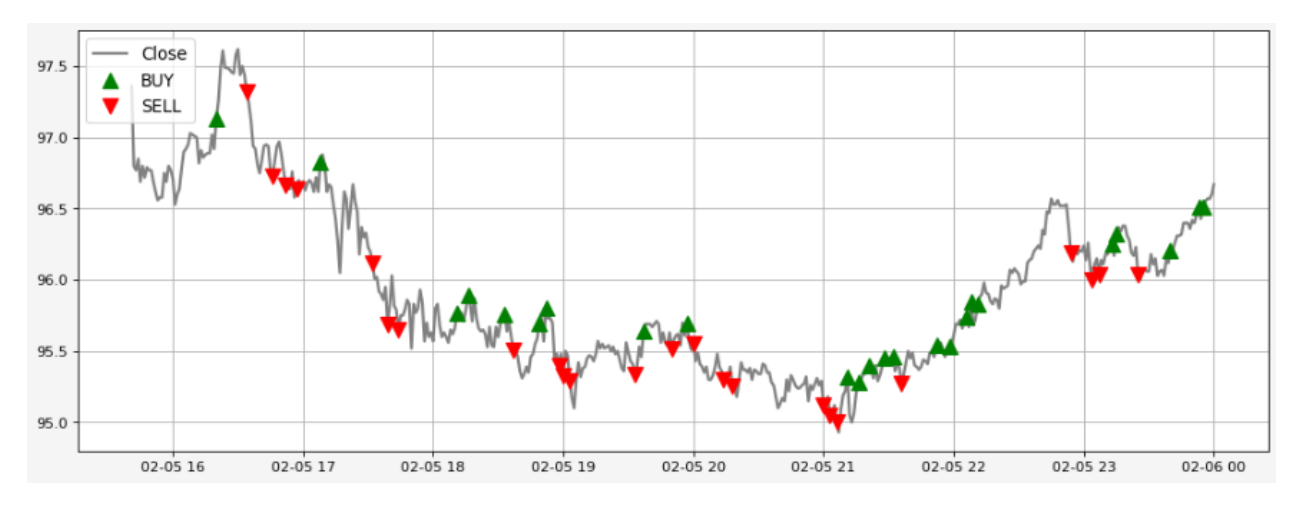

Рисунок 16 – Предсказания направления движения по MACD+CCI

# **5.4 Результат работы MACD + Stochastic + 2 EMA**

На рисунке 14 изображен результат работы разработанного алгоритма. Необходимо отметить, что количество сигналов значительно снижено в связи с тем, что работают условия для нескольких составляющих стратегии. Заметим также, что комбинация в некоторых ситуациях ошибочно прогнозирует падение или рост актива.

Кроме того, точность прогнозирования зависит от количества сигналов, которые требуется вывести пользователю. Приведем примеры тестов:

 Точность 65% на 1-минутном таймфрейме на данных 5-6 февраля (500 позиций);

Точность 62% на 5-минутном таймфрейме на данных 5-9 февраля;

 На 15-минутном таймфрейме также выдано больше 50% правильных сигналов.

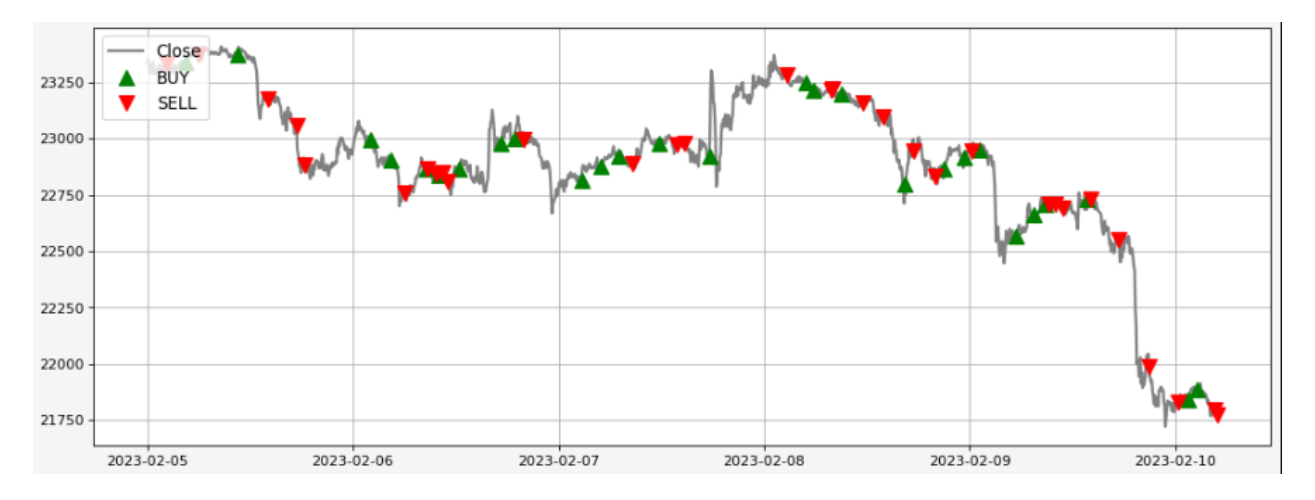

Рисунок 17 – Предсказания направления движения по MACD+Stochastic+2EMA

### **5.5 Результат работы Double CCI + RSIOMA**

Данная комбинация индикаторов работает уже лучше, чем предыдущая и в некоторых случаях достигает точности в 80%. Стабильно точность не снижается ниже 50%, что позволяет пользователю не потерять свои сбережения. Также можно заметить то, что алгоритм плохо отрабатывает на аномальных участках, где цена сильно резко падает или возрастает. В эти моменты совершают сделки крупные участники рынка и зачастую такие явления не удается избежать.

Результат предсказания направления движения по Double CCI + RSIOMA изображен на рисунке 15.

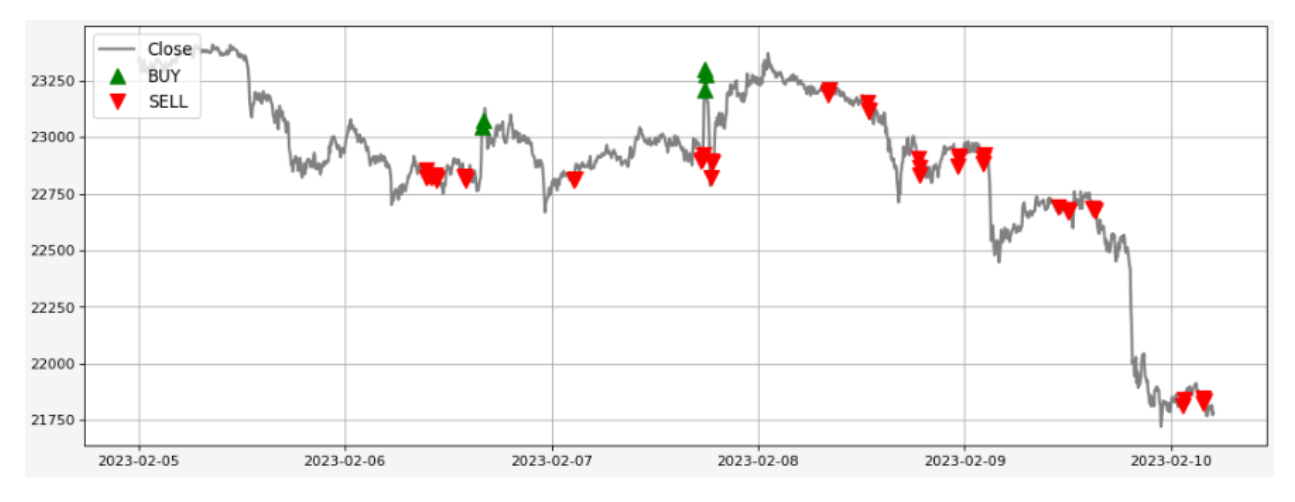

Рисунок 18 – Предсказания направления движения по Double CCI + RSIOMA

### **5.6 Результат работы BB + 3 EMA + MACD + RSI**

Результат работы данной стратегии с индикаторами показал наилучшую точность среди вышеописанных комбинаций. Но вместе с точностью, конечно, снижается количество сигналов к сделкам. Точность данной стратегии в определенных ситуациях достигает 85%, что является хорошим показателем. Постоянная точность стратеги также не опускается ниже 50%.

Результат редсказания направления движения по данному решению изображен на рисунке 16.

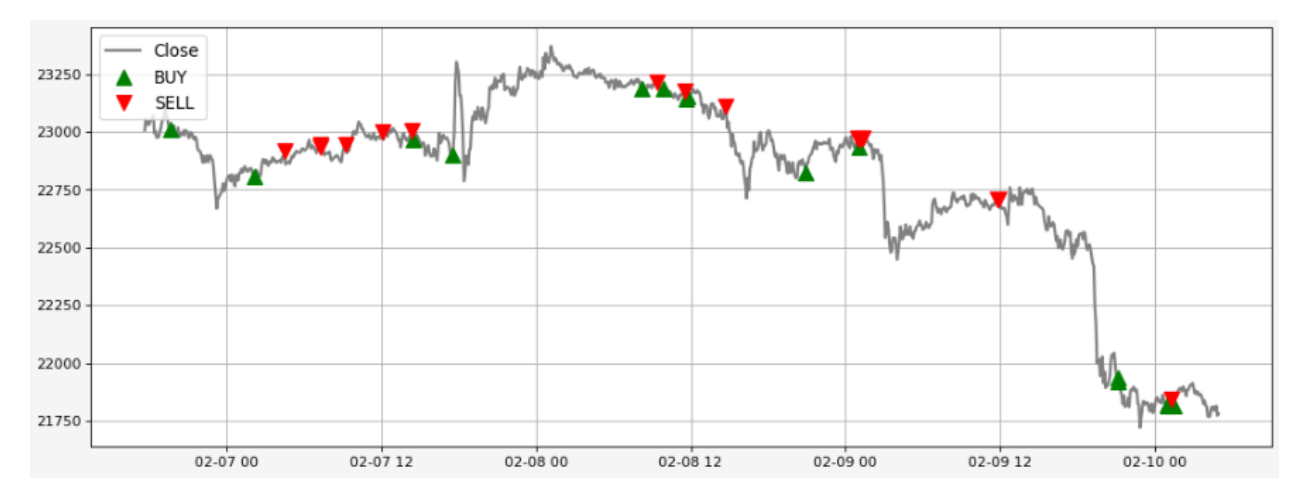

Рисунок 19 – Предсказания направления движения по BB + 3 EMA + MACD + RSI

### **5.7 Результат работы авторегрессионной модели SARIMA**

Поскольку стратегии на основе индикаторов не позволяют получить достаточно высокую точность, то было принято решение разработать алгоритм прогнозирования на основе модели машинного обучения. Предварительный анализ и обработка данных позволила привести ряд к стационарному виду. Необходимо отметить, что при приведении временного ряда к стационарному виду использовался тест Дикки-Фуллера, который после доработок показал удовлетворительное отрицательное значение. А также, в доказательство стационарности ряда добавляется P-значение, получившееся меньше, чем 0,05. Кроме того, подбиралась модель с наименьшим значением информационного

критерия Акаике, что является лучшим показателем. Данная авторегрессионная модель на момент разработки показала наилучшие результаты по сравнению с предыдущими неудачными моделями. Также данный результат в некоторой степени превосходит результат предсказания по индикаторам.

Выделим сначала неудачную модель, по которой можно отметить меньшую точность прогнозирования (Рисунок 18). А затем выделим удачный вариант модели, где параметры настройки модели сыграли важную роль (Рисунок 19). Результат работы модели отобразим на графике. Временной ряд имеет интервал 5 минут, сетка графика разбита по интервалам 10 минут.

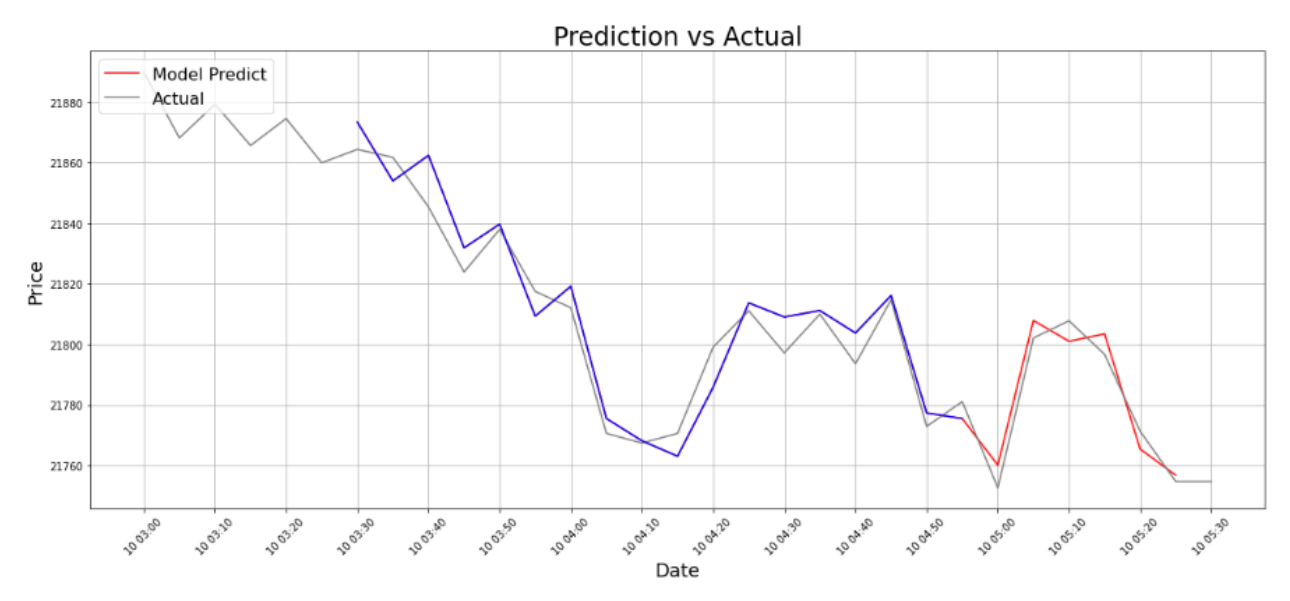

Рисунок 20 – Неудачная модель SARIMA с тренировочным данным до 04:55 10 февраля

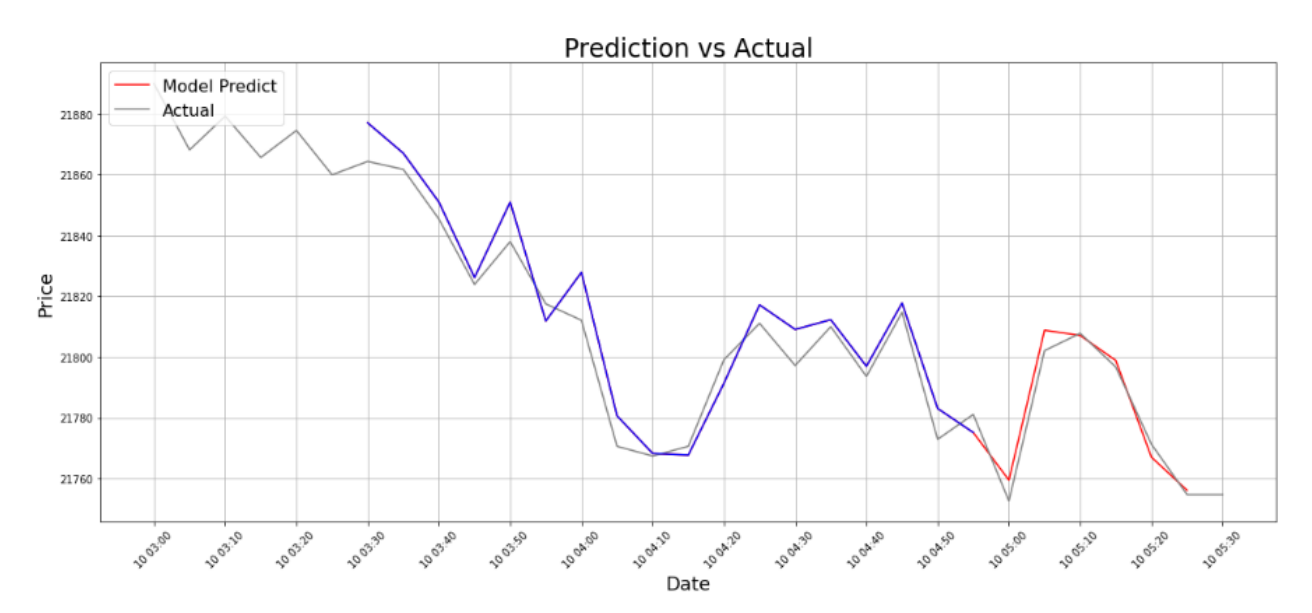

78

Рисунок 21 - Удачная модель SARIMA с тренировочным данным до 04:55 10 февраля

Как можно заметить из рисунка 19, модель довольно хорошо предсказывает рост и падение цены. Заметная погрешность замечается на 04:00 и после 05:55, так как на практике данным моделям тяжело предсказать больше 2-х временных интервалов.

В нашем случае, модель SARIMA ошиблась в 2 случаях из 19, что означает, что она правильно предсказала 17 из 19 наблюдений. Таким образом, модель SARIMA, основанная на исследуемых данных, имеет примерно 89% точности в прогнозировании временного ряда. Но стоит заметить самое главное в этом то, что модель адекватно прогнозирует будущие рост и падение цены, как минимум на 2 позиции.

#### $5.8$ Сравнение лучших решений

Анализ и сравнение результатов работы различных решений указаны в таблице 5.

| Стратегия                                  | Точность<br>прогно-<br>зирова-<br>ния | Скорость<br>предска-<br>зания | Слож-<br>ность ре-<br>ализации | Ресурсоем-<br>кость | Комментарий                                                 |
|--------------------------------------------|---------------------------------------|-------------------------------|--------------------------------|---------------------|-------------------------------------------------------------|
| $MACD +$<br>Stochastic +<br>2 EMA          | $< 75\%$                              | 10 секунд                     | Средняя                        | Низкая              | Более быстрые пред-<br>сказания, но снижен-<br>ная точность |
| Double CCI<br>$+$ RSIOMA                   | $< 75\%$                              | 10 секунд                     | Средняя                        | Низкая              | Более быстрые пред-<br>сказания, но снижен-<br>ная точность |
| $BB + 3 EMA$<br>$+$ MACD $+$<br><b>RSI</b> | $< 80\%$                              | 10 секунд                     | Высокая                        | Низкая              | Более быстрые пред-<br>сказания, но снижен-<br>ная точность |

Таблица 5 - Анализ и сравнение результатов работы различных решений

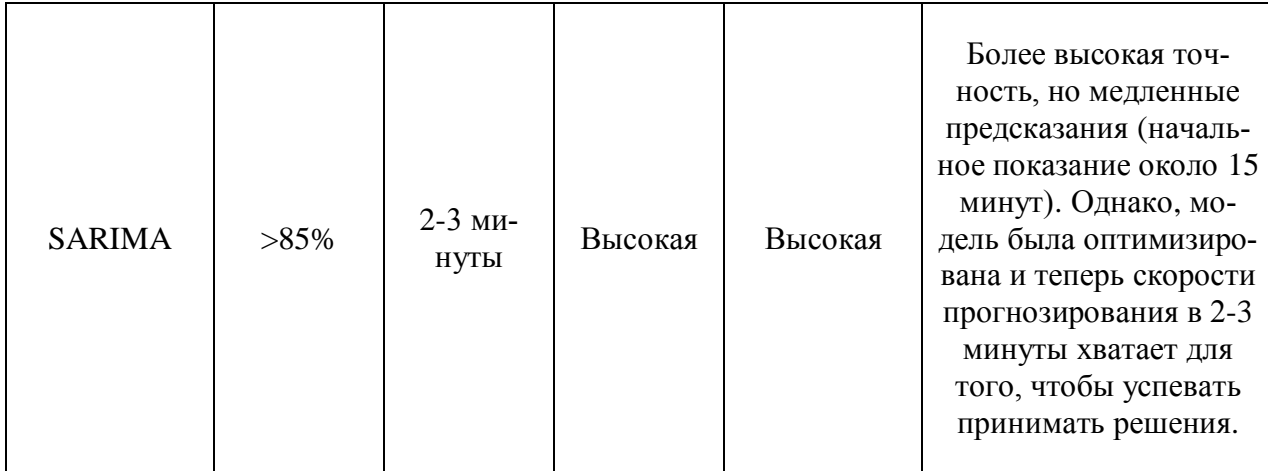

Из таблицы видно, что стратегии, основанные на статистических индикаторах, демонстрируют более быстрые предсказания в сравнении с моделью SARIMA. Однако, точность прогнозирования у данных стратегий составляет не более 80%.

С другой стороны, модель SARIMA показывает более высокую точность прогнозирования (более 85%), но требует относительно значительно больше времени на предсказания (2-3 минуты).

Важно отметить, что выбор оптимальной стратегии зависит от конкретных требований и ограничений. Если скорость принятия решений является приоритетом и некоторая потеря точности допустима, то использование стратегий на основе статистических индикаторов может быть предпочтительным. С другой стороны, если точность прогнозирования является главным фактором, то модель SARIMA может быть предпочтительной, несмотря на более длительное время предсказания.

# **6 ФИНАНСОВЫЙ МЕНЕДЖМЕНТ, РЕСУРСОЭФ-ФЕКТИВНОСТЬ И РЕСУРСОСБЕРЕЖЕНИЕ**

В данном разделе дается оценка коммерческого потенциала и перспективности применения потребителями информационно-аналитической системы для прогнозирования котировок в области торговли криптовалютными активами, разработанной в дипломном проекте.

Работа посвящена процессу разработки информационно-аналитической системы для предсказания поведения криптоактивов на основе технического анализа данных и моделей авторегрессии. Разрабатываемая система предназначена для получения максимально достоверных данных по торговым сигналам и проведения по ним успешных сделок на криптовалютной бирже. Для достижения поставленных целей необходимо было выполнить ряд задач, в том числе дать оценку коммерческих возможностей проведенного исследования, выявить его ресурсосберегающий потенциал, определить финансовую эффективности исследования.

Целью данного раздела является определение перспективности научноисследовательского проекта. Задачами раздела являются:

- оценка коммерческого потенциала и перспективности проведения научных исследований с позиции ресурсоэффективности и ресурсосбережения;
- планирование работ по научно-исследовательскому проекту с использованием линейного графика;
- расчет бюджета научного-технического исследования;
- определение экономической эффективности исследования.

# **6.1 Предпроектный анализ**

# **6.1.1 Потенциальные потребители результатов исследования**

Для анализа потенциальных потребителей необходимо провести анализ целевого рынка и его сегментирование. Целевым рынком данного исследования являются частные лица и компании, занимающиеся трейдингом в криптовалютной сфере. Рассмотрим карту сегментации компаний по разработке программного обеспечения, где компании являются потребителями различных инструментов по автоматизированной работе с трейдингом в криптовалютной сфере. Разделим компании по их размеру, определяемому общей численностью сотрудников компании. В таблице 6 изображена карта сегментации степени развития и использования систем по предсказанию направления движения тренда цены актива.

Таблица 6 – Карта сегментации

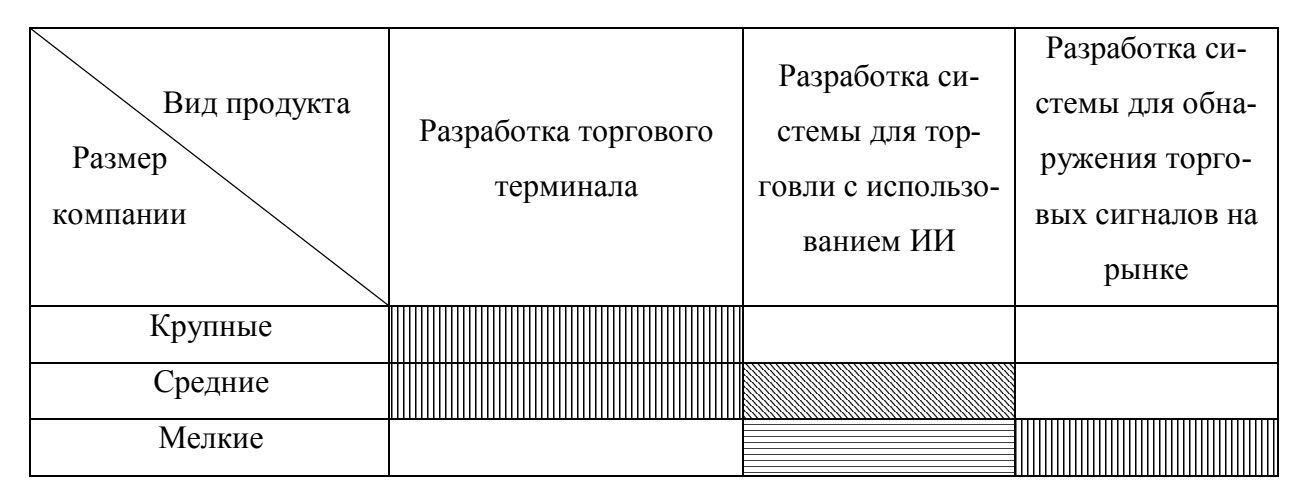

# В данной таблице:

Фирма Polygant Фирма Robot Qlua Фирма Smart Trading

Исходя из карты сегментирования, можно выбрать наименее занятый сегмент рынка: разработка системы для обнаружения торговых сигналов на рынке.

# 6.1.2 Анализ конкурентных технических решений с позиции ресурсоэффективности и ресурсосбережения

Анализ конкурентных технических решений в конкретной работе помогает определиться с дальнейшим научным-техническим исследованием и последующим проектированием системы. Анализ проводится с помощью оценочной карты для сравнения конкурентных технических решений, представленной в таблице 7. Для оценки эффективности научной разработки проводится сравнение проектируемой системы, существующих систем, а также проекты сторонних компаний.

|                                                  | Bec                           | Баллы          |                |                | Конкурентоспособность |          |          |
|--------------------------------------------------|-------------------------------|----------------|----------------|----------------|-----------------------|----------|----------|
| Критерии оценки                                  | критерия                      | $B_A$          | $\mathbf{p}$   | $\mathbf{E}$ s | $K_{P}$               | $K_{S}$  | $K_A$    |
|                                                  | $\mathcal{D}_{\mathcal{L}}$   | 3              | 4              | 5              | 6                     | 7        | 8        |
| Технические критерии оценки ресурсоэффективности |                               |                |                |                |                       |          |          |
| 1. Возможность настройки под                     | 0,15                          | 10             | $\theta$       | $\theta$       | 1,5                   | $\theta$ | $\Omega$ |
| разные биржи                                     |                               |                |                |                |                       |          |          |
| 2. Возможность реализации                        | 0,20                          | 9              | $\overline{2}$ | $\overline{7}$ | 1,8                   | 0,4      | 1,4      |
| собственных алгоритмов                           |                               |                |                |                |                       |          |          |
| 3. Возможность реализации                        | 0,05                          | 10             | $\overline{2}$ | $\overline{2}$ | 0,5                   | 0,1      | 0,1      |
| распределенной архитектуры                       |                               |                |                |                |                       |          |          |
| 4. Централизованное управление                   | 0,10                          | 10             | 5              | $\overline{0}$ | 1,0                   | $\theta$ | $\Omega$ |
| несколькими аккаунтами                           |                               |                |                |                |                       |          |          |
| 5. Качество интеграции в систему                 | 0,20                          | 6              | 10             | 8              | 1,2                   | 2,0      | 1,6      |
| отдельной биржи                                  |                               |                |                |                |                       |          |          |
|                                                  | Экономические критерии оценки |                |                |                |                       |          |          |
|                                                  | эффективности                 |                |                |                |                       |          |          |
| 6. Стоимость интеграции с новой                  | 0,20                          | 10             | 5              | 5              | 2,0                   | 1,0      | 1,0      |
| биржей                                           |                               |                |                |                |                       |          |          |
| 7. Затраты на обучение                           | 0,10                          | $\overline{7}$ | 10             | 5              | 0,7                   | 1,0      | 0.5      |
| пользованию технологией                          |                               |                |                |                |                       |          |          |
| Итого                                            |                               | 62             | 34             | 27             | 8,7                   | 4,5      | 4,6      |

Таблица 7 – Оценочная карта для сравнения конкурентных технических решений

В таблице: Б<sub>д</sub> — информационно-аналитическая система для прогнозирования котировок, разрабатываемая в рамках дипломной работы; Б<sub>р</sub> – аналитические системы и терминалы от фирмы «Polygant»;  $F_s$  – аналитические системы и роботы от фирмы «Smart Trading».

Анализ конкурентных технических решений определяется по формуле:

$$
K = \sum B_i \times B_i, \qquad (23)
$$

где  $K$  – конкурентоспособность;  $B_i$  – вес критерия (в долях единицы);  $\Sigma_i$ - балл i-го показателя.

По данным оценочной карты можно увидеть, что информационноаналитическая система для прогнозирования котировок, разрабатываемая в рамках данной работы, имеет конкурентоспособность, в разы превышающую другие решения. В основном это вызвано возможностью решения работать с любой биржей. В то время как все остальные решения созданы только для одной конкретной системы.

### **6.1.3 SWOT-анализ**

Произведем также в данном разделе SWOT-анализ НИ, позволяющий оценить факторы и явления, способствующие или препятствующие продвижению проекта на рынок.

На первом этапе SWOT анализа в таблице 8 были описаны сильные и слабые стороны проекта, выявлены возможности и угрозы реализации НИ.

Таблица 8 - Матрица SWOT-анализа

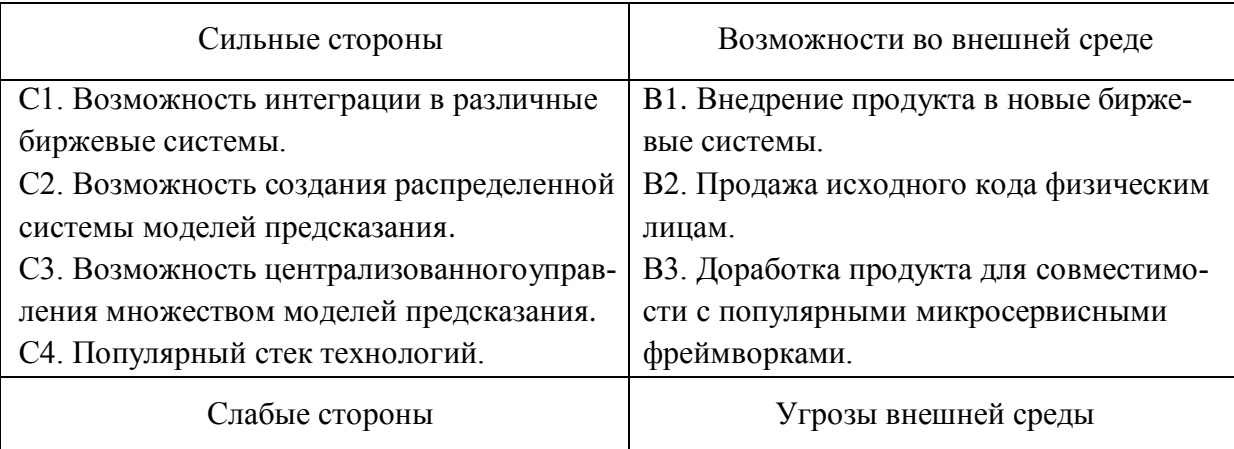

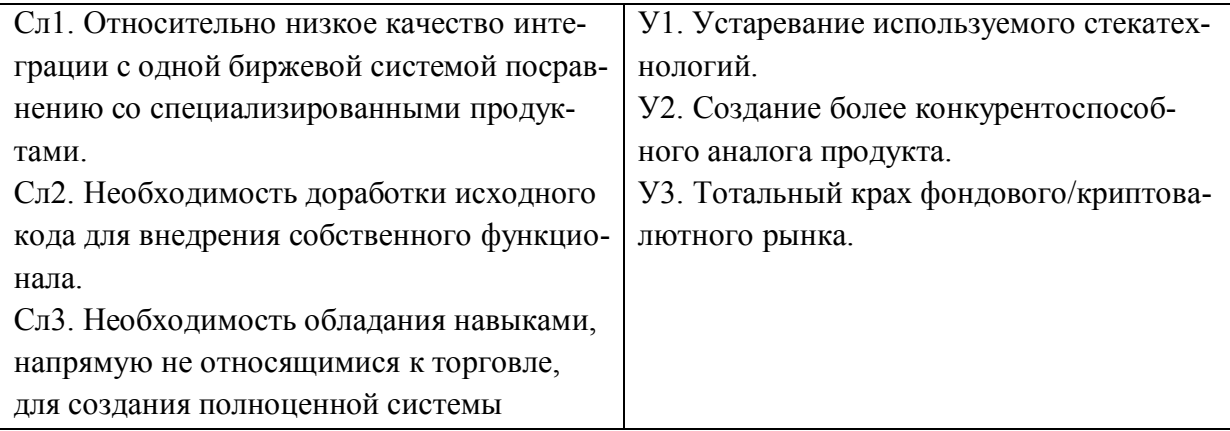

Второй этап состоит в выявлении соответствия сильных и слабых сторон научно-исследовательского проекта внешним условиям окружающей среды. Это соответствие или несоответствие должны помочь выявить степень необходимости проведения стратегических изменений. В рамках данного этапа необходимо построить интерактивную матрицу проекта. Ее использование помогает разобраться с различными комбинациями взаимосвязей областей матрицы SWOT. Возможно использование этой матрицы в качестве одной из основ для оценки вариантов стратегического выбора. Каждый фактор помечается либо знаком «+» (означает сильное соответствие сильных сторон возможностям), либо знаком «-» (что означает слабое соответствие); «0» – если есть сомнения в том, что поставить «+» или «-». Интерактивная матрица проекта представлена в таблице 9.

|             | Сильные стороны |  |    |    |    | Слабые стороны    |                   |                   |
|-------------|-----------------|--|----|----|----|-------------------|-------------------|-------------------|
| Возможности |                 |  | C2 | C3 | C4 | C <sub>J1</sub> 1 | C <sub>II</sub> 2 | C <sub>II</sub> 3 |
| проекта     | B1              |  |    |    |    |                   |                   |                   |
|             | B <sub>2</sub>  |  |    |    |    |                   |                   | 0                 |
|             | B <sub>3</sub>  |  |    |    |    |                   |                   |                   |

Таблица 9 - Интерактивная матрица сильных и слабых сторон и возможностей

Таблица 10 - Интерактивная матрица сильных сторон и слабых сторон и угроз

| роны<br>-14<br>---- | $\sim$ DHED |
|---------------------|-------------|
|---------------------|-------------|

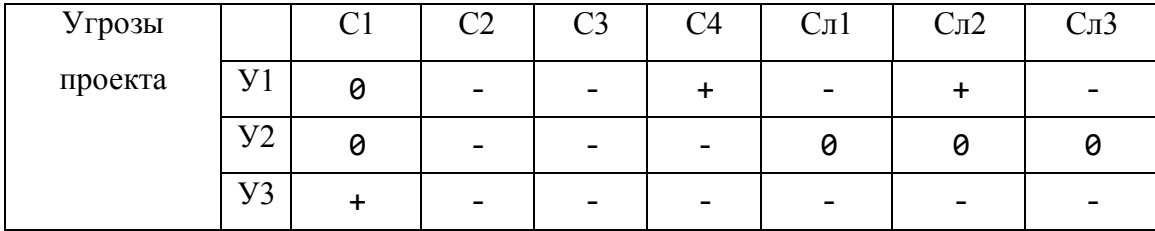

Самой большой угрозой для проекта является устаревание используемого стека технологий. При осуществлении этой угрозы будет затруднительно распространять продукт с условием, что нужна доработка исходного кода всё меньше специалистов смогут внедрять собственный функционал.

Хочется отметить, что критических слабых сторон не наблюдается. Необходимость доработки исходного кода нивелируется популярным стеком технологий, а относительно низкое качество интеграции и необходимость обладания базовыми навыками построения информационных сетей потенциально могут быть решены по мере развития продукта.

В рамках третьего этапа составляется итоговая матрица SWOT-анализа, представленная в таблице 11.

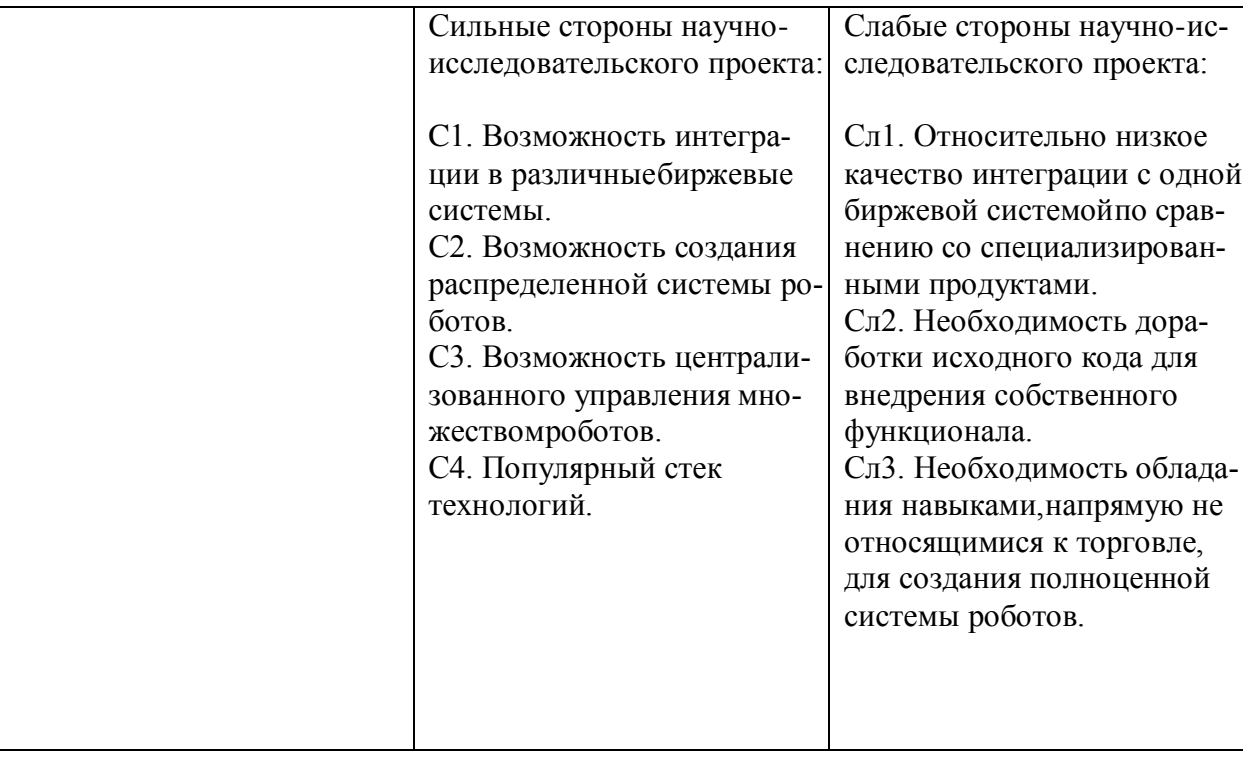

Таблица 11 - Итоговая матрица SWOT-анализа

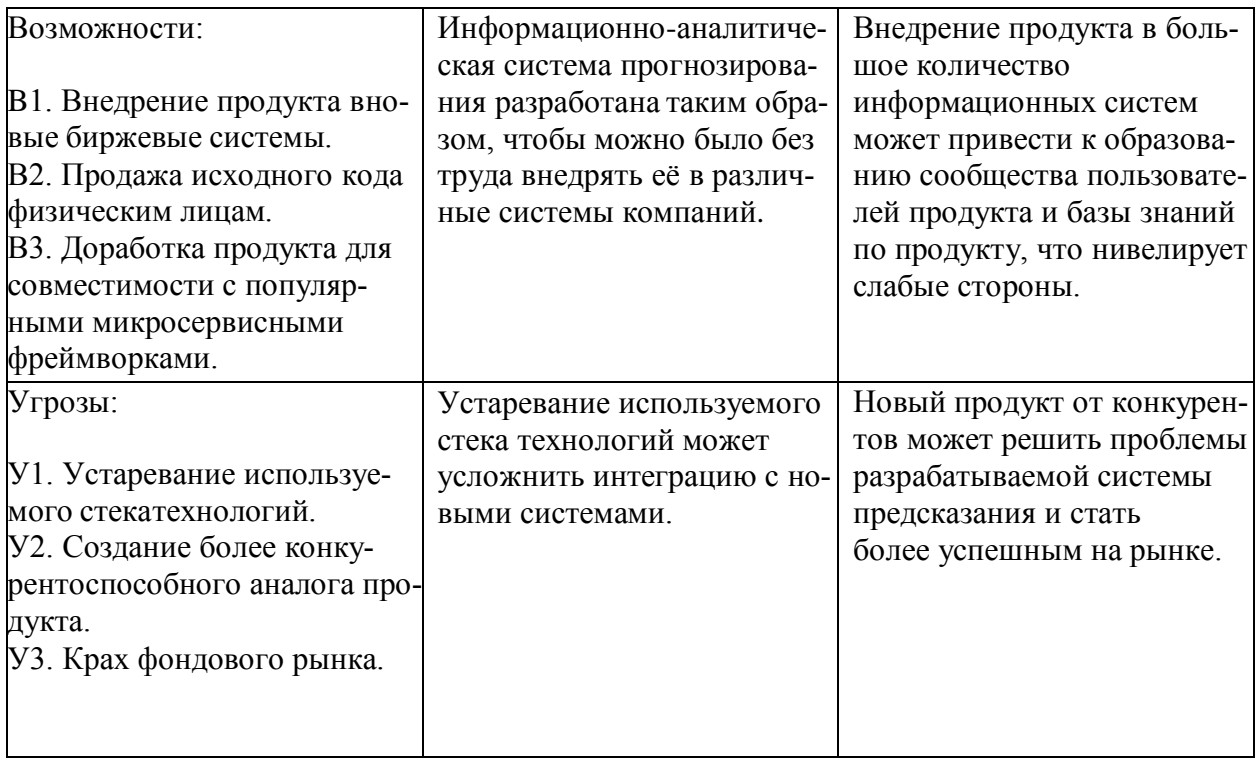

Исходя из результатов SWOT-анализа, можно сделать вывод, что, несмотря на угрозы и слабые стороны проекта, проект можно считать перспективным и успешным.

### 6.1.4 Оценка готовности проекта к коммерциализации

Для исследовательского проекта чрезвычайно важно оценить его готовность к коммерциализации, а также уровень знаний, необходимых для его реализации. По результатам такого анализа можно сделать вывод о готовности исследовательского проекта к коммерциализации, а также о необходимости увеличения количества членов команды проекта. Перечень вопросов и оценка показателей степени проработки проекта с точки зрения коммерциализации и компетенций разработчика представлены в таблице 12.

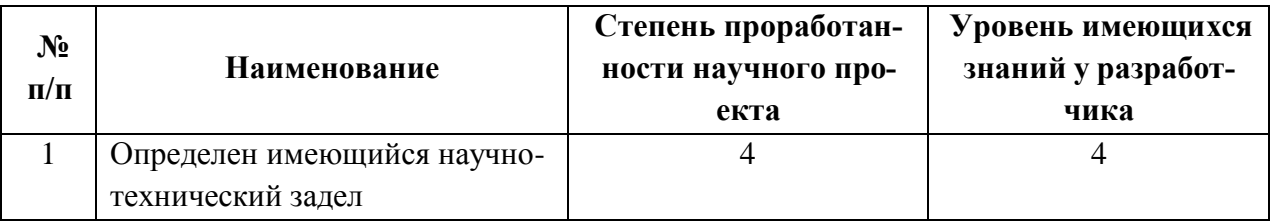

Таблица 12 - Оценка степени готовности научного проекта к коммерциализации

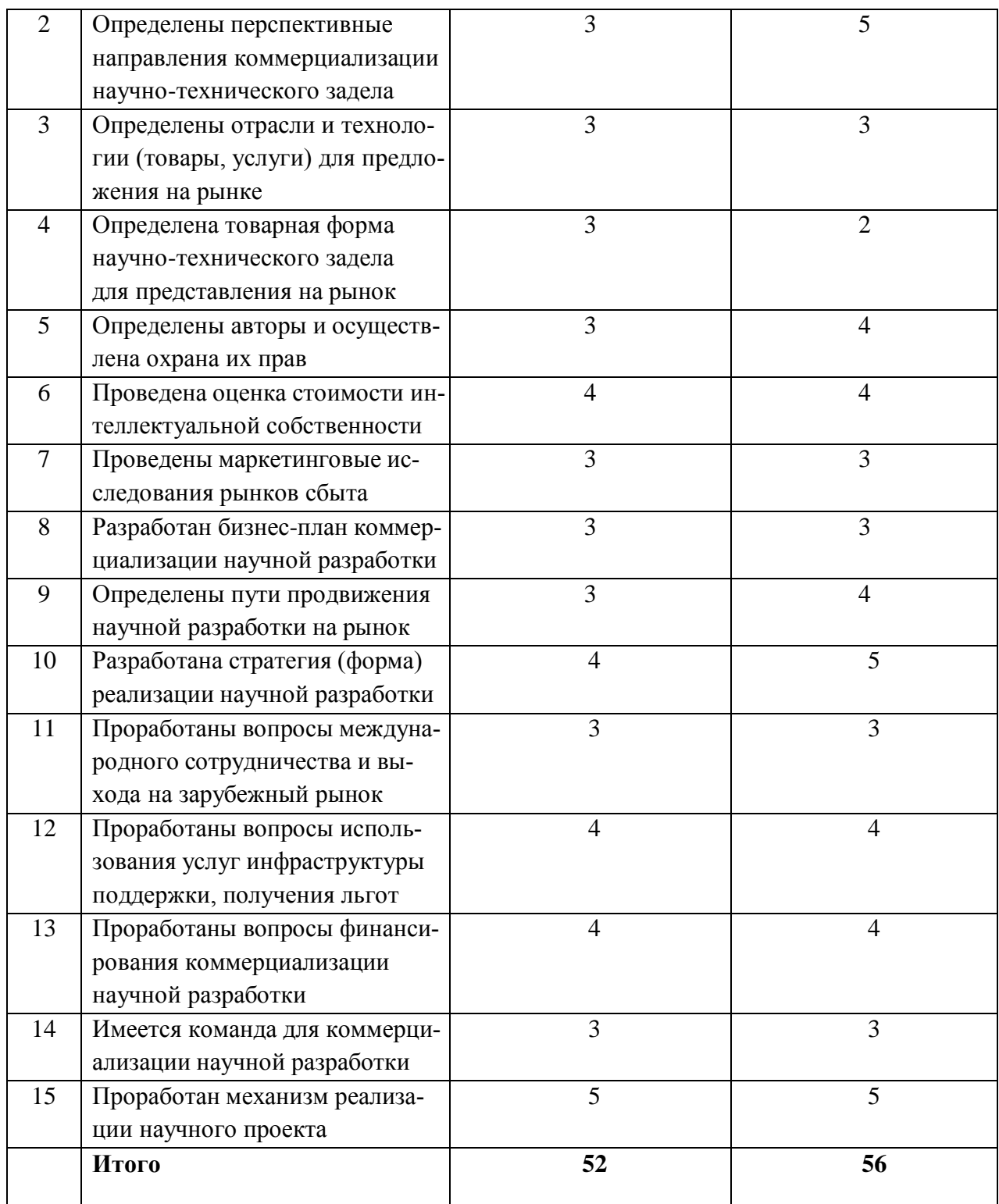

Значения оценки степени проработанности и знаний говорит о том, что перспективы развития и знания разработчика выше среднего. Для увеличения показателей необходимо проконсультироваться с экспертами в сферах, затрагиваемых разработкой, сформировать команду и найти финансирование.

# 6.1.5 Методы коммерциализации результатов научно-техниче-

### ского исследования

При коммерциализации научно-технических разработок продавец (а это, как правило, владелец соответствующих объектов интеллектуальной собственности), преследует вполне определённую цель, которая во многом зависит от того, куда в последующем он намерен направить (использовать, вложить) полученный коммерческий эффект. Это может быть получение средств для продолжения своих научных исследований и разработок (получение финансирования, оборудования, уникальных материалов, других научно-технических разработок и т.д.), одноразовое получение финансовых ресурсов для каких-либо целей или для накопления, обеспечение постоянного притока финансовых средств, а также их различные сочетания. В то же время от правильного выбора метода коммерциализации во многом зависит срок продвижения товара на рынок. Целью данного раздела является выбор метода коммерциализации объекта исследования и обоснование его целесообразности. В данной работе возможны следующие методы коммерциализации научных разработок:

- 1. Торговля патентными лицензиями, т.е. передача третьим лицам права использования объектов интеллектуальной собственности на лицензионной основе. При этом в патентном законодательстве выделяющие виды лицензий: исключительные (простые), исключительные, полные лицензии, сублицензии, опционы.
- 2. Инжиниринг как самостоятельный вид коммерческих операций предполагает предоставление на основе договора инжиниринга одной стороной, именуемой консультантом, другой стороне, именуемой заказчиком, комплекса или отельных видов инженерно-технических услуг, связанных с проектированием, строительством и вводом объекта в эксплуатацию, с разработкой новых технологических

89

процессов на предприятии заказчика, усовершенствованием имеющихся производственных процессов вплоть до внедрения изделия в производство и даже сбыта продукции.

3. Передача интеллектуальной собственности в уставной капитал предприятия. В контексте данной работы инжиниринг является наиболее подходящим способом коммерциализации, поскольку использование ресурсов заказчика упрощает и ускоряет разработку технологического решения.

#### $6.2$ Инициация проекта

Группа процессов инициации состоит из процессов, которые выполняются для определения нового проекта или новой фазы существующего. В рамках процессов инициации определяются изначальные цели и содержание и фиксируются изначальные финансовые ресурсы. Определяются внутренние и внешние заинтересованные стороны проекта, которые будут взаимодействовать и влиять на общий результат научного проекта. Данная информация закрепляется в Уставе проекта.

Устав проекта документирует бизнес-потребности, текущее понимание потребностей заказчика проекта, а также новый продукт, услугу или результат, который планируется создать.

#### 6.2.1 Цели и результат проекта

В этом разделе представлена информация о заинтересованных сторонах проекта, иерархии целей проекта и критериях достижения целей. Заинтересованные стороны проекта - это лица или организации, которые активно вовлечены в проект или чьи интересы могут быть затронуты положительно или отрицательно в результате выполнения или завершения проекта. Информация о заинтересованных сторонах проекта представлена в таблице 13.

Таблица 13 - Заинтересованные стороны проекта

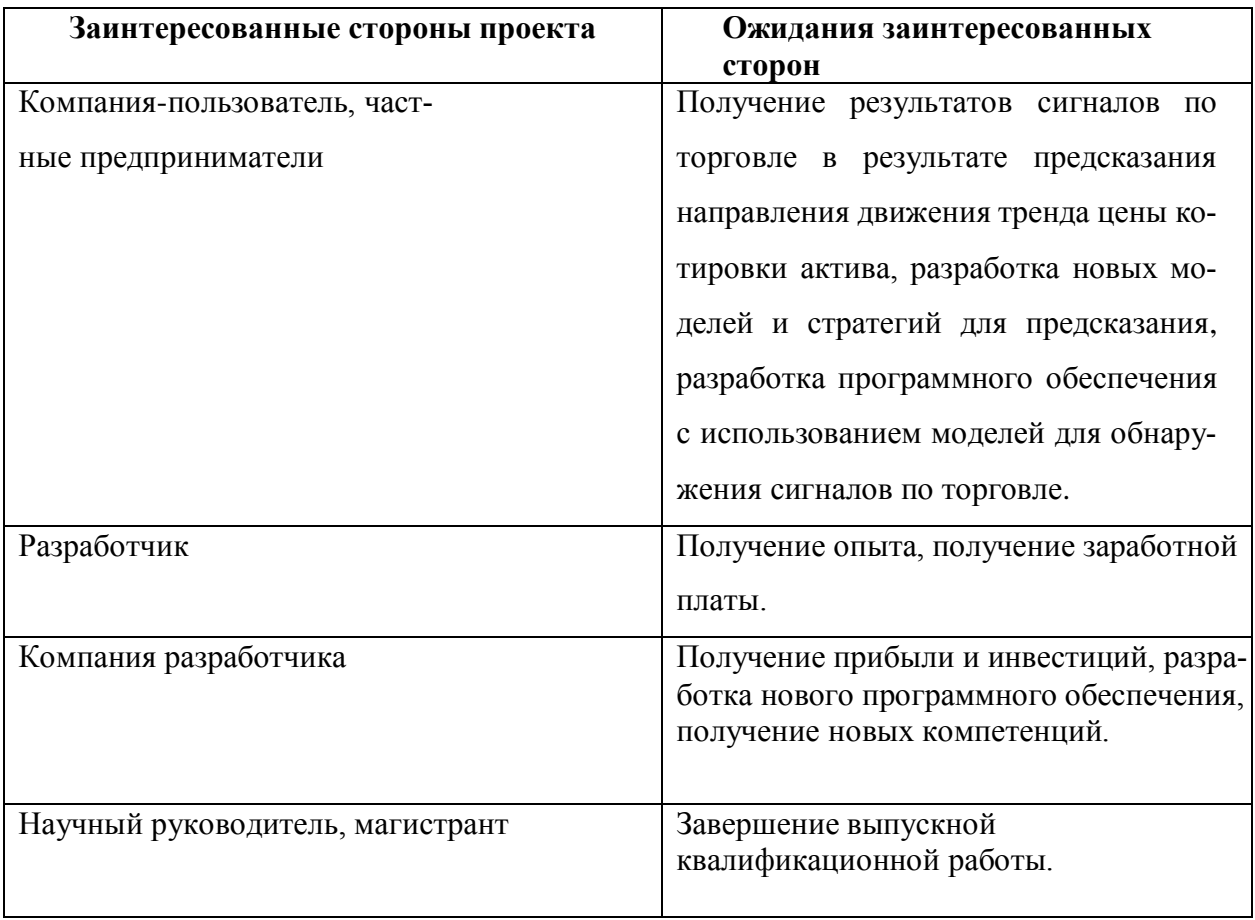

Цель и результаты проекта представлены в таблице 14.

Таблица 14 - Цели и результат проекта

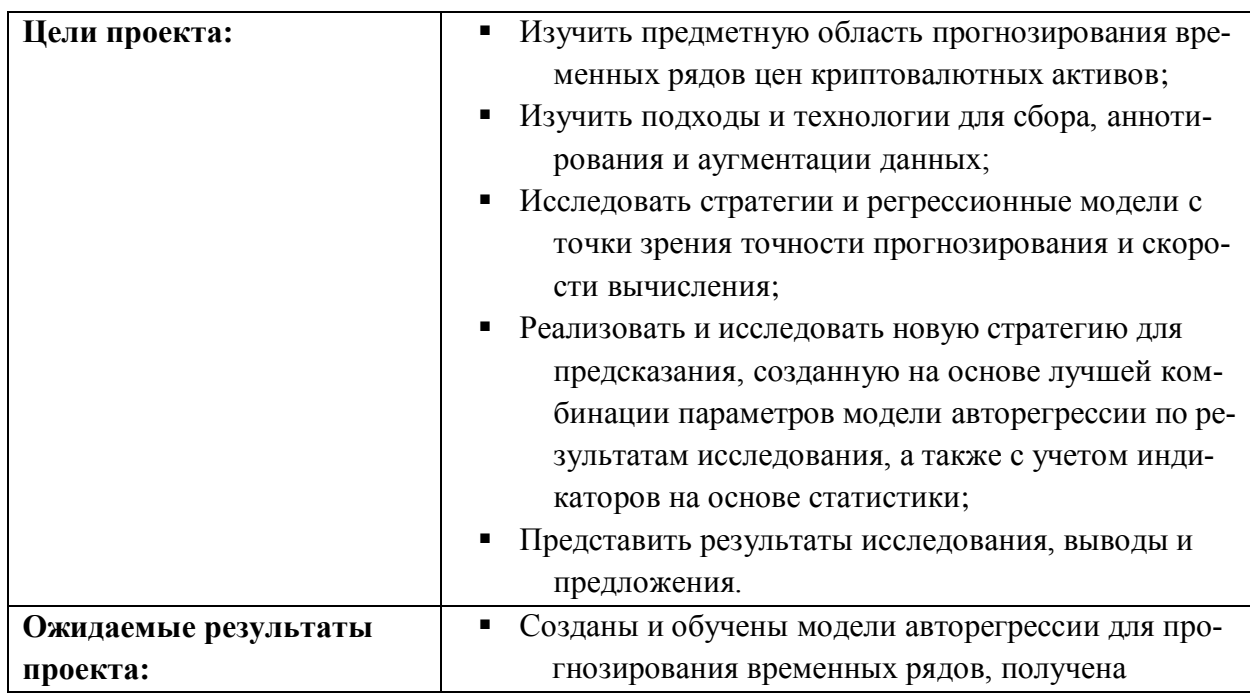

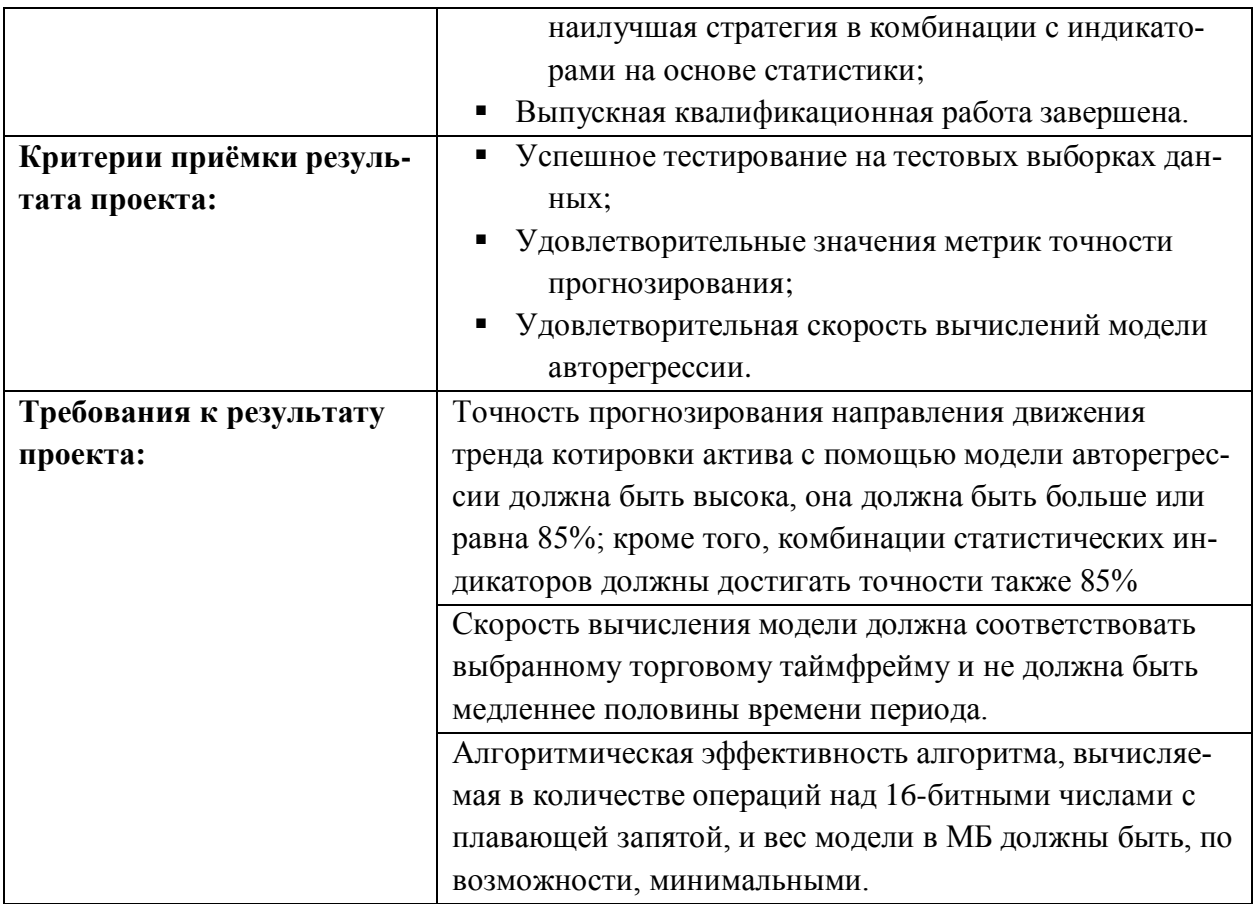

# 6.2.2 Организационная структура проекта

Состав рабочей группы данного проекта, роль каждого участника в данном проекте, а также функции, выполняемые каждым из участников и их трудозатраты в проекте представлены в таблице 15.

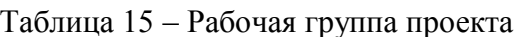

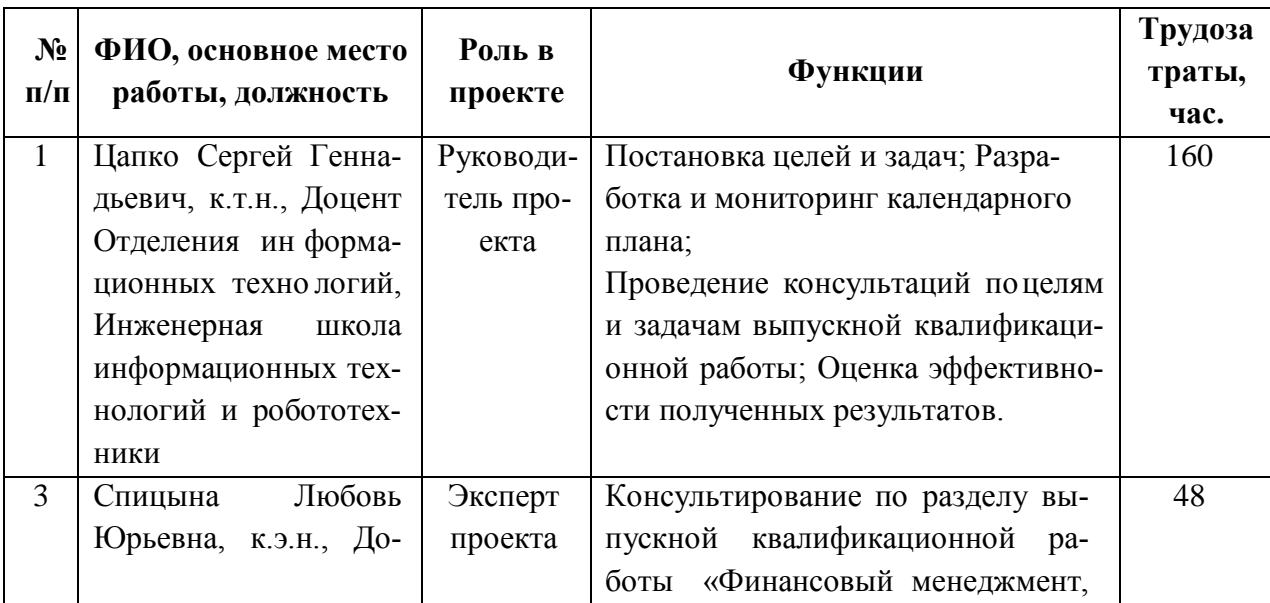

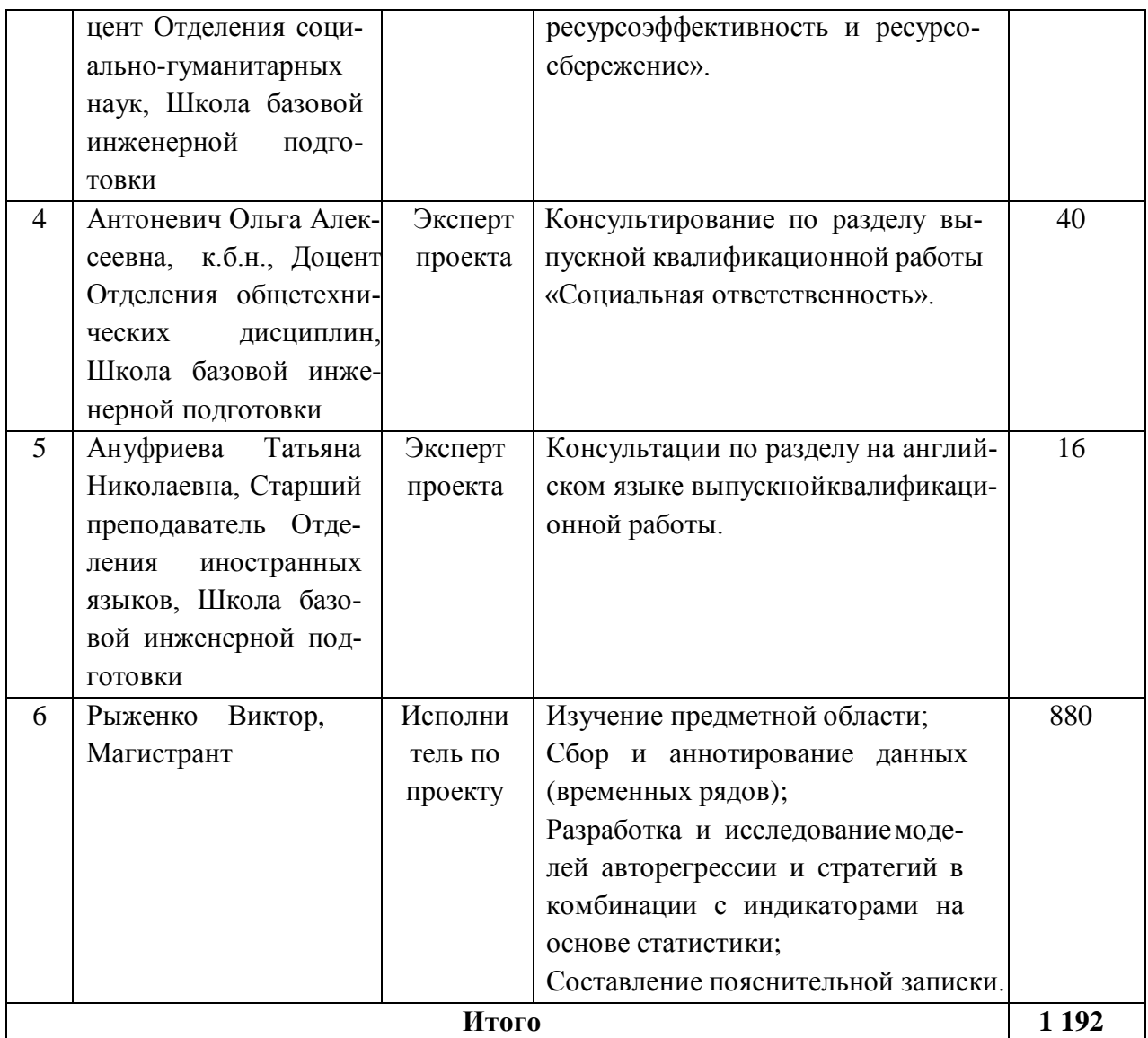

# **6.2.3 Ограничения и допущения проекта**

Ограничения проекта — это все факторы, которые могут ограничивать степень свободы членов команды проекта. Эти факторы перечислены в таблице 16.

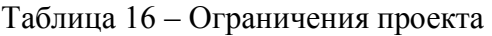

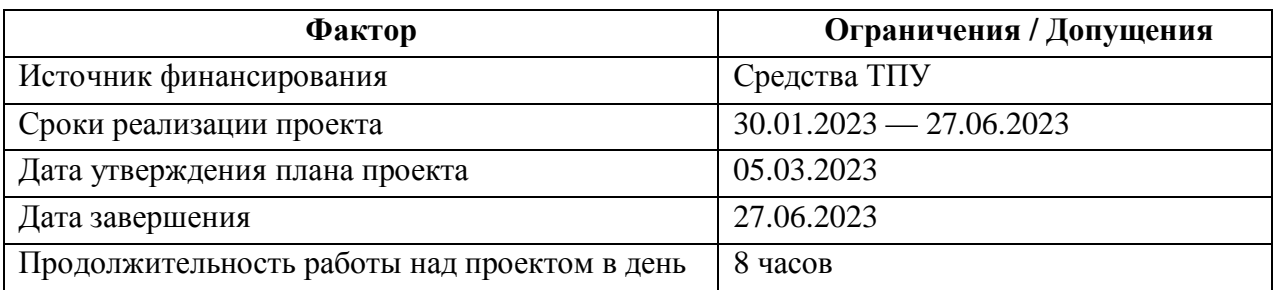

# **6.3 Планирование управления научно-техническим проектом**

### **6.3.1 Иерархическая структура работ проекта**

Иерархическая структура работ (ИСР) — детализация укрупнённой структуры работ. В процессе создания ИСР структурируется и определяется содержание всего проекта. В процессе создания ИСР структурируется и определяется содержание всего проекта. Диаграмма ИСР показана на рисунке 19.

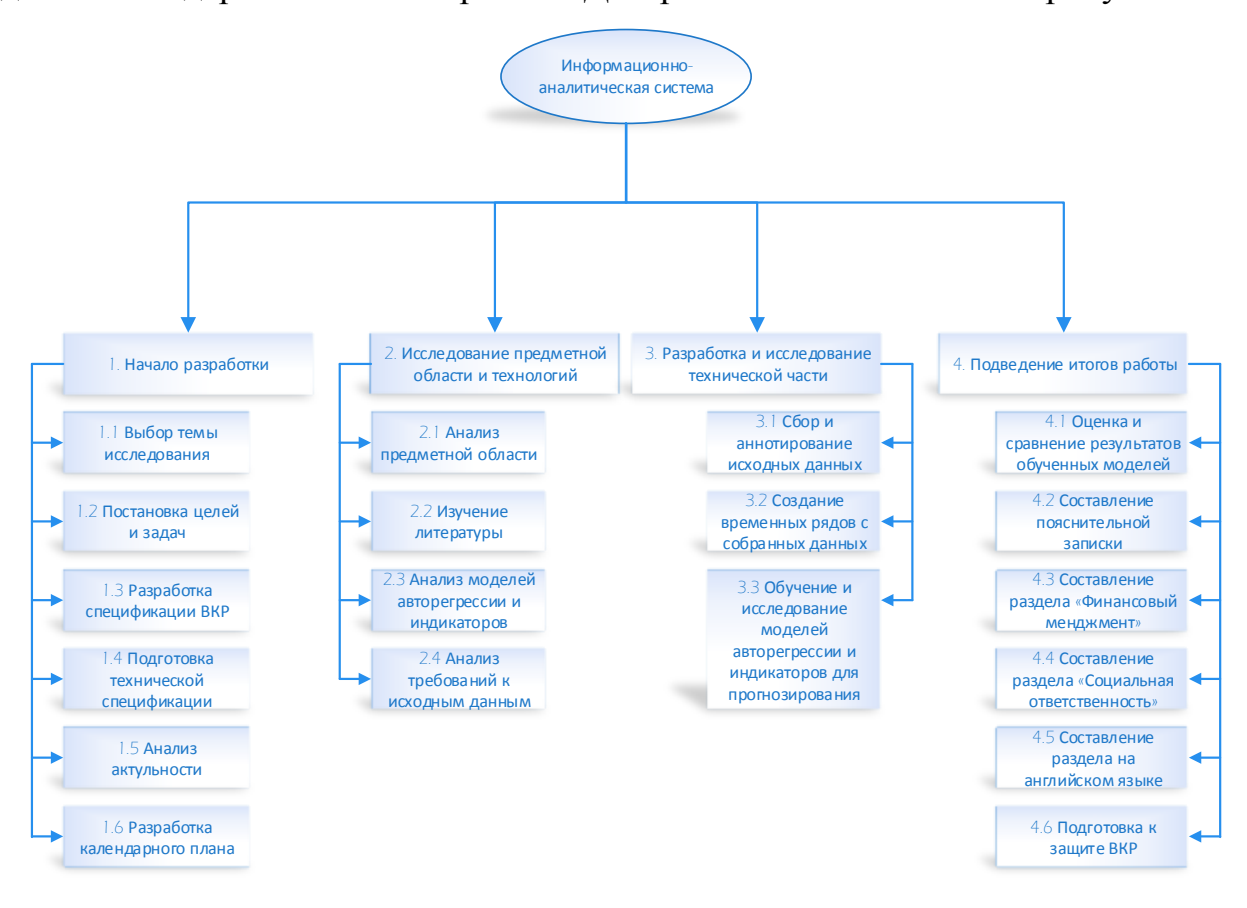

Рисунок 22 – Диаграмма ИСР

### **6.3.2 План проекта**

В процессе организации работ по внедрению необходимо обоснованно планировать разделение труда и рабочего времени каждого участника процесса. Для этого был составлен полный перечень работ, представленный в таблице 17. Рабочие дни были рассчитаны исходя из шестидневной рабочей недели, с учётом праздничных дней Российской Федерации. Список участников представлен ниже:

- **•** Р Научный руководитель (Руководитель проекта);
- ФМ Эксперт по разделу финансового менеджмента;
- СО Эксперт по разделу социальной ответственности;
- А Эксперт по разделу на английском языке;
- $M M$ сполнитель по проекту (Магистрант).

Таблица 17 – Календарный план проекта

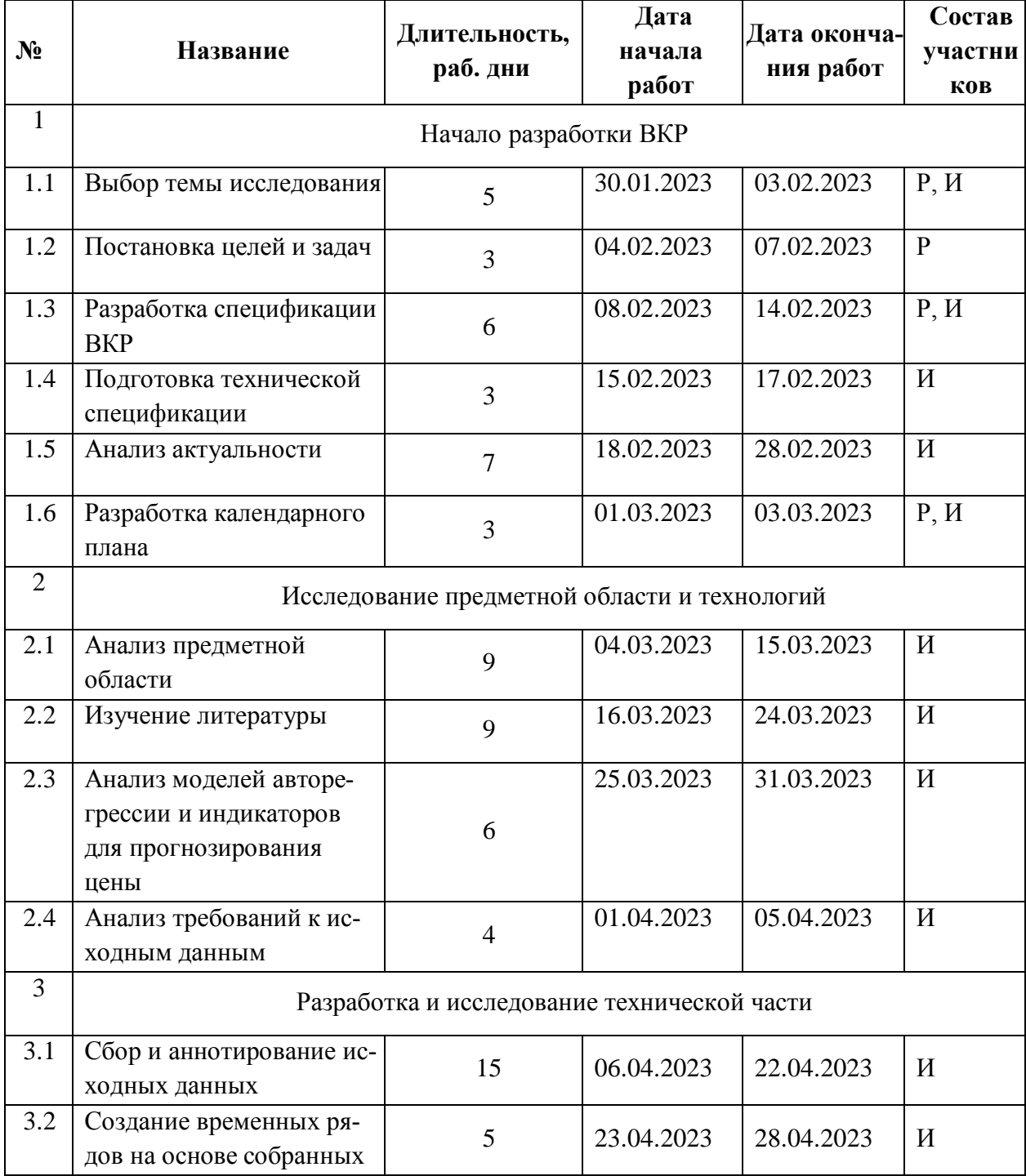

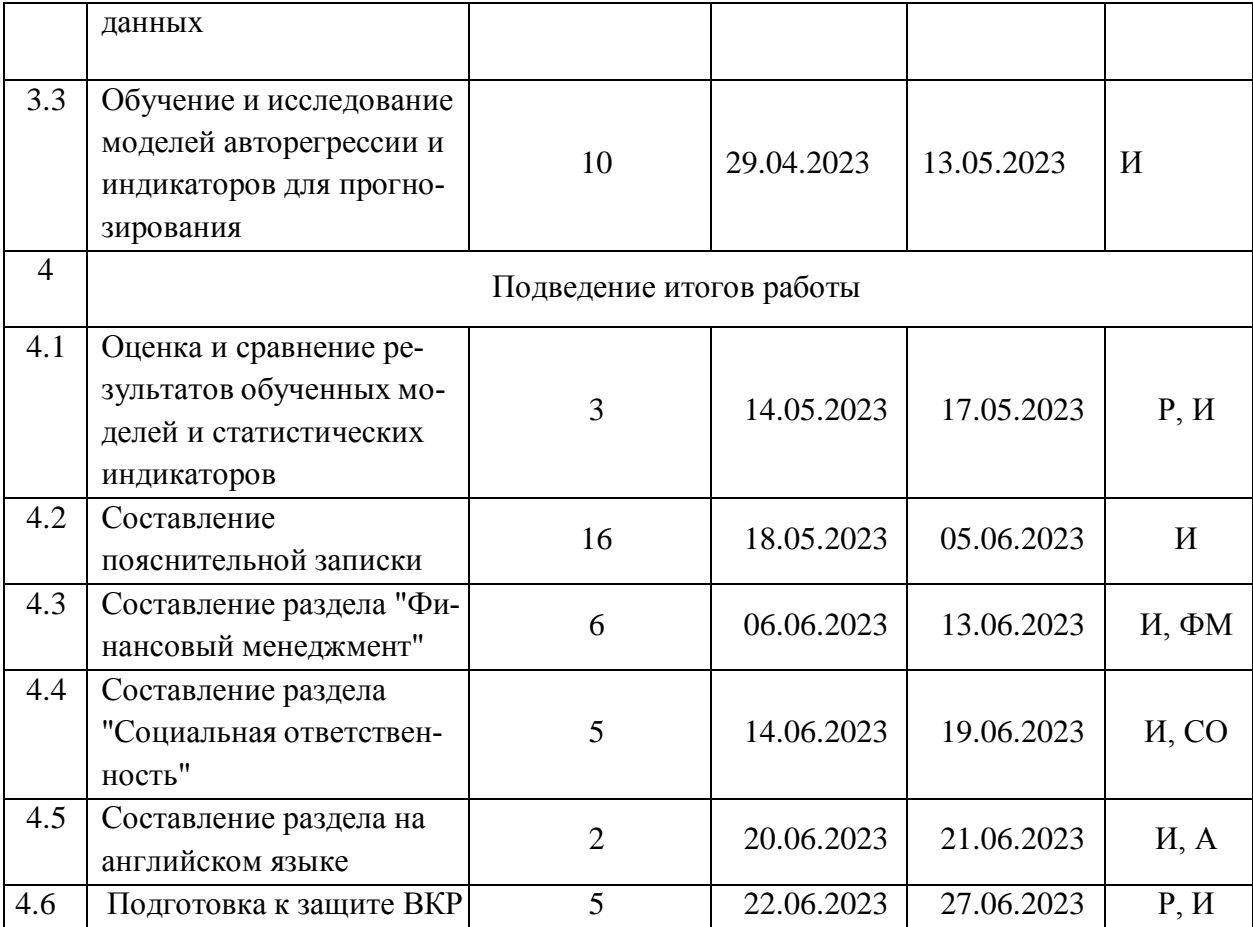

Диаграмма Ганта — это тип столбчатой диаграммы, иллюстрирующей график проекта. На этой диаграмме по вертикальной оси перечислены задачи, которые необходимо выполнить, а по горизонтальной оси - временные интервалы. Ширина горизонтальных полос на графике показывает продолжительность каждого вида деятельности. Диаграмма Ганта показана в таблице 18.

# Таблица 18 – Диаграмма Ганта

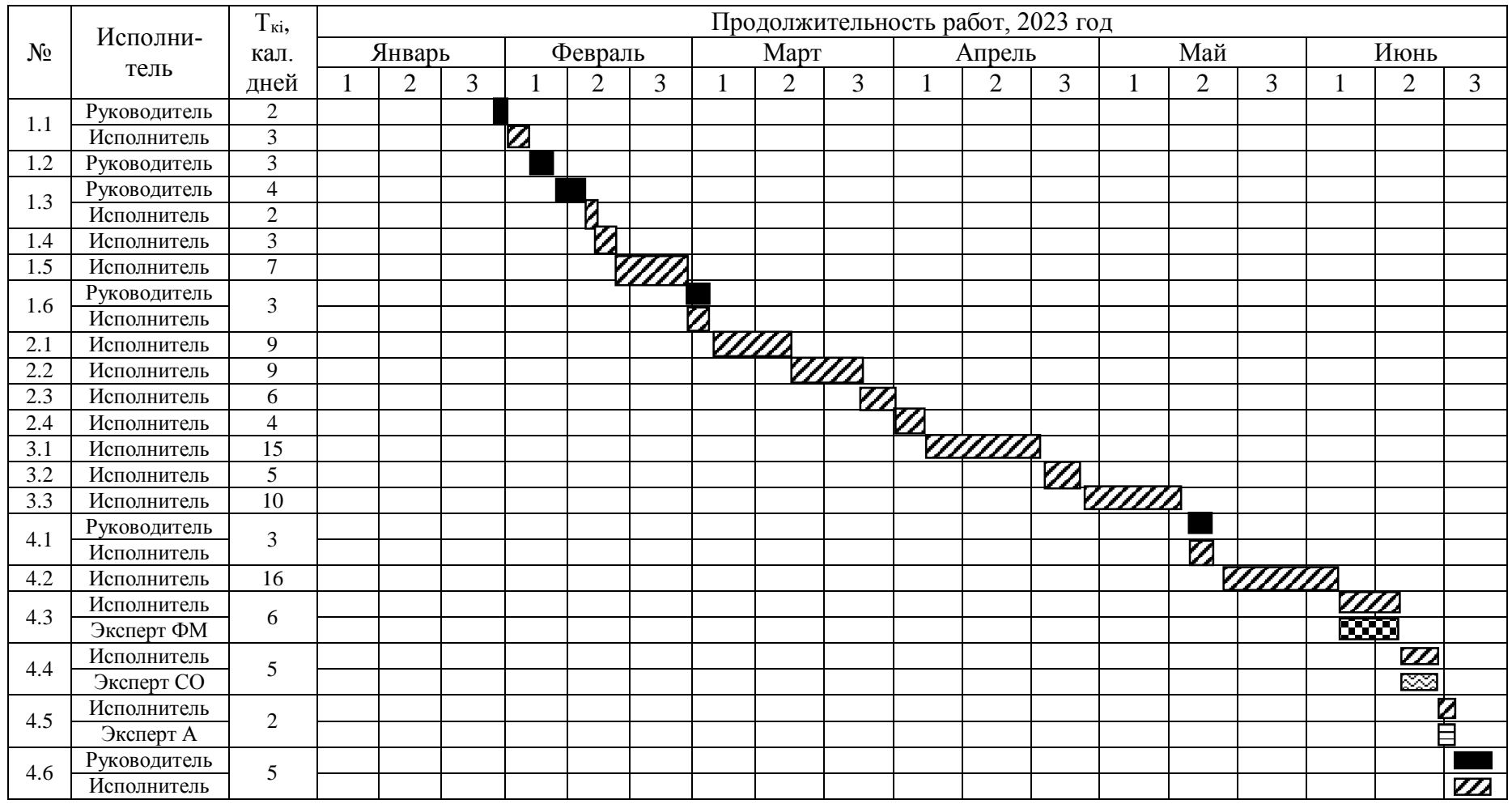

Руководитель – Исполнитель – Z Эксперт ФМ – 2 Эксперт СО – ⊠ Эксперт А –  $\equiv$ 

### **6.4 Бюджет научного исследования**

### **6.4.1 Сырье, материалы, покупные изделия и полуфабрикаты**

Расчёт стоимости материальных затрат производится на основе действующих прайс-листов или договорных цен. В стоимость материальных затрат входят транспортно-заготовительные расходы (3-5% от цены). В эту же статью входит стоимость документации (канцелярские принадлежности, тиражирование материалов). Результаты данной статьи представлены в таблице 19. Таким образом, мы получаем, что  $C<sub>M</sub> = 2831,85$  руб.

| <b>Наименование</b>      | Марка,<br>размер       | Количество                  | Цена за единицу,<br>руб. | Сумма<br>руб. |
|--------------------------|------------------------|-----------------------------|--------------------------|---------------|
| Бумага для печати        | A <sub>4</sub>         | 1 уп $(500 \text{$ Jистов}) | 399                      | 399           |
| Бумага для печати        | A <sub>3</sub>         | 1 уп (500 листов)           | 599                      | 599           |
| Картридж для<br>принтера | Canon<br><b>PG-440</b> | $1$ $\mu$ T                 | 1699                     | 1699          |
|                          | 2697                   |                             |                          |               |
|                          | 134,85                 |                             |                          |               |
|                          | 2 8 3 1 , 8 5          |                             |                          |               |

Таблица 19 – Сырье, материалы, комплектующие изделия и покупные полуфабрикаты

### **6.4.2 Затраты на электроэнергию**

Для расчёта стоимости электроэнергии используется следующая форму:

$$
C = M3 \times M0 \times H0,
$$
 (24)

где  $M_3$  — тариф на электроэнергию (3,16 руб. за 1 кВт/ч);  $M_0$  — мощность оборудования, кВт;  $M_0$  — время использования оборудования, часы;

Согласно формуле, стоимость электроэнергии за 880 часов работы при использовании оборудования мощностью 0,25 кВт составляет 695,2 руб.

# **6.4.3 Специальное оборудование для научных (экспериментальных) работ**

В эту статью включены все затраты, связанные с приобретением специального оборудования, необходимого для выполнения работ. Стоимость специального оборудования определяется в соответствии с действующими прейскурантами, затраты по которым приведены в таблице 20.

Таблица 20 – Расчёт стоимости специального оборудования

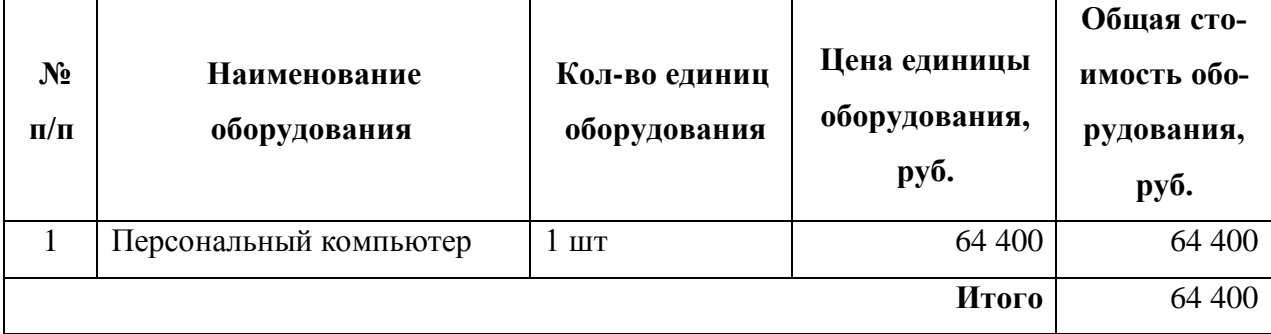

## **6.4.4 Основная заработная плата**

В данном разделе рассматриваются оклад, стимулирующие и надбавки. Расчёт основан на сложности каждого этапа, а также на месячной зарплате исполнителя. Расчёт основной заработной платы представлен в таблице 21.

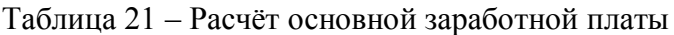

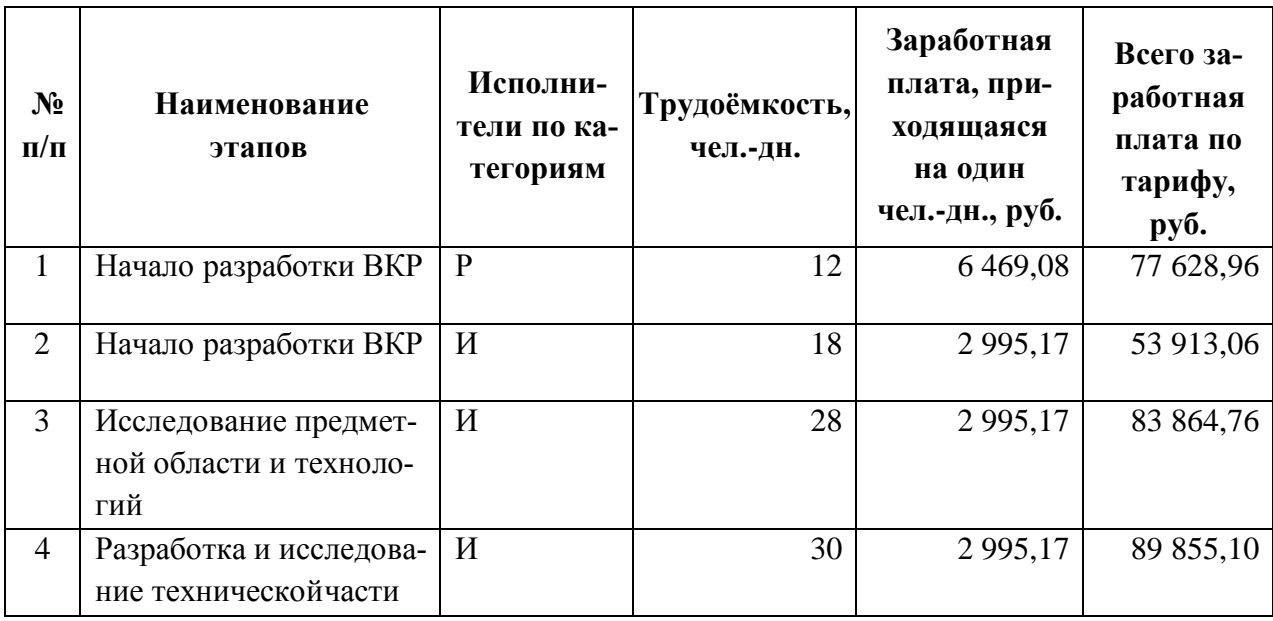

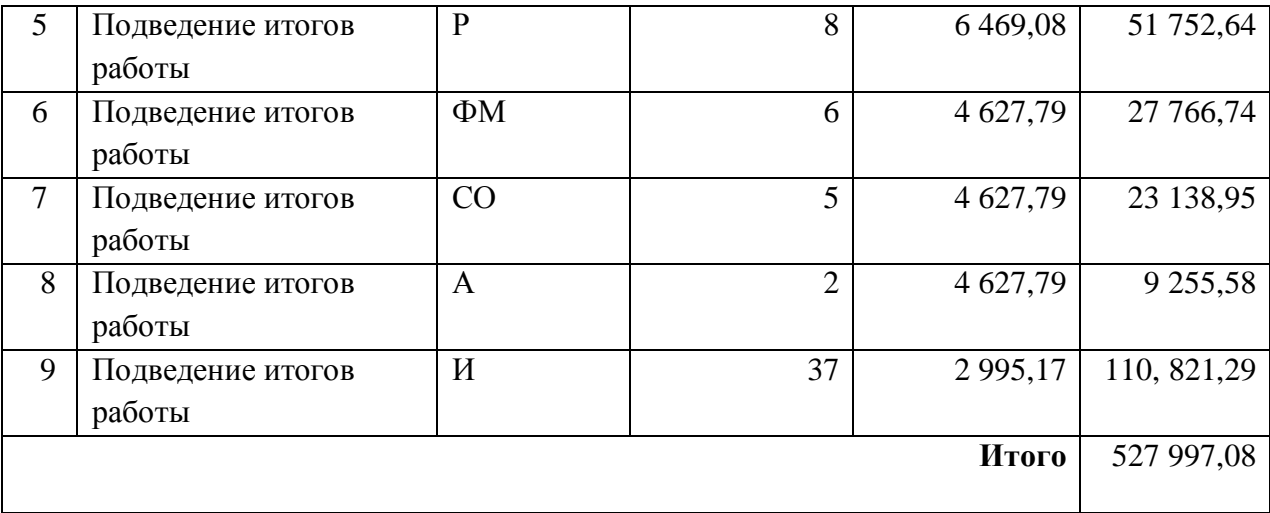

Статья включает основную заработную плату работников, непосредственно занятых выполнением проекта, (включая премии, доплаты) и дополнительную заработную плату:

$$
C_{3II} = 3_{OCH} + 3_{A O II},\tag{25}
$$

где З<sub>осн</sub> — основная заработная плата; З<sub>доп</sub> — дополнительная заработная плата.

Основная заработная плата рассчитывается по следующей формуле:

$$
3_{\text{och}} = 3_{\text{AH}} \times T_{\text{pa6}},\tag{26}
$$

где  $3_{ocn}$  — основная заработная плата одного работника;  $3_{n+1}$  — среднедневная заработная плата работника, руб.; Т<sub>раб</sub> — продолжительность работ, выполняемых научно-техническим работником, раб. дн.

Среднедневная заработная плата рассчитывается по формуле:

$$
3_{\mu\mu} = \frac{3_{\mu} \times M}{F_{\mu}},\tag{27}
$$

где  $3<sub>M</sub>$  — месячный должностной оклад работника, руб.; М — количество месяцев работы без отпуска в течение года (при отпуске в 48 раб. дней М  $= 10,4$  месяца, 6-дневная неделя);  $F_A$  — действительный годовой фонд рабочего времени научно-технического персонала, раб. дн. (252 дня).

В таблице 22 показано количество календарных дней, нерабочих и праздничных дней, дней в связи с потерей рабочего времени и фактический годовой фонд рабочего времени.

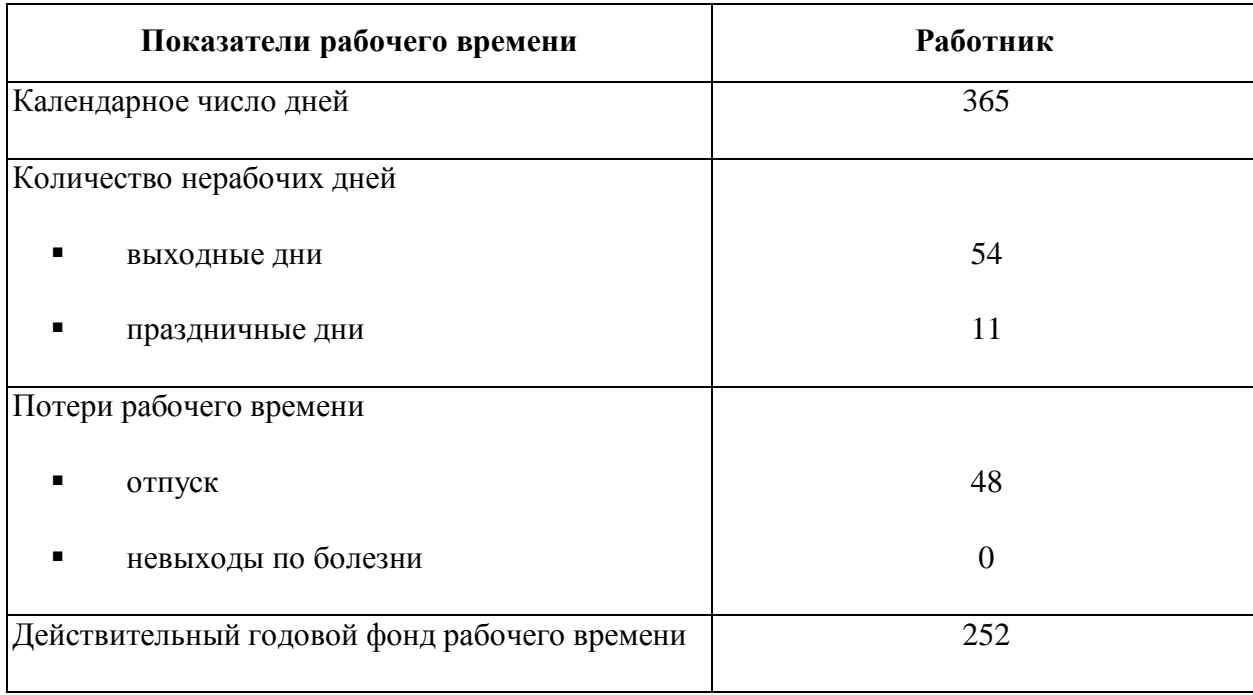

Таблица 22 – Баланс рабочего времени

Месячный должностной оклад работника рассчитывается по формуле:

$$
3_{\rm M} = 3_6 \times (k_{\rm np} + k_{\rm A}) \times k_{\rm p},\tag{28}
$$

где  $3<sub>6</sub>$  — базовый оклад, руб.;  $k<sub>np</sub>$  — премиальный коэффициент;  $k<sub>q</sub>$  коэффициент доплат и надбавок;  $k_p$  — районный коэффициент (для Томска равен 1,3).

Таким образом, расчёты месячной заработной платы представлены в таблице 23.

Таблица 23 – Расчёт основной заработной платы

| Исполнители                                     | 3 <sub>6</sub><br>руб. | $k_{\text{np}}$ | $k_{\scriptscriptstyle\rm A}$ | $k_{p}$ | $3M$ , pyő.              | $3_{AH}$ , pyő. | $\frac{1}{2}$ pa <sub>6</sub><br>дн. | ົ<br>$3och$ , руб. |
|-------------------------------------------------|------------------------|-----------------|-------------------------------|---------|--------------------------|-----------------|--------------------------------------|--------------------|
| Научный руководитель                            | 52 700                 |                 |                               |         | $ 156\,750,88 $ 6 469,08 |                 | 20                                   | 129 381,6          |
| Эксперт по разделу Фи-<br>нансового менеджмента | 37 700                 |                 | ,188                          |         | 112 134,88 4 627,79      |                 |                                      | 766,74             |

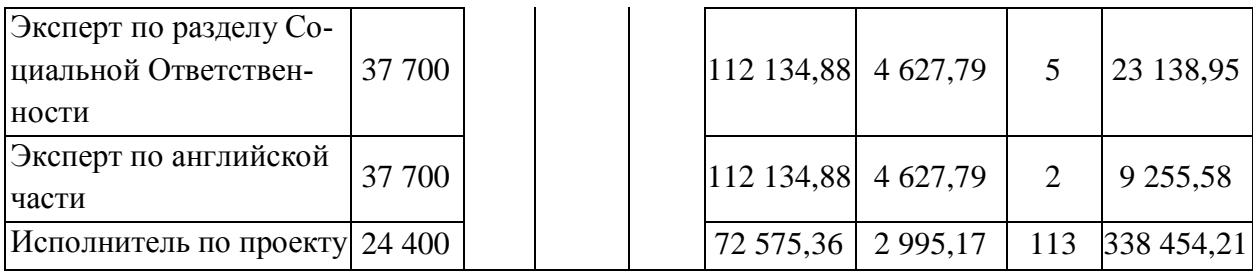

# **6.4.5 Дополнительная заработная плата**

В данную статью включается сумма выплат, предусмотренных законодательством о труде, например, оплата очередных и дополнительных отпусков; оплата времени, связанного с выполнением государственных и общественных обязанностей; выплата вознаграждения за выслугу лет и т.п.

Дополнительная заработная плата рассчитывается на основе 10-15% от основного оклада работников по следующей формуле:

$$
3_{\text{qon}} = 3_{\text{och}} \times k_{\text{qon}} \tag{29}
$$

где  $3_{\text{non}}$  — дополнительная заработная плата, руб.;  $3_{\text{oc}}$  — основная заработная плата, руб.;  $k_{\text{non}}$  — коэффициент дополнительной зарплаты (10%).

В таблице 24 представлен расчёт дополнительной заработной платы.

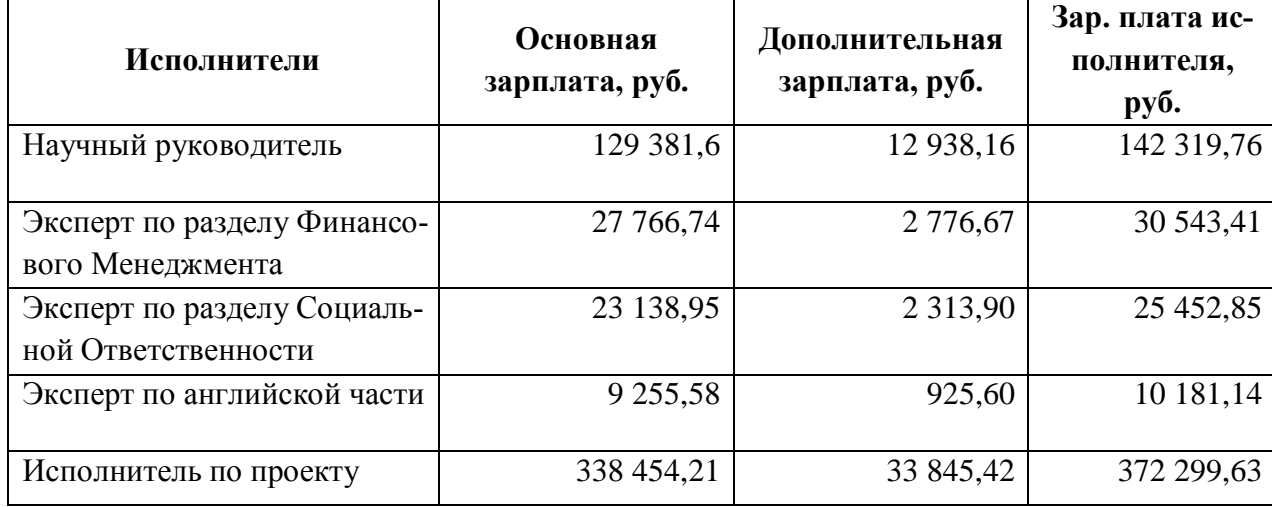

Таблица 24 – Расчёт дополнительной заработной платы

Таким образом, общая сумма дополнительной заработной платы на всех исполнителей равна 52 799,75 руб.

### **6.4.6 Отчисления на социальные нужды**

Отчисления на социальное страхование (так называемый трудовой налог) во внебюджетные фонды являются обязательными по нормам, установленным законодательством Российской Федерации на государственное социальное страхование, пенсионный фонд и медицинское страхование от расходов работников.

Платёж во внебюджетные фонды определяется по формуле:

$$
C_{\text{bHe6}} = k_{\text{bHe6}} \times (3_{\text{OCH}} + 3_{\text{AOH}}),
$$
\n(30)

где  $k_{\text{b}}$  — коэффициент отчислений на уплату во внебюджетные фонды.

В таблице 25 приведён расчёт отчислений на социальные нужды с коэффициентом отчислений, равным 30%.

| Исполнители                                     | Основная зар- | Дополнительная | Отчисления, |
|-------------------------------------------------|---------------|----------------|-------------|
|                                                 | плата, руб.   | зарплата, руб. | руб.        |
| Научный руководитель                            | 129 381,6     | 12 938,16      | 42 695,93   |
| Эксперт по разделу Финансового                  | 27 766,74     | 2 776,67       | 9 163,02    |
| Менеджмента                                     |               |                |             |
| Эксперт по разделу Социальной<br>O <sub>T</sub> | 23 138,95     | 2 3 1 3 , 9 0  | 7 635,86    |
| ветственности                                   |               |                |             |
| Эксперт по английской части                     | 9 255,58      | 925,60         | 30 544,67   |
| Исполнитель по проекту (Маги-                   | 338 454,21    | 33 845,42      | 111 689,89  |
| странт)                                         |               |                |             |

Таблица 25 – Расчёт отчислений на социальные нужды

Таким образом, для всех исполнителей общая сумма отчислений на социальные нужды равна 201 729,37 руб.

### **6.4.7 Накладные расходы**

В эту статью включаются затраты на управление и хозяйственное обслуживание, которые могут быть отнесены непосредственно на конкретную тему.

Кроме того, сюда относятся расходы по содержанию, эксплуатации и ремонту оборудования, производственного инструмента и инвентаря, зданий, сооружений и др. В расчётах эти расходы принимаются в размере 70-90% от суммы основной заработной платы научно-производственного персонала данной научно-технической организации.

Накладные расходы составляют 16% от суммы основной и дополнительной заработной платы, работников, непосредственно участвующих в выполнение темы.

Расчёт накладных расходов ведётся по следующей формуле:

$$
C_{\text{HAKJ}} = k_{\text{HAKJ}} \times (3_{\text{OCH}} + 3_{\text{AOH}}), \tag{31}
$$

где  $k_{\text{HAKJ}}$  — коэффициент накладных расходов.

В таблице 26 представлен расчёт накладных расходов.

Таблица 26 – Расчёт накладных расходов

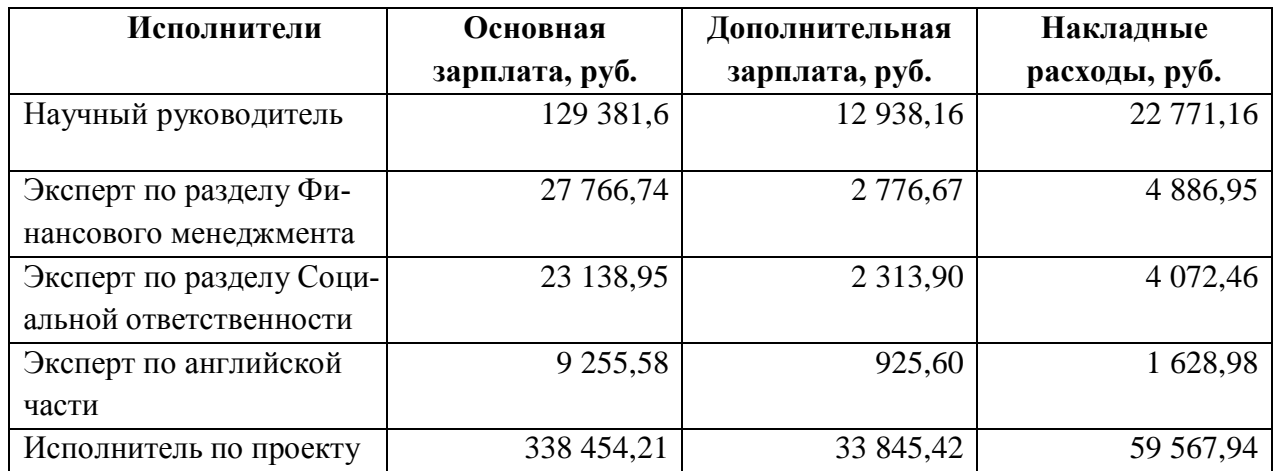

Таким образом, общая сумма накладных расходов равна 92 927,49 руб.

### **6.4.8 Формирование бюджетных расходов**

Результаты формирования бюджетных расходов представлены в таблице 27.

Таблица 27 – Бюджет затрат на проект

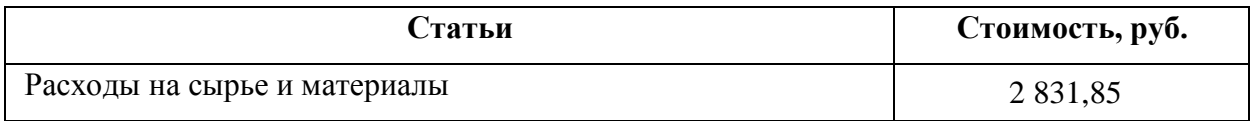

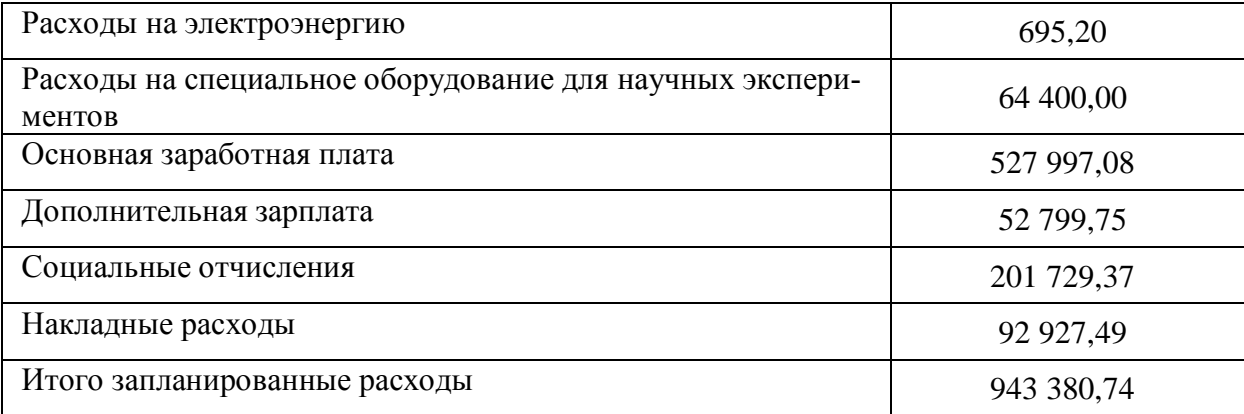

#### $6.5$ Оценка сравнительной эффективности исследования

Определение эффективности происходит на основе расчёта интегрального показателя эффективности научного исследования. Его нахождение, связанное с определением двух средневзвешенных величин: финансовой эффективности и ресурсоэффективности.

Интегральный финансовый показатель разработки определяется как:

$$
I_{\Phi}^{p} = \frac{\Phi_{pi}}{\Phi_{max}}\,,\tag{32}
$$

где  $I_{\Phi}^{p}$  — интегральный финансовый показатель разработки;  $\Phi_{pi}$  — стоимость *i*-го варианта исполнения;  $\Phi_{max}$  — максимальная стоимость исполнения научно-исследовательскогопроекта (в т.ч. аналоги).

Интегральный показатель ресурсоэффективности вариантов исполнения объекта исследования можно определить следующим образом:

$$
I_m^a = \sum_{i=1}^n a_i \times b_i^a \quad , \tag{33}
$$

$$
I_m^p = \sum_{i=1}^n a_i \times b_i^p \quad , \tag{34}
$$

где  $I_m^a$ ,  $I_m^p$  — интегральный показатель ресурсоэффективности вариантов;  $a_i$  — весовой коэффициент *i*-го параметра;  $b_i^a$ ,  $b_i^p$  — бальная оценка *i*-го параметра для аналога и разработки, устанавливается экспертным путём по выбранной шкале оценивания;  $n-$  число параметров сравнения.

Результаты определения интегрального показателя ресурсоэффективности приведены в таблице 28. Под аналогом 1 подразумевается торговый терминал для трейдера со встроенным простейшим советником, под аналогом 2 - аналитическая система для торговли с использованием ИИ.

| Критерии                                                                                                 | Весовой<br>коэффициент<br>параметра | Текущий<br>проект | Аналог 1 | Аналог 2 |
|----------------------------------------------------------------------------------------------------|-------------------------------------|-------------------|----------|----------|
| Сложность развертывания                                                                                  | 0,1                                 | 8                 | 10       | 6        |
| Удобство в эксплуатации (со-<br>ответствует требованиям по-<br>требителей)                               | 0,3                                 | 9                 | 7        | 6        |
| Удобство интеграции в новые<br>биржи                                                                     | 0,15                                | 10                | 4        | 8        |
| Защита от последствий внезап-<br>ных отключений                                                          | 0,15                                | 8                 | 8        | 8        |
| Безопасность данных                                                                                      | 0,2                                 | 7                 | 8        | 7        |
| Совместимость библиотек в<br>панели управления и в разра-<br>ботанной программе для про-<br>гнозирования | 0,1                                 | 10                | 8        | 3        |
| Итого                                                                                                    | 1                                   | 8,6               | 7,3      | 6,5      |

Таблица 28 - Сравнительная оценка характеристик вариантов исполнения проекта

Интегральный показатель эффективности разработки  $(I_{\phi uH p}^{p})$  и аналога ( $I_{\phi$ ин р) определяется на основании интегрального показателя ресурсоэффективности и интегрального финансового показателя по формуле:

$$
I_{\Phi^{\rm HH}}^p = \frac{I_m^p}{I_{\Phi}^p} \tag{35}
$$

$$
I_{\Phi^{\rm HH}}^a{}_p = \frac{I_m^a}{I_\Phi^p} \tag{36}
$$

Сравнение интегрального показателя эффективности текущего проекта и аналогов позволит определить сравнительную эффективность проекта. Сравнительная эффективность проекта определяется по формуле:

$$
\Theta_{\rm cp} = \frac{I_{\phi\mu\rm H\,p}^p}{I_{\phi\mu\rm H\,p}^a} \tag{37}
$$

где Э<sub>ср</sub> — сравнительная эффективность проекта;  $I_{\text{dump}}^p$  — интегральный показатель разработки;  $I_{\phi^{\text{HH}}}^a$ р — интегральный технико-экономический показатель аналога. Результаты расчётов представлены в таблице 29.

| Показатели                                                 | <b>Текущий</b><br>проект | Аналог 1 | Аналог 2 |
|------------------------------------------------------------|--------------------------|----------|----------|
| Интегральный финансовый показатель разработки              | 0,774                    | 0,901    | 1,000    |
| Интегральный показатель ресурсоэффективности<br>разработки | 8,6                      | 7,3      | 6,5      |
| Интегральный показатель эффективности                      | 11,111                   | 8,103    | 6,500    |
| Сравнительная эффективность вариантов<br>исполнения        | 1,000                    | 0,729    | 0,585    |

Таблица 29 - Сравнительная эффективность исследования

Сравнение значений интегральных показателей эффективности показывает, что текущий проект и аналоги схожи по эффективности, но аналоги являются менее точными, менее быстрыми и более зависимыми от входных данных. Можно сделать вывод, что реализация проекта в настоящем исполнении является более эффективным вариантом решения задачи, поставленной в данной работе с позиции финансовой и ресурсной эффективности.

#### 6.6 Выводы по разделу

Таким образом, полученные при анализе конкурентных решений данные позволяют сделать вывод, что разработка является привлекательной для инвесторов. Продукт имеет много преимуществ перед рассмотренными конкурентами, в особенности по таким критериям, как удобство интеграции в новые биржи, удобство в эксплуатации, надежность (защита и безопасность) и совместимость библиотек. SWOT-анализ позволил выявить слабые и сильные стороны, возможные перспективы и угрозы, а также предложены рекомендации по минимизации их влияния.

Также была построена структура работ проекта и определены ответственные должности для их выполнения. В соответствии с назначенными работами была рассчитана их трудоемкость и составлен план-график работ в виде диаграммы Ганта. Общая длительность проектирования и разработки программного продукта составила 122 календарных дня. Общий бюджет проекта составил 966 065,54 рублей. Бюджет включает в себя затраты на основную и дополнительную заработную плату работников, материальные затраты, отчисления во внебюджетные фонды и накладные расходы.
## **7 СОЦИАЛЬНАЯ ОТВЕТСТВЕННОСТЬ**

Настоящая работа посвящена разработке информационно-аналитической системы для прогнозирования котировок в области торговли криптовалютными активами. Данная система может найти свое применение в деятельности проп-трейдинговых компаний и частных трейдеров. Функциональные возможности разработанной системы позволят сократить время, а также повысить качество анализа данных временных рядов цен активов, увеличить точность принятия решений в торговле на основе прогнозных значений, полученных обученными моделями авторегрессии и индикаторов.

Работа выполнялась с использованием персональной электронно-вычислительной машины (ПЭВМ) на базе Отделения информационных технологий Инженерной школы информационных технологий и робототехники Томского политехнического университета (ТПУ), данные для работы были предоставлены криптовалютной биржей.

В разделе будут рассмотрены опасные и вредные факторы, оказывающие влияние на производственную деятельность инженера-программиста. Исследовано рабочее место программиста и помещение, в котором оно находится. Разработка осуществлялась в компьютерном зале 10 корпуса ТПУ

## **7.1 Правовые и организационные вопросы обеспечения безопасности**

#### **7.1.1 Специальные правовые нормы трудового законодательства**

Основным документом, регулирующим отношения между работником и работодателем, является Трудовой Кодекс Российской Федерации (ТК РФ) [13].

Согласно трудовому кодексу РФ, нормальная продолжительность рабочего времени не может превышать 40 часов в неделю. Также работнику в те-

чение рабочего дня (смены) должен предоставляться, перерыв на отдых и питание продолжительностью от 30 минут до 2 часов, который не включается в рабочее время. Если продолжительность ежедневной работы не превышает 4 часов, то указанный перерыв может не предоставляться. Всем работникам предоставляются выходные дни (еженедельный непрерывный отдых).

Федеральный закон «О специальной оценке условий труда» [14] регламентирует проведение специальной оценки в случае, если деятельность работников предприятия предусматривает непрерывную работу за компьютерными системами. По проведенной оценке, устанавливаются гарантии и компенсации работникам согласно ТК РФ.

## **7.1.2 Эргономические требования к правильному расположению и компоновке рабочей зоны**

Главными элементами рабочего места программиста являются стол, кресло, дисплей, клавиатура и мышь. Основным рабочим положением является положение сидя. Нормативными положениями ГОСТ 12.2.032-78 ССБТ, ГОСТ 21889-76, ГОСТ 22269-76 предъявляются определенные требования к оснащению рабочего места, предусматривающего длительную работу за персональным компьютером (Таблица 30).

|                                               | Значение                                 |                    |
|-----------------------------------------------|------------------------------------------|--------------------|
| Высота перегородок, разделяющих рабочие места | Не менее 1,5 метров                      |                    |
| Стол                                          | Ширина рабочей поверхности               | От 80 до 140 см    |
|                                               | Глубина рабочей поверхности              | От 80 до 100 см    |
|                                               | Высота рабочей поверхности               | 72,5 см            |
| Расстояние от глаз до монитора                |                                          | От 60 до 70 см     |
| Расстояние клавиатуры от края стола           |                                          | От 10 до 30 см     |
| Стул                                          | Ширина поверхности                       | От 40 см           |
|                                               | Глубина поверхности                      | От 40 см           |
|                                               | Регулировка высоты поверхности           | От 40 до 50 см     |
|                                               | Угол наклона вперед                      | До 15 градусов     |
|                                               | Угол наклона назад                       | До 5 градусов      |
|                                               | Высота опорной поверхности спинки        | 30 плюс/минус 2 см |
|                                               | Ширина опорной поверхности спинки        | От 38 см           |
|                                               | Радиус кривизны горизонтальной плоскости | 40 см              |
|                                               | спинки                                   |                    |
|                                               | Угол наклона спинки в вертикальной       | Плюс/минус 30      |
|                                               | плоскости                                | градусов           |

Таблица 30 – Нормы оборудования рабочих мест с ПЭВМ

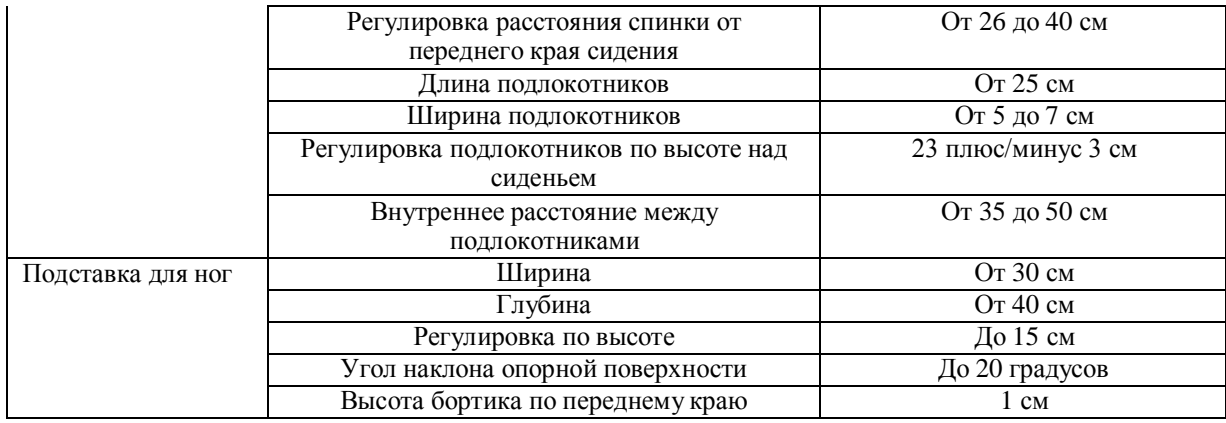

Работающий на ПЭВМ должен сидеть прямо, опираясь в области нижнего края лопаток на спинку кресла, не сутулясь, с небольшим наклоном головы вперед (до 5 – 7 градусов). Предплечья должны опираться на поверхность стола, снимая статическое напряжение плечевого пояса и рук.

Средства отображения информации следует располагать в вертикальной плоскости под углом ±15◦ от нормальной линии взгляда и в горизонтальной плоскости под углом ±15◦ от сагитальной плоскости.

Взаимное расположение элементов рабочего места должно обеспечивать возможность осуществления всех необходимых движений и перемещений для эксплуатации и технического обслуживания оборудования [15].

Приборы на столе должны размещаться так, чтобы руки не скрещивались. Аварийные органы управления (кнопка выключения) должны располагаться в зоне досягаемости моторного поля.

Рабочие места в компьютерных залах ТПУ отвечают данным требованиям.

### **7.2 Производственная безопасность**

Опасные и вредные производственные факторы, выявленные в рамках настоящей работы, представлены в таблице 31.

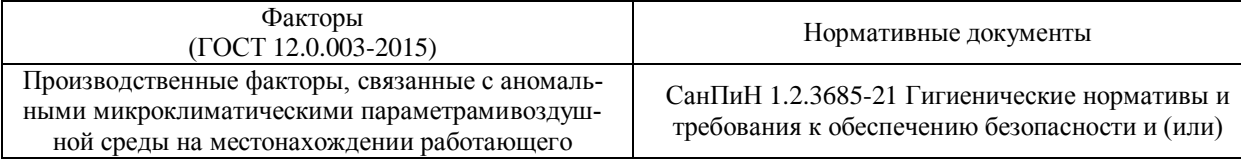

Таблица 31 – Опасные и вредные производственные факторы

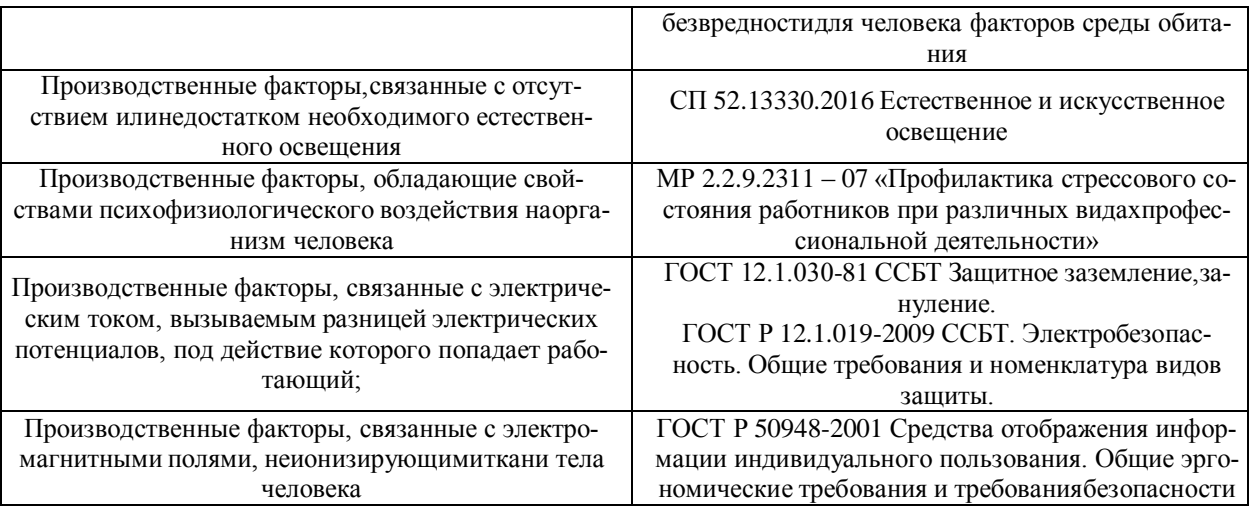

## **7.2.1 Опасные производственные факторы**

**7.2.1.1 Производственные факторы, связанные с электриче-**

**ским током, вызываемым разницей электрических потенциалов, под** 

### **действие которого попадает работающий**

Степень опасного воздействий электрического тока зависит от:

- рода и величины напряжения и тока;
- частоты электрического тока;
- пути прохождения тока через тело человека;
- продолжительности воздействия на организм человека;
- условий внешней среды.

Согласно ПУЭ, 402 аудиторию 10 корпуса НИ ТПУ по степени опасности поражения электрическим током можно отнести к классу помещений без повышенной опасности.

Основными мероприятиями по защите от электропоражения являются:

 обеспечение недоступности токоведущих частей путем использования изоляции в корпусах оборудования;

 применение средств коллективной защиты от поражения электрическим током;

- защитного заземления, зануления [22];
- защитного отключения;

использование устройств бесперебойного питания.

Технические способы и средства применяют раздельно или в сочетании друг с другом так, чтобы обеспечивалась оптимальная защита.

Электробезопасность должна обеспечиваться [23]:

- конструкцией электроустановок;
- техническими способами и средствами защиты;
- организационными и техническими мероприятиями.

#### **7.2.2 Вредные производственные факторы**

## **7.2.2.1 Производственные факторы, обладающие свойствами психофизиологического воздействия на организм человека**

Работа с ПЭВМ вызывает зрительную и умственную нагрузку на организм человека.

При умственной нагрузке необходима длительность сосредоточенного внимания, выраженная ответственность, плотность сигналов и сообщений в единицу времени по МР 2.2.9.2311 – 07 «Профилактика стрессового состояния работников при различных видах профессиональной деятельности» [21]. Оказывает угнетающее влияние на психическую деятельность ухудшаются функции внимания (объем, концентрация, переключение), памяти (кратковременной и долговременной), восприятия (появляется большое число ошибок).

При зрительной нагрузке необходима высокая координация сенсорных и моторных элементов зрительной системы. Вызывает головную боль, ухудшение зрения, астенопию – патологического состояния, связанного с быстрым переутомлением глаз.

Для устранения накопленной усталости и нагрузки на организм человека необходимо выполнять комплекс физических упражнений на координацию движений, концентрацию внимания, комплекс упражнений на глаз, использовать методику психической саморегуляции.

## **7.2.2.2 Производственные факторы, связанные с отсутствием или недостатком необходимого естественного освещения**

В помещении при работе с ПК должно быть естественное и искусственное освещение. Естественное освещение обеспечивается через оконные проемы с коэффициентом естественного освещения не ниже 1,2% в зонах с устойчивым снежным покровом и не ниже 1,5% на остальной территории. Световой поток из оконного проема должен падать на рабочее место оператора с левой стороны.

Для определения приемлемого уровня освещенности в помещении необходимо следующее: определить требуемый уровень освещенности внешними источниками света; если требуемый уровень освещенности не приемлем, необходимо найти способ сохранения требуемого контраста изображения другими средствами.

Рекомендуемые соотношения яркостей в поле зрения между рабочими поверхностями не должно превышать 1:3 – 1:5, между рабочими поверхностями и поверхностями стен и оборудования – 1:10.

Освещенность на поверхности стола в зоне размещения документа должна быть 300 – 500 лк [17]. Допускается установка светильников местного освещения для подсветки документов. Местное освещение не должно создавать бликов на поверхности экрана и увеличивать освещенность экрана более 300 лк. Прямую блеклость от источников освещения следует ограничить. Яркость светящихся поверхностей (окна, светильники), находящихся в поле зрения, должна быть не более 200 кд/м<sup>2</sup>.

В таблице 32 представлены нормы на освещение для операторов поста управления [18].

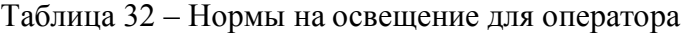

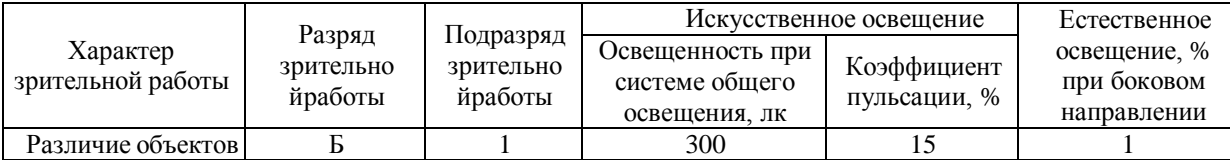

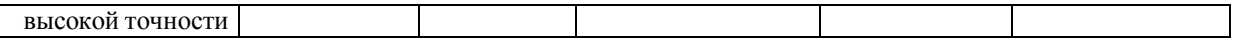

Ниже приведем расчет системы искусственного освещения для компьютерного зала 10 корпуса ТПУ методом светового потока, предназначенного для расчета освещенности общего равномерного освещения горизонтальных поверхностей. Помещение, для которого будут производиться расчеты, прямоугольное со следующими параметрами: аудитория 10 корпуса ТПУ имеет длину 5 м, ширину – 7 м, высоту – 4 м, количество ламп – 12 шт. Уровень рабочей поверхности над полом должен составлять 0,8 м, установленная минимальная норма освещенности – 300 лк.

Формула для определения светового потока лампы накаливания или группы люминесцентных ламп светильника следующая [7]:

$$
\Phi = \frac{E_{\rm H} \cdot S \cdot K_3 \cdot Z \cdot 100}{n \cdot \eta} \tag{38}
$$

где  $E_{\rm H}$  – нормируемая минимальная освещенность [\[18\]](#page-128-0);  $S$  – площадь освещаемого помещения;  $K_3$  – коэффициент запаса, учитывающий загрязнение светильника, пыли (для помещений с малым выделением пыли равен 1,5); – коэффициент неравномерного освещения (для люминесцентных ламп равен 1,1);  $n$  – количество светильников;  $\eta$  – коэффициент использования светового потока, %.

Коэффициент использования светового потока показывает, какая часть светового потока ламп попадает на рабочую поверхность. Он зависит от индекса помещения *i*, типа светильника, высоты светильников над рабочей поверхностью  $h$  и коэффициентов отражения стен, потолка и рабочей поверхности.

Формула для определения индекса помещения следующая [\[19\]](#page-128-1):

$$
i = \frac{S}{h \cdot (A+B)} \tag{39}
$$

где  $h$  – расчетная высота подвеса светильников над рабочей поверхностью; *A* – длина помещения; *B* – ширина помещения.

Произведем расчеты высоты подвеса светильников над рабочей поверхностью для аудитории:

$$
h_a = H - 0.8 = 4 - 0.8 = 3.2 \text{ (M)}
$$
 (40)

Рассчитаем индексы помещений:

$$
i_a = \frac{5 \cdot 7}{3,2 \cdot (5+7)} = \frac{35}{3,2 \cdot 12} = 0.91\tag{41}
$$

Найдем коэффициенты отражения поверхностей стен, потолка и рабочей поверхности [19].

Так как поверхности стен аудитории окрашены в светлый цвет, то коэффициенты отражения стен равны 50%, поверхности потолков аудитории также светлого цвета, коэффициенты отражения потолков равны 50%, рабочие поверхности средней светлости, коэффициенты отражения рабочих поверхностей равны 30%. Учитывая коэффициенты отражения поверхностей стен, потолка, рабочей поверхности и индекс помещения *i* , определяем значения коэффициентов  $\eta_a = 36\%, \eta_{\kappa} = 42\%.$ 

Подставив значения в формулу, рассчитываем световой поток одного источника света:

$$
\Phi_{a} = \frac{300 \cdot 35 \cdot 1,5 \cdot 1,1}{12 \cdot 0,36} = 4010 \text{ (JIM)} \tag{42}
$$

По полученному световому потоку подбираем лампы, наиболее подходящими являются светодиодная лампа Smartbuy LED HP50W (4000 лм) и светодиодная лампа КОСМОС LED 30Вт E27 (2650 лм).

Выразим Е:

$$
E = \frac{F \cdot N \cdot \eta}{k} \tag{43}
$$

Рассчитаем норму освещенности:

$$
E_a = \frac{4000 \cdot 12 \cdot 0,36}{35 \cdot 1,5 \cdot 1,1} = 299,2 \text{ (JIK)}\tag{44}
$$

Как видно из расчета, минимальная освещенность в пределах нормы [20].

Для того чтобы доказать, что использование люминесцентных ламп Smartbuy и КОСМОС является наиболее рациональным, рассчитаем необходимое количество светильников по формуле:

$$
N = \frac{E \cdot k \cdot S \cdot Z}{n \cdot \eta \cdot F} \tag{45}
$$

где  $E$  – норма освещенности, 300 лк;  $k$  – коэффициент запаса, учитывающий старение ламп и загрязнение светильников,  $1,5$ ;  $S$  – площадь помещения;  $Z$  – коэффициент неравномерности освещения, 1,1;  $n$  – число рядов светильников, 2;  $\eta$  – коэффициент использования светового потока;  $F$  – световой поток, излучаемый светильником.

Рассчитаем количество ламп:

$$
N_a = \frac{300 \cdot 1.5 \cdot 35 \cdot 1.1}{0.36 \cdot 4000} = 12 \text{ (m} \tag{46}
$$

В аудитории находятся три светильника, в каждом из которых по 4 лампы. Расчетное количество ламп соответствует их реальному количеству при норме освещенности 300 лк, что говорит о соблюдении норм по искусственному освещению [18].

## **7.2.2.3 Производственные факторы, связанные с электромагнитными полями, неионизирующими ткани тела человека**

Электромагнитные поля, характеризующиеся напряженностями электрических и магнитных полей, наиболее вредны для организма человека. Основным источником этих проблем, связанных с охраной здоровья людей, использующих в своей работе автоматизированные информационные системы на основе персональных компьютеров, являются дисплеи (мониторы), они представляют собой источники наиболее вредных излучений, неблагоприятно влияющих на здоровье человека. Предельно допустимые значения излучений от ЭВМ [24] приведены в таблице 33.

Таблица 33 – Допустимые уровни электромагнитного поля

| параметров<br><b>-таименование</b>                                                                               | ЭMП                   |
|----------------------------------------------------------------------------------------------------|-----------------------|
| $\blacksquare$<br>$\overline{\phantom{a}}$<br>Te l<br><b>T1</b><br>частот<br>лиапа<br>.30не<br>$\mathbf{u}$<br>- | B/M<br>n E<br>∼<br>__ |

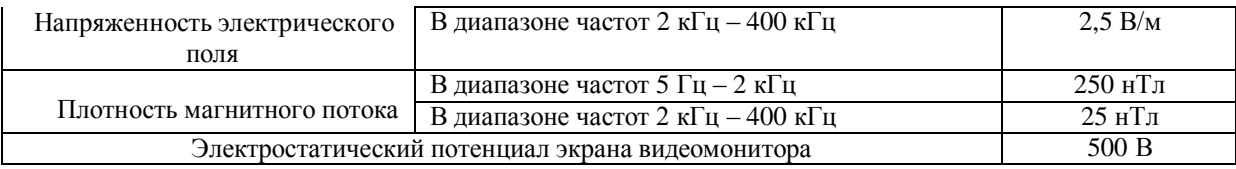

Для оценки соблюдения уровней электромагнитного поля необходим производственный контроль. В случае их превышения необходимо проводить организационно-технические мероприятия (защита временем, расстоянием, экранирование источника, замена оборудования, использование средств индивидуальной защиты).

# **7.2.2.4 Производственные факторы, связанные с аномальными микроклиматическими параметрами воздушной среды на местонахождении работающего**

Для обеспечения установленных норм микроклиматических параметров и чистоты воздуха на рабочих местах и в помещениях применяют вентиляцию. Общеобменная вентиляция используется для обеспечения в помещениях соответствующего микроклимата. Периодически должен вестись контроль за влажностью воздуха.

В летнее время при высокой уличной температуре должны использоваться системы кондиционирования. В холодное время года предусматривается система отопления. Для отопления помещений используются водяные системы центрального отопления.

Для категории тяжести работ 1а (работы с интенсивностью энергозатрат до 120 ккал/ч (до 139 Вт), производимые сидя и сопровождающиеся незначительным физическим напряжением) оптимальные и допустимые показатели температуры, относительной влажности и скорости движения воздуха в рабочей зоне производственных помещений должны соответствовать значениям, представленным в таблице 34 [16].

Таблица 34 – Оптимальные нормы микроклимата

| Период   | Гемпература, | Гемпература      | Относительная | Скорость движения воз- |
|----------|--------------|------------------|---------------|------------------------|
| года     | $\circ$      | поверхностей, °С | влажность, %  | духа, м/с              |
| Холодный | 22-24        | 21-25            | 40-60         | v. i                   |

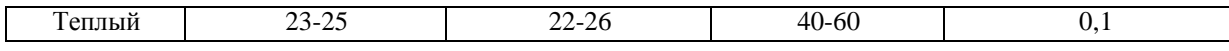

Допустимые микроклиматические условия установлены по критериям допустимого теплового и функционального состояния человека на период 8 часовой рабочей смены. Они устанавливаются в случаях, когда по технологическим требованиям, технически и экономически обоснованным причинам не могут быть обеспечены оптимальные величины. В таблице 35 представлены допустимые величины показателей микроклимата на рабочих местах

Таблица 35 – Допустимые величины показателей микроклимата

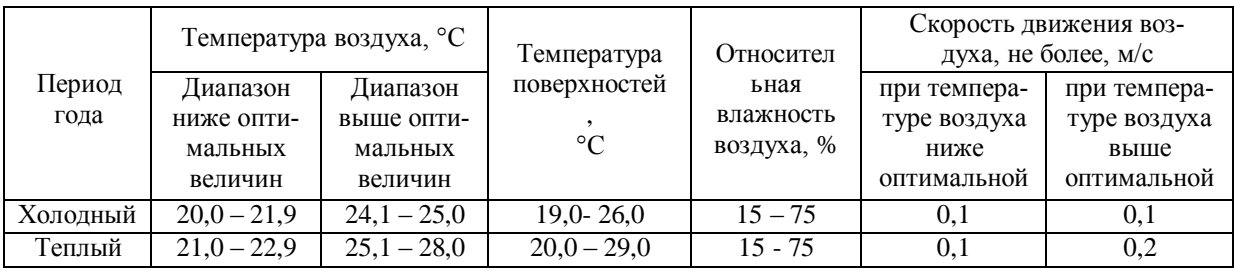

При обеспечении допустимых величин микроклимата на рабочих местах перепад температуры воздуха по высоте должен быть не более 3°C, перепад температуры воздуха по горизонтали, а также ее изменения в течение смены не должны превышать – 4°C. При этом абсолютные значения температуры воздуха не должны выходить за пределы оптимальных величин. При температуре воздуха на рабочих местах 25°C и выше максимально допустимые значения относительной влажности воздуха не должны выходить за следующие пределы:

- 70% при температуре воздуха  $25^{\circ}$ С,
- 65% при температуре воздуха 26°C,
- 60% при температуре воздуха 27°C,
- 55% при температуре воздуха 28°C.

Для обеспечения установленных норм микроклиматических параметров и чистоты воздуха на рабочих местах и в помещениях применяется вентиляция, периодически ведется контроль влажности воздуха. В летнее время при высокой уличной температуре используется система кондиционирования. В

холодное время года предусматривается система отопления. Для отопления помещений используются водяные системы центрального отопления.

Помещение, где выполнялась работа, было обследовано на соответствие данным требованиям. Результаты обследования приведены в таблице 36.

Таблица 36 – Результаты измерений параметров микроклимата

| Рабочее место                           | Период года       | Гемпература,<br>$\circ$ | Относительная<br>влажность воздуха, % | Скорость движения<br>воздуха, не более, м/с |
|-----------------------------------------|-------------------|-------------------------|---------------------------------------|---------------------------------------------|
| Аудитория 10 кор-<br>$\pi$ vca $T\Pi Y$ | Холодный (январь) | 22.4                    | 60                                    |                                             |
|                                         | Тёплый (июль)     | 23.0                    | 59                                    |                                             |

Результаты измерений соответствуют допустимым значениям нормативов, следовательно, микроклимат помещений удовлетворяет требованиям санитарных норм и правил.

### **7.3 Экологическая безопасность**

При проектировании и разработке алгоритма необходима ПЭВМ. В случае неисправной поломки или нестабильности ПЭВМ утилизируется. Составляющие его электронные компоненты оказывают серьезное воздействие на литосферу при их утилизации. На селитебную зону, гидросферу и атмосферу при этом воздействие не оказывается.

Федеральный закон №89 от 1998 г. «Об отходах производства и потребления» запрещает юридическим лицам самовольно избавляться от опасных отходов [25]. Этим видом деятельности, согласно постановлению Правительства РФ №340 от 2002 г., могут заниматься только специализированные структуры. В их число входят и фирмы, которые занимаются утилизацией электронных отходов. Обращение с отходами регламентируется ГОСТ Р 53692-2009 «Ресурсосбережение. Обращение с отходами» [26].

Вышедшая из строя ПЭВМ и сопутствующая оргтехника относится к IV классу опасности (малоопасные отходы) и подлежит специальной утилизации (код отхода 4 81 206 11 52 4, класс опасности – 4) [27]. Для оказания наименьшего влияния на окружающую среду, необходимо проводить специальную процедуру утилизации ПЭВМ и оргтехники, прикоторой более 90% отправится на вторичную переработку и менее 10% будутотправлены на свалки. При этом она должна соответствовать процедуре утилизации, как это указано в этапах технологического цикла отходов [26].

Также негативное воздействие на литосферу оказывают люминесцентные лампы при их утилизации. Их эксплуатация требует осторожности и четкого выполнения инструкции по обращению с данным отходом (код отхода 4 71 101 01 52 1, класс опасности – 1 [27]). В данной лампе содержится опасное вещество ртуть в газообразном состоянии (предельно допустимая концентрация 0,0003 мг/м<sup>3</sup>) [28]. При неправильной утилизации, лампа может разбиться и пары ртути могут попасть в окружающую среду. Вдыхание паров ртути может привести к тяжелому повреждению здоровья.

Для утилизации люминесцентных ламп действует Постановление Правительства РФ от 28.12.2020 N 2314 «Об утверждении Правил обращения с отходами производства и потребления в части осветительных устройств, электрических ламп, ненадлежащие сбор, накопление, использование, обезвреживание, транспортирование и размещение которых может повлечь причинение вреда жизни, здоровью граждан, вреда животным, растениям и окружающей среде» [\[28\]](#page-129-0). Согласно постановлению, устанавливается порядокобращения с отходами производства и потребления в части осветительных устройств, электрических ламп, ненадлежащие сбор, накопление, использование, обезвреживание, транспортирование и размещение которых может повлечь причинение вреда жизни, здоровью граждан, вреда животным, растениям и окружающей среде.

121

### **7.4 Безопасность в чрезвычайных ситуациях**

Наиболее характерной ЧС для помещений, оборудованных ПЭВМ, является пожар. Пожары на производстве возникают по определенным причинам, устранение которых составляет основу всех мероприятий по пожарной безопасности. Основные причины возникновения пожара:

 нарушение правил эксплуатации электрического оборудования, эксплуатация его в неисправном состоянии;

 применение неисправных осветительных приборов, электропроводкии устройств, дающих искрение, замыкание и т. п.;

перегрузка электрических сетей.

Аудитория 10 корпуса ТПУ, относится к категории В3 по пожароопасности, содержит вещества и материалы, способные гореть при взаимодействии с водой, кислородом воздуха или друг с другом [29].

Для минимизации возможности возникновения пожара необходимо проводить пожарную профилактику. Под пожарной профилактикой понимают комплекс организационных и технических мероприятий, направленных на обеспечение безопасности людей, на предотвращении пожара, ограничение его распространения, а также создание условий для успешного тушения пожара. Для профилактики пожара чрезвычайно важна правильная оценка пожароопасности, определение опасных факторов и обоснование способов и средств предупреждения пожара и защиты от него.

Одно из условий обеспечения пожаробезопасности – ликвидация возможных источников воспламенения. Обогревание помещения открытыми электронагревательными приборами могут привести к пожару, т.к. в помещении находятся бумажные документы и справочная литература.Следовательно, использование открытого нагревательного прибора неприемлемо.

Пожарная безопасность объекта должна обеспечиваться системами предотвращения пожара и противопожарной защиты, в том числе организационно-техническими мероприятиями.

Пожарная защита должна обеспечиваться применением средств пожаротушения, а также применением автоматических установок пожарной сигнализации.

Должны быть приняты следующие меры противопожарной безопасности:

 обеспечение эффективного удаления дыма, т.к. в помещениях, имеющих оргтехнику, содержится большое количество пластиковыхвеществ, выделяющих при горении летучие ядовитые вещества и едкий дым;

• обеспечение правильных путей эвакуации;

наличие огнетушителей и пожарной сигнализации;

 соблюдение всех противопожарных требований к системам отопления и кондиционирования воздуха.

Для тушения пожаров на участке производства необходимо применять углекислотные (ОУ-5 или ОУ-10) и порошковые огнетушители (например, типа ОП-10), которые обладают высокой скоростью тушения,большим временем действия, возможностью тушения электроустановок, высокой эффективностью борьбы с огнем.

Помещение оборудовано пожарными извещателями, которые позволяют оповестить дежурный персонал о пожаре. В качествепожарных извещателей в помещении устанавливаются дымовые фотоэлектрические извещатели типа ИДФ-1 или ДИП-1.

Выведение людей из зоны пожара должно производиться по плану эвакуации.

План эвакуации представляет собой заранее разработанный план (схему), в которой указаны пути эвакуации, эвакуационные и аварийные выходы, установлены правила поведения людей, порядок и последовательность действий в условиях чрезвычайной ситуации [20].

Согласно Правилам противопожарного режима в Российской Федерации (с изменениями на 21 мая 2021 года) (п. 5) в зданиях и сооружениях (кроме жилых домов) при единовременном нахождении на этаже 50 и более человек руководитель организации (объекта) организует разработку планов эвакуации людей при пожаре, которые размещаются на видных местах.

Ответственность за нарушение Правил пожарной безопасности, согласно действующему федеральному законодательству, несет руководитель объекта.

### **7.5 Выводы по разделу**

В результате выполнения раздела «Социальная ответственность» выявлено, что на рабочем месте все производственные факторы соответствуют нормам, которые были описаны в данном разделе. Чтобы уменьшить влияние физиологических и психофизиологических факторов на человека, необходимо следовать рекомендациям, указанным в МР 2.2.9.2311-07 [21].

Согласно «Правилам устройства электроустановок» рабочее помещение является нормальным, без повышенной опасности. Категория помещения по электробезопасности соответствует первому классу — «помещения без повышенной опасности» [30].

Согласно правилам по охране труда при эксплуатации электроустановок персонал должен обладать I группой допуска по электробезопасности. Присвоение группы I по электробезопасности производится путем проведения инструктажа, который должен завершаться проверкой знаний в форме устного опроса и (при необходимости) проверкой приобретенных навыков безопасных способов работы или оказания первой помощи при поражении электрическим током [31].

Категория тяжести труда в аудитории ТПУ по СанПиН 1.2.3685-21 «Гигиенические нормативы и требования к обеспечению безопасности и (или) безвредности для человека факторов среды обитания» относится к категории Iа (работы, производимые сидя и сопровождающиеся незначительным физическим напряжением с интенсивностью энергозатрат до 120 ккал/час (до 139 Вт)) [16].

Помещение, в котором проводилось исследование, относится к категории помещений группы В3. Характеристика веществ и материалов, находящихся в помещении: горючие и трудногорючие жидкости, твердые горючие и трудногорючие вещества и материалы (в том числе пыли и волокна), вещества и материалы, способные при взаимодействии с водой, кислородом воздуха или друг с другом только гореть. [32].

Рассмотренный объект, оказывающий незначительное негативное воздействие на окружающую среду, относится к объектам III категории [33].

### **Заключение**

Разработанные решения успешно протестированы, система позволяет проводить торговые операции в реальном времени по предсказаниям ценовых движений временного ряда.

Исследование различных инструментов, программных библиотек, методов и моделей для работы с временными рядами является довольно трудоёмкой задачей. По результатам проведенных исследований в данной научно-исследовательской работе можно сделать вывод, что алгоритмический трейдинг позволяет значительно упростить процесс обработки и прогнозирования временного ряда, а также позволяет сосредотачиваться на понимании проблемы исследуемого временного ряда.

Визуализация и анализ результатов предсказаний указывают на то, что разработанные и программно-реализованные алгоритмы имеют как ряд преимуществ, так ряд и недостатков. В виду того, что решения на основе индикаторов имеют пределы по точности, было решено применить модель машинного обучения SARIMA. ARIMA не была применена, поскольку временной ряд котировок криптовалют имеет сезонную составляющую.

Сравнительный анализ показал, что решения на основе статистических индикаторов и на основе модели машинного имеют свои преимущества и недостатки. Таким образом, модель машинного обучения более точно и уверенно прогнозирует будущую цену и само направление движения тренда, что имеет важную роль в торговле. В свою очередь, решения на основе индикаторов имеют большую скорость, в то время как модель тренируется около 2-3 минут. Однако максимальная точность решений на основе индикаторов достигает 75- 80 %, здесь же модель машинного обучения SARIMA имеет точность более 85 %. Кроме того, заметим, что результаты работы расчетных алгоритмов указывают на приемлемую для торговли точность комбинации индикаторов, где комбинация BB+3EMA+MACD+RSI показала наилучшие результаты. Точность данной реализации в тестах достигала 80 %.

По вышесказанному можно сделать вывод, что система имеет хорошую точность и скорость, а главная особенность разработанной системы относительно существующих аналогов заключается в том, что она отечественного производства и не зависит от иностранных компаний.

### **Список использованных источников**

1. Артамонов, Н. В. Введение в анализ временных рядов: учебное пособие для вузов / Н. В. Артамонов, Е. А. Ивин, А. Н. Курбацкий, Д. Фантаццини ; Московский государственный университет имени М. В. Ломоносова, Московская школа экономики, Кафедра эконометрики и математических методов экономики. – Вологда: ВолНЦ РАН, 2021. – 134 с.: ил., табл.

2. RSI индикатор: как работать с индексом относительной силы – [Электронный ресурс] – https://admiralmarkets.com/ru/education/articles/forexindicators/indikator-rsi

3. Индикаторы Форекс – [Электронный ресурс] – https://admiralmarkets.com/ru/education/articles/forex-indicators

4. Виды технических индикаторов – [Электронный ресурс] – https://fsr-develop.ru/osnovnye-indikatory-tehnicheskogo-analiza

5. Стратегии Форекс – [Электронный ресурс] – http://foxtrader.ru/category/prostye-strategii-forex

6. Binance API Documentation – [Электронный ресурс] – https://binance-docs.github.io/apidocs/

7. Welcome to python-binance – [Электронный ресурс] – https://pythonbinance.readthedocs.io/en/latest/index.html

8. Строгие ограничения API – [Электронный ресурс] – https://bit.ly/3SJ9Ztu

9. СТО ТПУ 2.5.01-2011 Работы выпускные квалификационные, проекты и работы курсовые. Структура и правила оформления

10. И.Г. Видяев, Г.Н. Серикова, Н.А. Гаврикова; Финансовый менеджмент, ресурсоэффективность и ресурсосбережение: Учебное пособие/Томский политехнический университет – Томск: Изд-во Томского политехнического университета, 2014

128

11. Производственный календарь на 2023 год. 5 дневная рабочая неделя. [Электронный ресурс]. http://www.consultant.ru/law/ref/calendar/proizvodstvennye/2023/

12. Районный коэффициент в 2023 году. Таблица по регионам [Электронный ресурс]. – https://assistentus.ru/oplata-truda/rajonnyj-koefficient/

13. «Трудовой кодекс Российской Федерации» от 30.12.2001 N 197- ФЗ (ред. от 25.02.2022) (с изм. и доп., вступ. в силу с 01.03.2022).

14. Федеральный закон «О специальной оценке условий труда» от 28.12.2013 N 426-ФЗ.

15. ГОСТ 12.2.032-78 «Рабочее место при выполнении работ сидя».

16. СанПиН 1.2.3685-21 Гигиенические нормативы и требования к обеспечению безопасности и (или) безвредности для человека факторов среды обитания.

17. ГОСТ Р 50923-96 Дисплеи. Рабочее место оператора.

18. СП 52.13330.2016 Естественное и искусственное освещение.

<span id="page-128-1"></span><span id="page-128-0"></span>19. Безопасность жизнедеятельности. Расчёт искусственного освещения. Методические указания к выполнению индивидуальных заданий для студентов дневного и заочного обучения всех направлений и специальностей ТПУ. – Томск: Изд. ТПУ, 2008. – 20 с.

20. ГОСТ Р 12.2.143-2009 Система стандартов безопасности труда. Системы фотолюминесцентные эвакуационные. Требования и методы контроля.

21. МР 2.2.9.2311 – 07 «Профилактика стрессового состояния работников при различных видах профессиональной деятельности».

22. ГОСТ 12.1.030-81 ССБТ Защитное заземление, зануление.

23. ГОСТ Р 12.1.019-2009 ССБТ. Электробезопасность. Общие требования и номенклатура видов защиты.

24. ГОСТ Р 50948-2001 Средства отображения информации индивидуального пользования. Общие эргономические требования и требования безопасности.

25. Федеральный закон №89 от 1998 г. «Об отходах производства и потребления». Глава III, ст. № 9. — 1988. — С. 39.

26. ГОСТ Р 53692-2009 Ресурсосбережение. Обращение с отходами. Этапы технологического цикла отходов — введ. впервые 15.12.2009. — Москва: Стандартинформ, 2011. — С. 20.

27. Федеральный классификационный каталог отходов (с изменениями на 4 октября 2021 года) [Электронный ресурс]. – 2021. – Режим доступа: [http://www.consultant.ru/document/cons\\_doc\\_LAW\\_218071/,](http://www.consultant.ru/document/cons_doc_LAW_218071/) свободный.

<span id="page-129-0"></span>28. Постановление Правительства РФ от 28.12.2020 N 2314 «Об утверждении Правил обращения с отходами производства и потребления в части осветительных устройств, электрических ламп, ненадлежащие сбор, накопление, использование, обезвреживание, транспортирование и размещение которых может повлечь причинение вреда жизни, здоровью граждан, вреда животным, растениям и окружающей среде».

29. N 123-ФЗ от 22.07.2008 (ред. от 30.04.2021) Технический регламент о требованиях пожарной безопасности.

30. Правила устройства электроустановок [Электронный ресурс]. – Режим доступа: https://docs.cntd.ru/document/1200030216, свободный.

31. Правила по охране труда при эксплуатации электроустановок [Электронный ресурс]. – Режим доступа: https://docs.cntd.ru/document/573264184, свободный.

32. СП 12.13130.2009 Определение категорий помещений, зданий и наружных установок по взрывопожарной и пожарной опасности.

33. Критерии отнесения объектов, оказывающих негативное воздействие на окружающую среду, к объектам I, II, III и IV категорий [Электронный ресурс]. – Режим доступа: https://docs.cntd.ru/document/573292854, свободный.

## **ПРИЛОЖЕНИЕ А**

(обязательное)

### Chapter 1 Analysis and Classification of Asset Price Forecasting Methods

#### Студент:

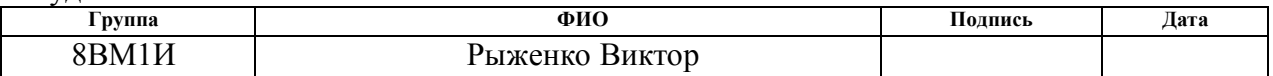

### Руководитель ВКР

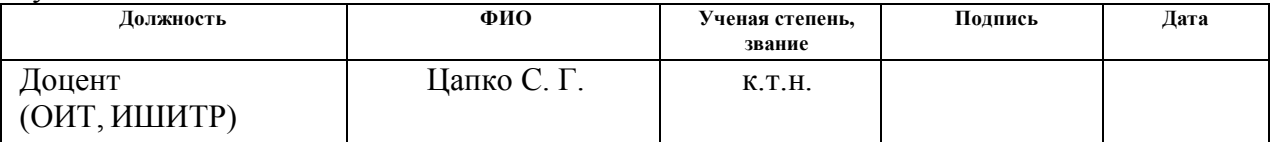

#### Консультант — лингвист

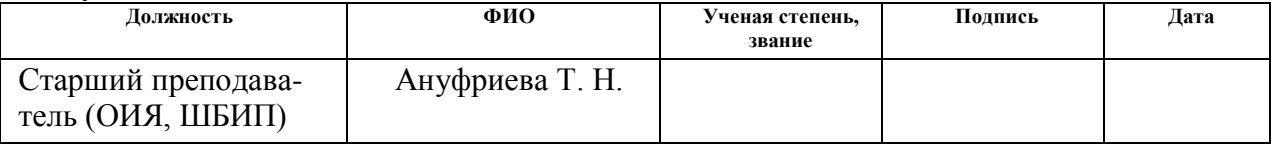

## **1 Analysis and Classification of Asset Price Forecasting Methods**

Currently, artificial intelligence and neural networks are widely used for forecasting problems. These methods can certainly be used for predicting price movements in the market, where asset prices represent a time series. However, it should be noted that for trading on small timeframes, traders require speed in forecasting. In scalping, the decision-making time in trading reaches minute intervals. Therefore, considering that artificial intelligence is not known for its high training speed and computation of results, alternative solutions need to be considered. In this case, it is worth exploring the possibility of using autoregressive models and classical statistical market analysis methods. The latter method involves analyzing market indicators based on moving averages, their modifications, and statistics. In combination, a strategy with indicators and autoregressive models can achieve high accuracy and speed to execute successful asset trading.

### **1.1 Forecasting based on Autoregressive Models**

Each model has its advantages and disadvantages, and there is no single model that outperforms others in all situations. This work will consider the main models for forecasting price time series. However, ultimately only one variant will be applied due to the characteristics of cryptocurrencies.

### **1.1.1 ARIMA – Autoregressive Integrated Moving Average**

The Autoregressive Integrated Moving Average (ARIMA) method models the next step in the sequence as a linear function of various observations and residual errors at previous time steps. It combines autoregressive models (AR) and moving average (MA) models, along with a differencing step to make the sequence stationary, known as integration (I). The model notation includes specifying the orders of  $AR(p)$ , I(d), and  $MA(q)$  as parameters for the ARIMA function, for example, ARIMA(p, d, q). The ARIMA model can also be used to develop AR, MA, and ARMA models. The ARIMA method is suitable for univariate time series with trends and without seasonal components.

### **1.1.2 SARIMA – Seasonal Autoregressive Integrated Moving Average**

The Seasonal Autoregressive Integrated Moving Average (SARIMA) method models the next step in the sequence as a linear function of various observations, errors, seasonal observations, and seasonal errors at previous time steps. It combines the ARIMA model with the ability to perform the same autoregression, differencing, and moving average modeling at the seasonal level. The model notation includes specifying the orders of  $AR(p)$ ,  $I(d)$ , and  $MA(q)$  as parameters for the ARIMA function, and AR(P), I(D), MA(Q), and m parameters at the seasonal level, for example,  $SARIMA(p, d, q)(P, D, Q)m$ , where "m" is the number of time steps in each season (the seasonal period). The SARIMA model can be used to develop AR, MA, ARMA, and ARIMA models. The SARIMA method is suitable for univariate time series with trend and/or seasonal components.

## **1.1.3 SARIMAX – Seasonal Autoregressive Integrated Moving Average with Exogenous Regressors**

Seasonal Autoregressive Integrated Moving Average with Exogenous Regressors (SARIMAX) is an extension of the SARIMA model that also includes modeling of exogenous variables. Exogenous variables, also known as covariates, can be considered as parallel input sequences that have observations at the same time steps as the original series. The primary series can be referred to as endogenous data to distinguish it from the exogenous sequences. Observations of exogenous variables are included directly in the model at each time step and are not modeled in the same way as the primary endogenous sequence (e.g., as an AR, MA process, etc.). SARIMAX can also be used to model encompassing models with exogenous variables, such as ARX, MAX, ARMAX, and ARIMAX models. The SARIMAX method is suitable for univariate time series with trend and/or seasonal components and exogenous variables.

### **1.2 Forecasting based on Trading Indicators**

In this case, the entire approach to creating trading strategies can be roughly divided into strategies that are based on statistical indicators and strategies that are based on market participants' behavior. It should be noted that technical indicators are based on mathematical calculations and statistics. These formulas are based on past and present prices to predict expected prices.

#### **1.2.1 Key Indicators**

### **RSI – Relative strength index**

The Relative Strength Index (RSI) is an oscillator that oscillates between two extreme values from 0 to 100. This indicator measures momentum and is notable as one of the best tools for trading on the market because it provides information about overbought and oversold conditions.

The formula for the Relative Strength Index is quite simple. The indicator can be broken down into its basic components: average gain, average loss, and relative strength (RS). A 14-day time period is commonly used for calculations. Losses are reported as positive values rather than negative.

$$
RS = \frac{Avg. Gain}{Avg. Loss};
$$

$$
RSI = 100 - \frac{100}{1 + RS}
$$

Every time the RSI value is above 70, it is interpreted as an overbought condition in the market. In this case, it is advisable to refrain from opening long positions as the likelihood of a price reversal is usually high.

Figure 1 displays an example of the RSI indicator in action.

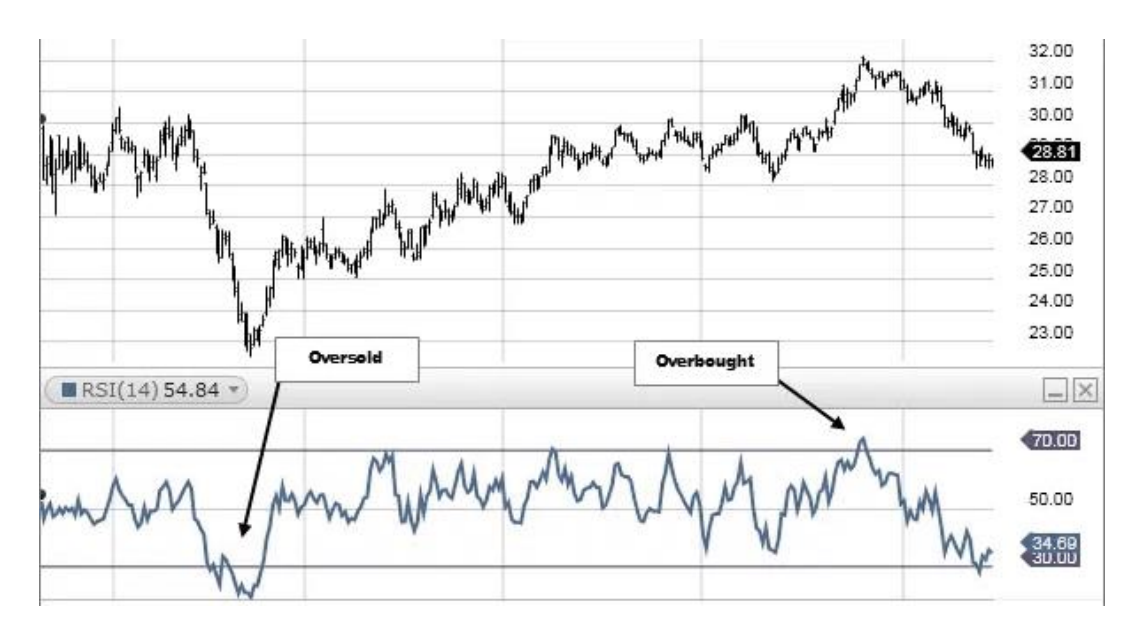

Figure 1 – Example of RSI Indicator in Action

Similarly, every time the RSI value is below 30, it is interpreted as an oversold condition in the market. In this case, the likelihood of a price reversal and an upward movement is usually high, as the underlying asset is considered cheap.

### **CCI – Commodity channel index**

The Commodity Channel Index (CCI) is an important tool in chart analysis that measures the current price of an asset relative to its average price level over a specific period. The indicator tends to show relatively high readings whenever the prevailing price of the asset is significantly above the average. Similarly, the indicator tends to show low readings whenever the price is significantly below the average.

Like the RSI indicator, the CCI indicator can be used to determine overbought and oversold market conditions for the analyzed asset. Whenever the CCI indicator readings are above +100, it indicates a strong upward trend and signals an overbought condition. In this case, one should exercise caution when opening long positions, as the price tends to reverse.

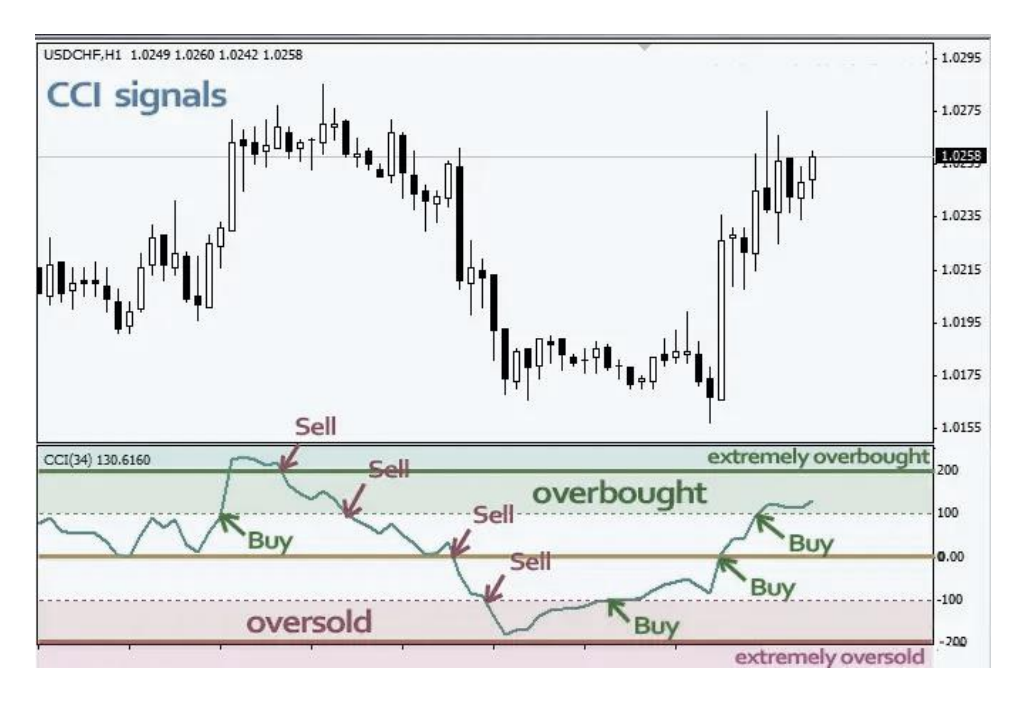

Figure 2 – An example of the CCI indicator in action

Similarly, whenever the CCI value falls below -100, it indicates a strong downtrend. In this case, long positions are opened to take advantage of the potential price reversal, as the asset is considered oversold.

### **MA – Moving Average**

Moving Average is a technical indicator that shows the average price of an asset over a specified period of time. It is calculated by summing the closing prices of the asset over a certain number of periods and then dividing the total sum by the number of periods. The result is a smoothed line that follows the price movement of the asset.

There are three main types of moving averages: simple, exponential, and weighted. The exponential moving average (EMA) is primarily used in trading as it is the most popular.

### **EMA – Exponential Moving Average**

The exponential moving average is one of the primary derivatives of the MA described above. This indicator gives more weight to recent prices and is therefore more sensitive to recent price movements. EMA is calculated using a formula that assigns greater weight to the most recent prices.

$$
EMA_{now} = Value_{now} \cdot \frac{Smoothing}{1 + Days} + EMA_{before} \cdot \left(1 - \frac{Smoothing}{1 + Days}\right)
$$

Although there are many possible smoothing coefficients, the most common choice is smoothing  $= 2$ , which gives more weight to the most recent observation. As the smoothing coefficient increases, later observations have a greater influence on EMA.

### **Williams Alligator (3 МА – с периодами 5, 8 и 13)**

Williams Alligator consists of three lines, providing stronger trading signals based on a larger amount of data compared to many other single-line indicators.

To generate trading signals, the Alligator indicator uses convergence and divergence coefficients. In practice, the "lips" are represented by a green line, the "teeth" by a red line, and the "jaw" by a blue line on the chart. Each of these lines represents a smoothed moving average (SMMA) with periods of 5, 8, and 13 and shifts of 2, 5, and 8, respectively.

When trading with the Alligator indicator, three key states should be observed:

 "sleeping" state: This is when the green, red, and blue lines are very close to each other or intertwined, indicating a lack of trend in the market.

 "awakening" state: This occurs when the red and blue moving averages move in the same direction, and the green moving average crosses them, eventually resulting in all three moving in the same direction. This indicates that a trend is about to form.

 "hunger" state: This is when the green line is above the red line, and the red line is above the blue line, indicating an uptrend. When the order of the lines changes to the opposite (blue at the top, red in the middle, green at the bottom), the market is in a downtrend. The expansion of the lines in this case confirms the trend.

### **MACD – Moving Average Convergence/Divergence**

The MACD indicator is a trend-following oscillator that combines the properties of both trend indicators and oscillators. It is calculated based on moving averages. The goal of the MACD indicator is to simplify the visual perception of signals provided by moving averages, reduce lag, and eliminate some of the drawbacks associated with conventional trend indicators. There are two ways to construct it: linear MACD and MACD histogram.

Three exponential moving averages with different periods are used for the calculation. The fast moving average with the shorter period  $(EMA<sub>s</sub>)$  is subtracted from the slow moving average with the longer period  $(EMA_l)$ . The MACD line is constructed using these values.

$$
MACD = EMAs(P) - EMAl(P).
$$

The default periods are usually chosen as 12 and 26. Then, the obtained line is smoothed using a third exponential moving average  $(EMA_a)$  with a period of 9, resulting in the signal line of the MACD (Signal).

$$
Signal = EMA_a(EMA_s(P) - EMA_l(P)).
$$

These two curves represent the linear MACD.

### **Parabolic SAR – Parabolic Stop and Revers**

The Parabolic SAR indicator uses a trailing stop and reverse method to determine suitable entry and exit points.

The Parabolic SAR indicator is displayed on the chart as a series of dots positioned above or below the price of the asset, depending on the direction of price movement. A dot is placed below the price when it is moving up and above the price when it is moving down.

Parabolic SAR is calculated using the formula described below.

For long positions:

$$
PSAR_i = PSAR_{i-1} + AF \cdot (HIGH_{i-1} - PSAR_{i-1}).
$$

For short positions:

 $PSAR_i = PSAR_{i-1} - AF \cdot (PSAR_{i-1} - LOW_{i-1}).$ 

where HIGH and LOW represent the highs and lows for an uptrend and downtrend, respectively, which are updated each time a new high or low is reached. AF is the acceleration factor, typically set to 0.02, and increases by 0.02 each time a new

high (in the case of rising SAR) or low (in the case of falling SAR) is reached, up to a maximum of 0.20.

If the SAR is initially rising and the price closes below the rising SAR value, then the trend is now downward, and the falling SAR formula is used. If the price rises above the falling SAR value, it is necessary to switch to the rising formula.

This indicator can result in significant losses in sideways trends, so it is primarily used for exiting positions.

### **Stochastic**

Both the stochastic oscillator and the Relative Strength Index (RSI) are momentum oscillators. This makes them very similar in their purpose as they are both used to identify and predict market trends. Despite having the same goal, they each achieve it in different ways. The stochastic oscillator operates on the assumption that closing prices should move in the same direction as the underlying trend. The RSI uses the speed of price movement to determine when the price is overbought or oversold. Both are useful, although the stochastic oscillator tends to work better in sideways and choppy markets, while the RSI is preferable for trending markets.

The stochastic oscillator has four subtypes: slow, fast, full, and Stochastic RSI. In the TaLib library used in further development, the slow subtype is referred to as "STOCH," the fast subtype as "STOCHF," and the STOCHRSI is the STOCHF calculated based on RSI data. A three-period moving average of %K, called %D, is usually included as a signal line. Trade signals are typically generated when %K crosses %D.

### **ADX – Average directional index**

The Average Directional Index (ADX) is a technical analysis indicator used to determine trend strength. ADX does not indicate the direction or impulse of the trend. It is a lagging indicator, meaning the trend must be established before ADX generates a signal about the beginning of the trend. ADX values range from 0 to 100, but the indicator rarely goes above 60 points.

Let's start by explaining how the +DI and -DI lines are constructed, which are excellent market direction indicators. +DI is the exponential moving average (typically calculated over a period of 14) of the difference between the maximum price of the previous day and the maximum price of the current day, divided by the true range (TR). The calculation for -DI is the same, but instead of using the maximum prices, it uses the minimum prices.

$$
+M = Hight - Hight-1,
$$
  

$$
-M = Lowt-1 - Lowt,
$$

*where:* High represents the maximum price of a bar; Low represents the minimum price of a bar; Close is the closing price of a bar; t is the current bar; t-1 is the previous bar.

$$
+DM = \begin{cases} +M, & \text{if } +M > -M \text{ and } +M > 0 \\ 0, & \text{if } +M < -M \text{ or } +M < 0 \end{cases},
$$
\n
$$
-DM = \begin{cases} 0, & \text{if } -M < +M \text{ or } -M < 0 \\ -M, & \text{if } -M > +M \text{ and } -M > 0 \end{cases},
$$

*where:*  $+$  *M* is the absolute positive price movement, and  $-M$  is the absolute negative price movement.

$$
+DI = EMA\left(\frac{+DM}{TR}\right),
$$

$$
-DI = EMA\left(\frac{-DI}{TR}\right),
$$

*where:*  $+DI$  is the positive directional movement;  $-DI$  is the negative directional movement, and TR is the true range, which shows the maximum price range based on trades.

The true range demonstrates the maximum price range based on trades starting from the closing price of the previous period. It is calculated as follows:

$$
TR = \max(High_t, Close_{t-1}) - \min(Low_t, Close_{t-1}),
$$

*where*: *max* represents the maximum value among the considered values, and *min* represents the minimum value among the considered values.

The ADX indicator itself is a 100 multiplied by the 14-period exponential moving average of the absolute difference divided by the sum of the positive and negative directional indicators:

$$
ADX = 100 \cdot EVA_{14}(|+DI - -DI|) / (+DI + -DI))
$$

### **Fibonacci Retracement Levels**

Fibonacci retracement levels are a technical indicator used to determine potential support and resistance levels. It is based on the idea that prices often retrace a predictable portion of a move and then continue in the original direction.

To calculate Fibonacci retracement levels, a trendline is drawn between two extreme points on the chart, and then the vertical distance is divided by key Fibonacci ratios: 23.6%, 38.2%, 50%, 61.8%, and 100%. These levels can be used to identify potential areas where price may experience support or resistance.

### **Pivot Points**

Pivot Points are one of the most effective support and resistance tools among all technical indicators. It is recommended to use them as reference points for setting stop-loss and take-profit orders. Pivot points are calculated as the average of the minimum, maximum, opening, and closing prices of each of the recent candles.

The following formulas are used to calculate pivot points:

$$
Pivot Point (P) = \frac{High + Low + Close}{3};
$$
  
First Resistance Level (R1) = (2 · P) – Low;  
First Support Level (S1) = (2 · P) – High;  
Second Resistance Level (R2) = P + (R1 - S1);  
Second Support Level (S2) = P - (R1 - S1).

Pivot points work best in the short term (intraday trading and scalping). It is considered a very objective tool, similar to Fibonacci, helping to avoid subjective interpretations.

### **Bollinger Bands**

Bollinger Bands consist of three lines. One of the most common calculations uses a 20-day simple moving average (SMA) for the middle band. The upper band is calculated by taking the middle band and adding double the daily standard deviation. The lower band is calculated by subtracting double the daily standard deviation from the middle band.

The optimal values, default values, for Bollinger Bands are SMA20 and a standard deviation of 2. In this case, 95.5% of prices will fall within this range and provide an optimal number of signals.

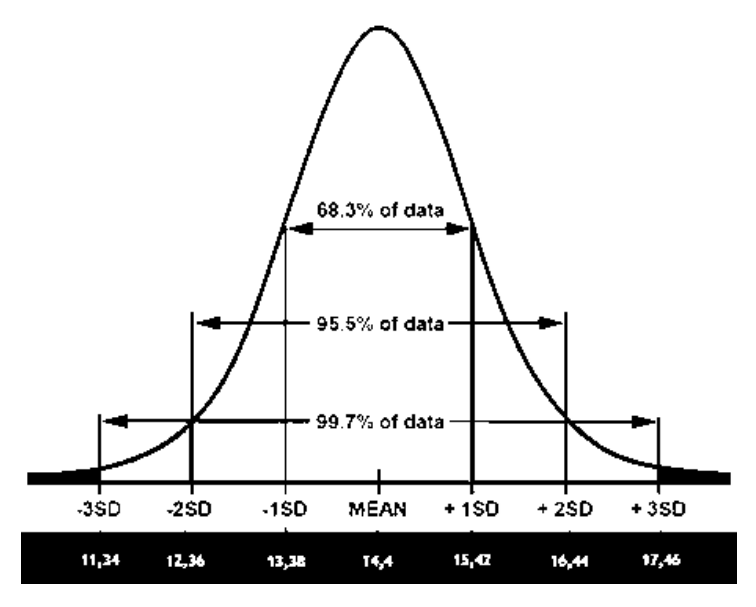

Figure 3 – Dependency of Price Range and Optimal Number of Signals on Standard Deviation

The standard approach when using Bollinger Bands involves identifying overbought or oversold market conditions. When the asset price breaks below the lower Bollinger Band, prices may have dropped too much and a bounce back is expected. Conversely, when the price breaks above the upper band, the market may be overbought and a pullback is anticipated.

### **1.2.2 Indicator Groups**

There are dozens of indicators that can be used, but they are also divided into groups based on the type of information they provide. Some indicators may provide multiple sets of information and, therefore, may belong to more than one group. Indicators are divided into two major groups:

*Leading Indicators* – This type of indicator is capable of predicting future price movements. Due to their predictive power, these indicators are used to identify potential price reversals before they occur.

Examples of leading indicators include RSI, Stochastic, CCI, Parabolic SAR, On-Balance Volume (OBV), and Chaikin Oscillator.

*Lagging Indicators* – These are indicators that follow the price and typically generate signals after price changes have occurred. Indicators can be used to confirm warnings and signals from other indicators.

Typical examples of lagging indicators are moving averages, MACD, Bollinger Bands, Average True Range (ATR), standard deviation, and volume rate of change.

From the perspective of the aspect analyzed by the indicators, they can be divided into four main categories. These categories and possible combinations are shown in Table 1.

| <b>Momentum</b><br><b>Indicators</b> | <b>Trend Indicators</b>         | <b>Volatility</b><br><b>Indicators</b> | <b>Volume Indicators</b>               |
|--------------------------------------|---------------------------------|----------------------------------------|----------------------------------------|
| Stochastic<br>Oscillator             | <b>ADX</b>                      | <b>Bollinger Bands</b>                 | <b>OBV</b>                             |
| <b>RSI</b>                           | Parabolic SAR                   | <b>ATR</b>                             | Accumulation/Distribution<br>Indicator |
| <b>MACD</b>                          | <b>MA</b>                       | <b>Standard Deviation</b>              |                                        |
| <b>CCI</b>                           | <b>MACD</b>                     | <b>Donchian Channel</b>                |                                        |
| <b>MA</b>                            | Ichimoku Indicator              |                                        |                                        |
|                                      | <b>Pivot Points</b>             |                                        |                                        |
|                                      | Fibonacci<br>Retracement Levels |                                        |                                        |

Table 1 – Main Indicator Categories

### **Trend Indicators**

In trading, a trend refers to the direction of price movement over an extended period of time. For example, when the price is consistently rising, it is an uptrend,

and when it is decreasing, it is a downtrend. Trend indicators can help determine the direction of market movement.

Some common trend indicators are Moving Averages (SMA and EMA), Parabolic SAR, MACD, Ichimoku Indicator, Fibonacci retracement levels, and pivot points.

### **Volume Indicators**

In trading, volume refers to the number of trades executed during a specific period of time. It provides direct insight into the supply and demand of an asset. By measuring trading volume, volume indicators indicate whether a trend is likely to continue.

Some common volume indicators include On-Balance Volume (OBV), Accumulation/Distribution Line (ADL), and Money Flow Index (MFI).

### **Momentum Indicators**

These indicators alert traders to the start of a trend. They act as informers, indicating when a trend is emerging. Examples of momentum indicators are Moving Averages, MACD, RSI, and Stochastic Oscillator.

## **Volatility Indicators**

Volatility in trading refers to the degree of price change over time. High volatility indicates rapid and unpredictable price changes. Volatility indicators measure the price range of an asset and help capture periods of high volatility.

For short-term trading, suitable volatility indicators are SMA, EMA, MACD, Parabolic SAR, Stochastic Oscillator, and Bollinger Bands.

### **1.2.3 Acceptable Indicator Combinations for Analysis**

As you can see, there is a wide variety of technical indicators, and it is not necessary to use all of them. Traders should not use too many tools. The idea is to choose 2-3 powerful and effective tools for comfortable work.

### **RSI + CCI**

To use these two indicators, firstly, you need to adjust the RSI parameters to a 30-period RSI instead of the default 14-period. Modifying the settings helps protect
against short-term price fluctuations that can be misleading. Similarly, add a 50 line to the RSI indicator in addition to the default trend lines of 70 and 30, which indicate overbought and oversold conditions.

Regarding the CCI indicator, it would be reasonable to stick to the 20-period CCI as it tends to be more resilient to short-term price changes that can be misleading. However, on shorter timeframes, a 6-period variation can be used. The overbought and oversold limitations at +100 and -100 levels should remain the same.

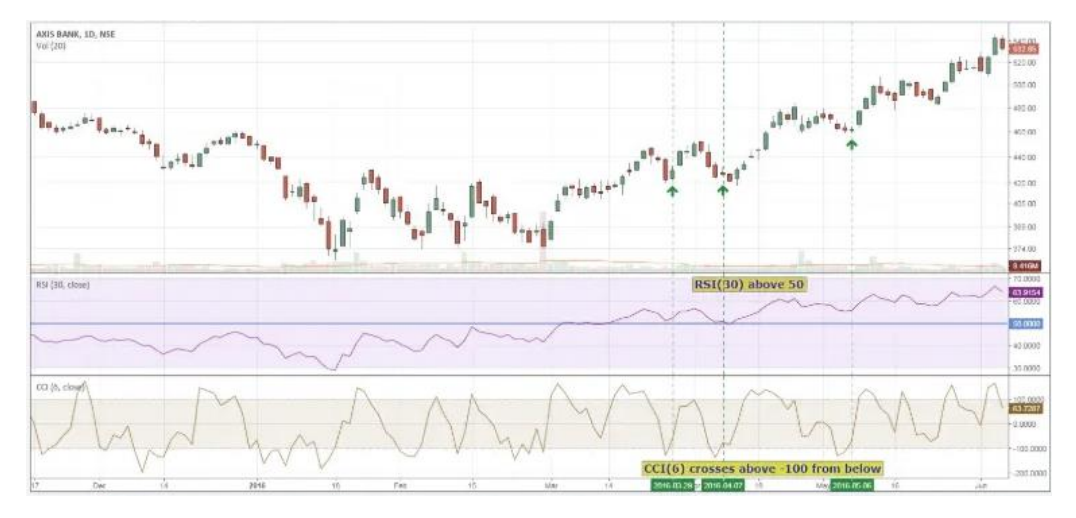

Figure 4 – Example of the RSI and CCI combination of statistical indicators

### $CCI + EMA$

EMA is used to determine the trend. The CCI oscillator provides signals for trade entry. It is necessary to monitor the EMA to determine the trend and then wait for a signal from the CCI, which occurs when the line crosses 100 (or -100).

Changing the periods also significantly affects the prediction outcome. The EMA period increases when using shorter timeframes. For CCI, a period of 14 should be used, but other periods are not excluded. It is important to strictly use a period up to 24.

## **CCI + MACD**

For this strategy, the 4-hour or daily timeframe is often chosen, but this combination is also applied on smaller scalping timeframes.

The principle of the strategy is based on the intersection of the CCI indicator with its levels of  $+100$  and  $-100$ , which serves as the main signal for opening a position, but they are filtered using the MACD indicator. MACD does not have an advantage in determining entry timing due to its relatively obvious lag.

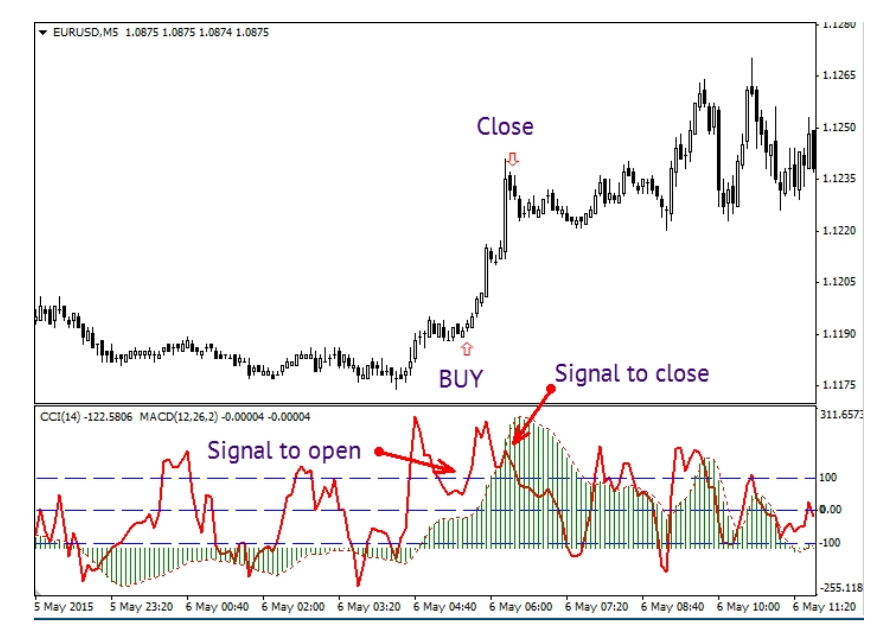

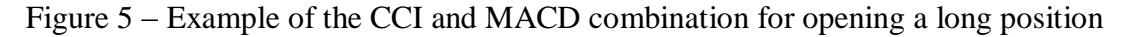

### **RSI + Alligator**

This combination is effective on any trading pairs and on smaller timeframes. The algorithm for analyzing and buying an asset is performed in the following sequence:

- 7. The Alligator's "lips" (green) cross above the "jaw" (blue);
- 8. The Alligator's "teeth" (red) cross above the "jaw" (blue);
- 9. RSI 8 exceeds the 50 level from below;
- 10.Enter a buy trade at the opening of the next candle;
- 11.Set the stop-loss below the most recent price swing low;
- 12.Set the take-profit at the same number of pips (percentage in points) from the entry price as the stop-loss, i.e., a risk/reward ratio of 1:1 or greater.

A point is the minimum price change of an asset. A pip is a percentage representation of price change in points.

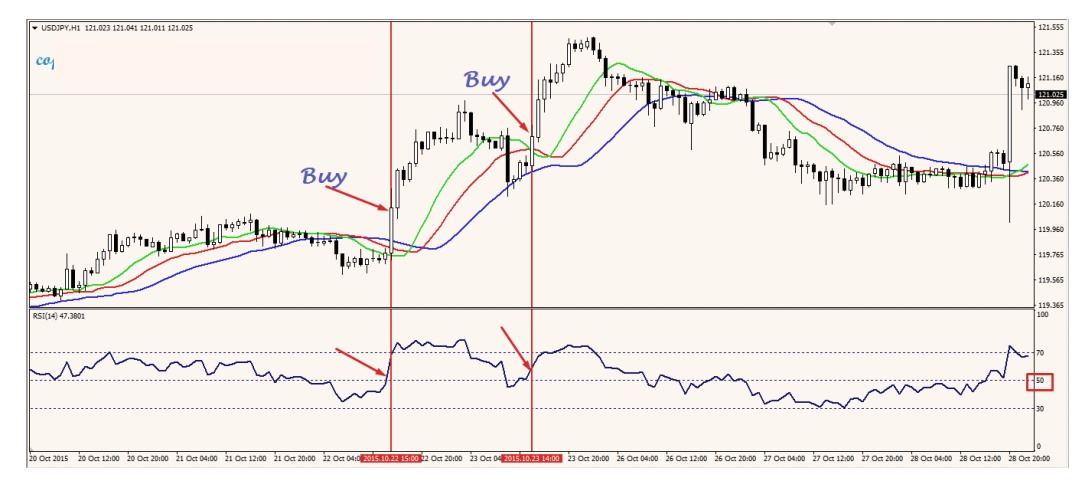

Figure 6 – Example of the RSI and Alligator combination for opening a long position

The algorithm for analyzing and selling an asset using this strategy somewhat differs from the algorithm for buying. Selling an asset is performed in the following sequence:

- 7. The Alligator's "lips" (green) cross below the "jaw" (blue);
- 8. The Alligator's "teeth" (red) cross below the "jaw" (blue);
- 9. RSI 8 reaches the 50 level from above;
- 10.Enter a sell trade at the opening of the next candle;
- 11.Set the stop-loss above the most recent price swing high;
- 12.Set the take-profit at the same number of pips (percentage in points) from the entry price as the stop-loss, i.e., a risk/reward ratio of 1:1 or greater.

## **RSI + MACD**

The combination of MACD and RSI is excellent for trading on small timeframes as it does not lag behind the price and effectively filters out market noise. It can replace any oscillator or trend-following tool, making it a versatile combination that can be adapted to any strategy.

In practice, the combination takes the form of a classic MACD histogram overlaid with an RSI line. To determine the trend, attention is paid to the position of the histogram bars and the RSI signal line.

# **Stochastic + MA**

The lagging performance of moving averages, complemented by the responsiveness and high-quality signals provided by stochastic oscillators, makes this combination an extremely versatile tool for all market trading scenarios. The stochastic oscillator seeks overbought and oversold zones using highs and lows, using a normalization formula.

In this method, the stochastic oscillator is calculated based on a moving average, which itself is calculated based on the market price.

### **ADX + RSI + Bollinger Bands**

The combination of these statistical indicators is well-suited for scalping, with ADX and RSI assigned periods of 14 and 7, respectively. The Bollinger Bands are assigned a period of 20 for the middle line (SMA) and a standard deviation of 2.

# **MA + MACD + Fibonacci Levels**

Fibonacci levels are often used to confirm entry points or set stop-loss and take-profit levels.

First, a trend indicator and an oscillator need to be implemented. The MA period is set to 10, and the MACD is set to its default settings.

The following trading algorithm is used (for a sell order):

- 5. The price crosses below the moving average;
- 6. The MACD histogram crosses the line in the same direction;
- 7. The Fibonacci grid is drawn along the last visible trend wave. If the price crosses below the moving average simultaneously with a bounce or breakthrough of a desired level, a sell order is opened;
- 8. Take-profit can be set at one of the Fibonacci levels. The stop-loss can be set at the previous level.